# Exploiter l'Open Access en recherche d'informations

27/06/2023

URFIST Méditerranée

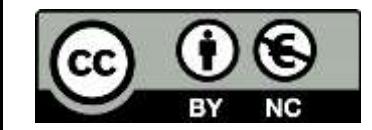

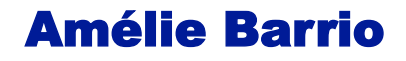

amelie.barrio@univ-toulouse.fr

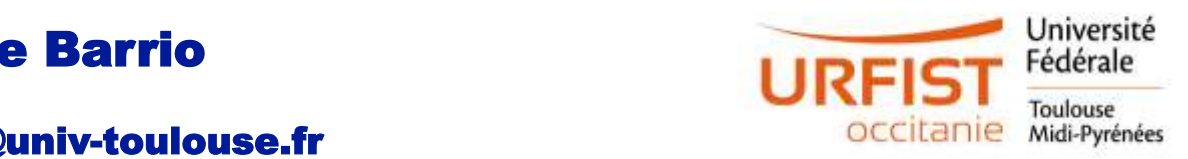

Un peu de vocabulaire

Edition scientifique : état des lieux, enjeux et controverses

Vers un nouvel écosystème ?

Recherche d'informations en Open Access

Contributions à l'Open Access

Diaporama construit à partir du support de l'URFIST de Paris – Aline Bouchard

[Exploiter l'Open Access en recherche d'informations | URFIST de Paris \(psl.eu\)](https://urfist.chartes.psl.eu/ressources/exploiter-l-open-access-en-recherche-d-informations)

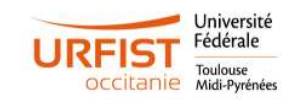

## Préambule

### Définir les termes

### Connaissance Information assimilée pour réaliser une action

**Information** Donnée mise en contexte

## Donnée Elément brut en dehors de tout contexte

**Donnée(s) + métadonnées = information**

Donnée mise en contexte

Lié à un support (texte, vidéo, image, son)

Une ou plusieurs sources

Signification ou sens

Coût de production et de valorisation

Exploiter l'Open Access en recherche d'informations 27/06/2023

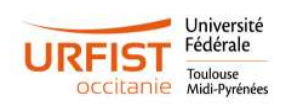

## Information scientifique et technique

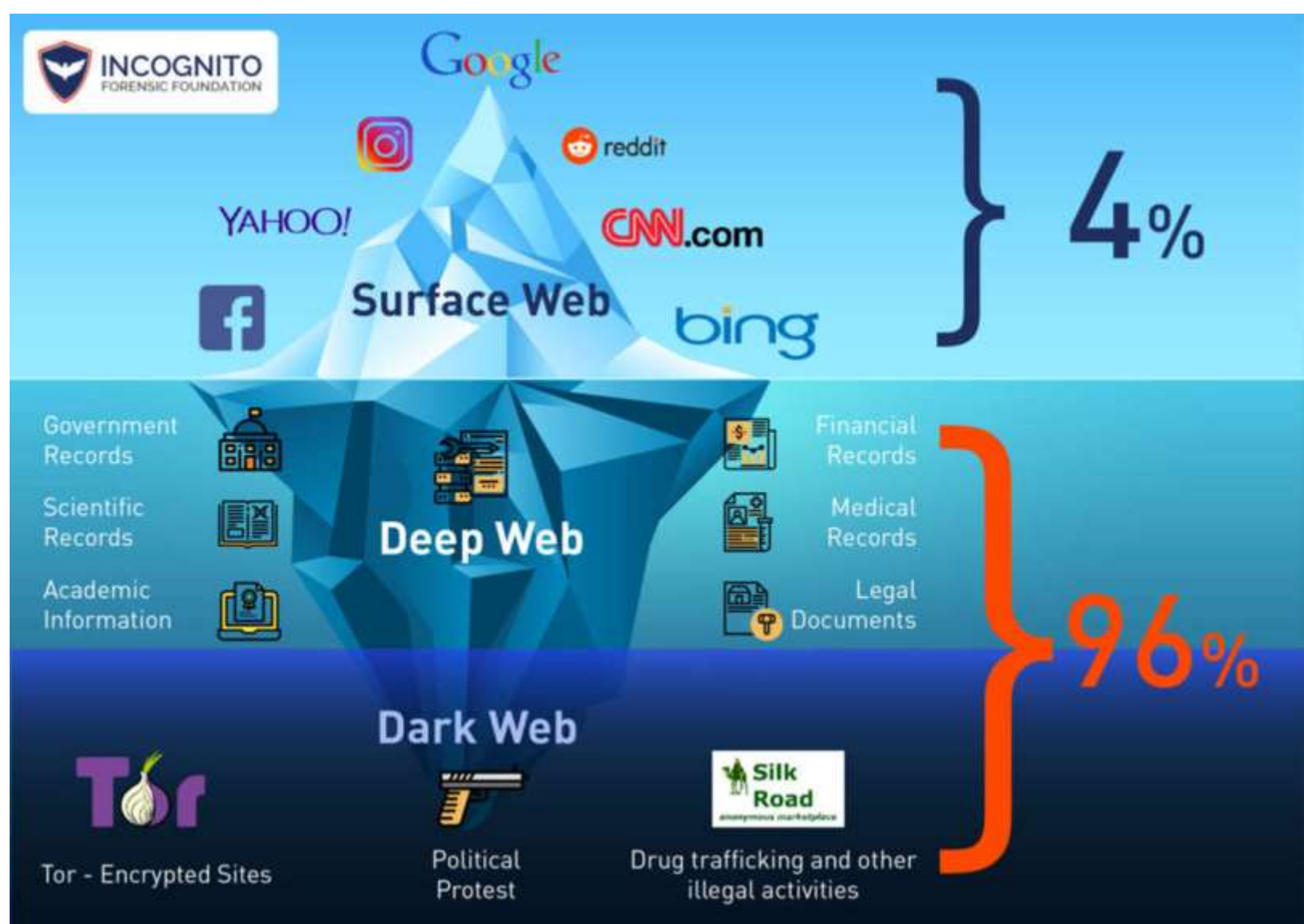

[https://ifflab.org/the-layers](https://ifflab.org/the-layers-of-the-web-surface-web-deep-web-and-dark-web/)of-the-web-surface-webdeep-web-and-dark-web/

es en recherche d'informations 27/06/2023

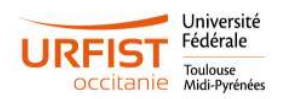

#### Trois voies pour publier

l'éditeur accepte la lecture gratuite.

**Exploiter l'Open Acce** 

## Edition scientifique : état des lieux

Chercheur(s)

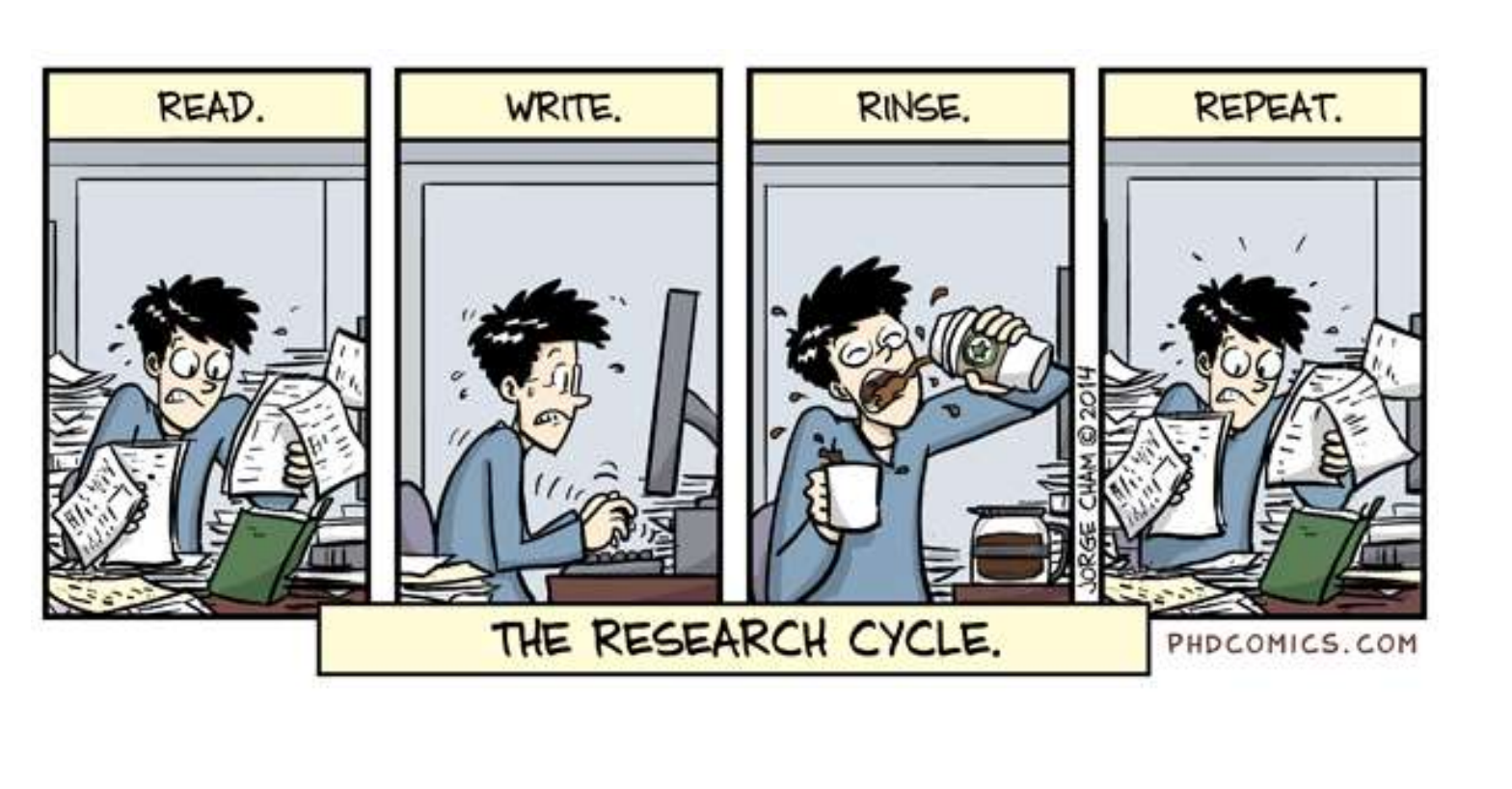

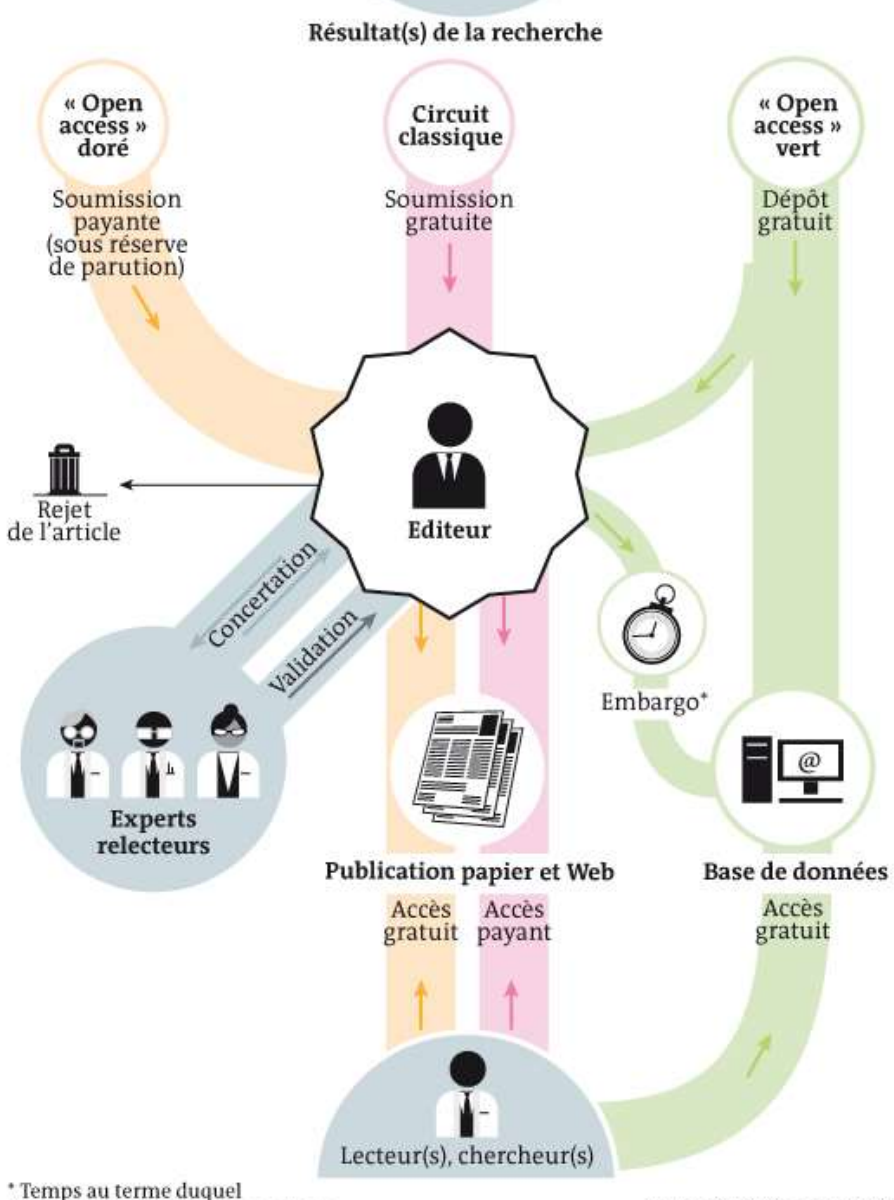

**INFOGRAPHIE LE MONDE** 

## Un enjeu politique et scientifique

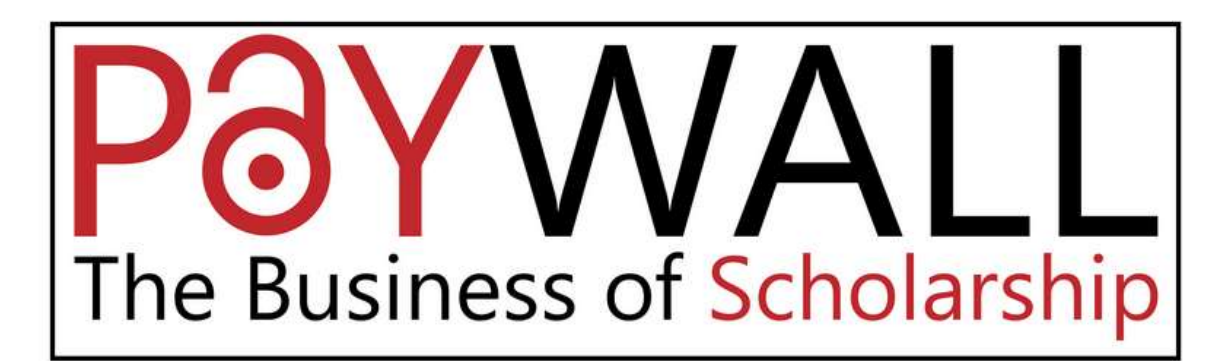

### Source : <https://paywallthemovie.com/>

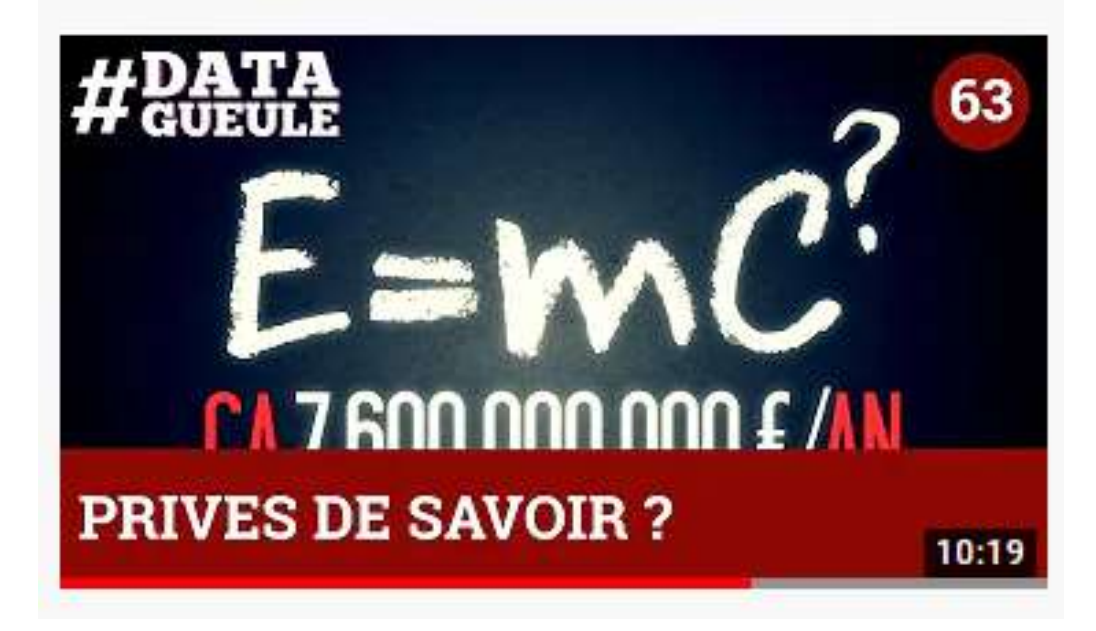

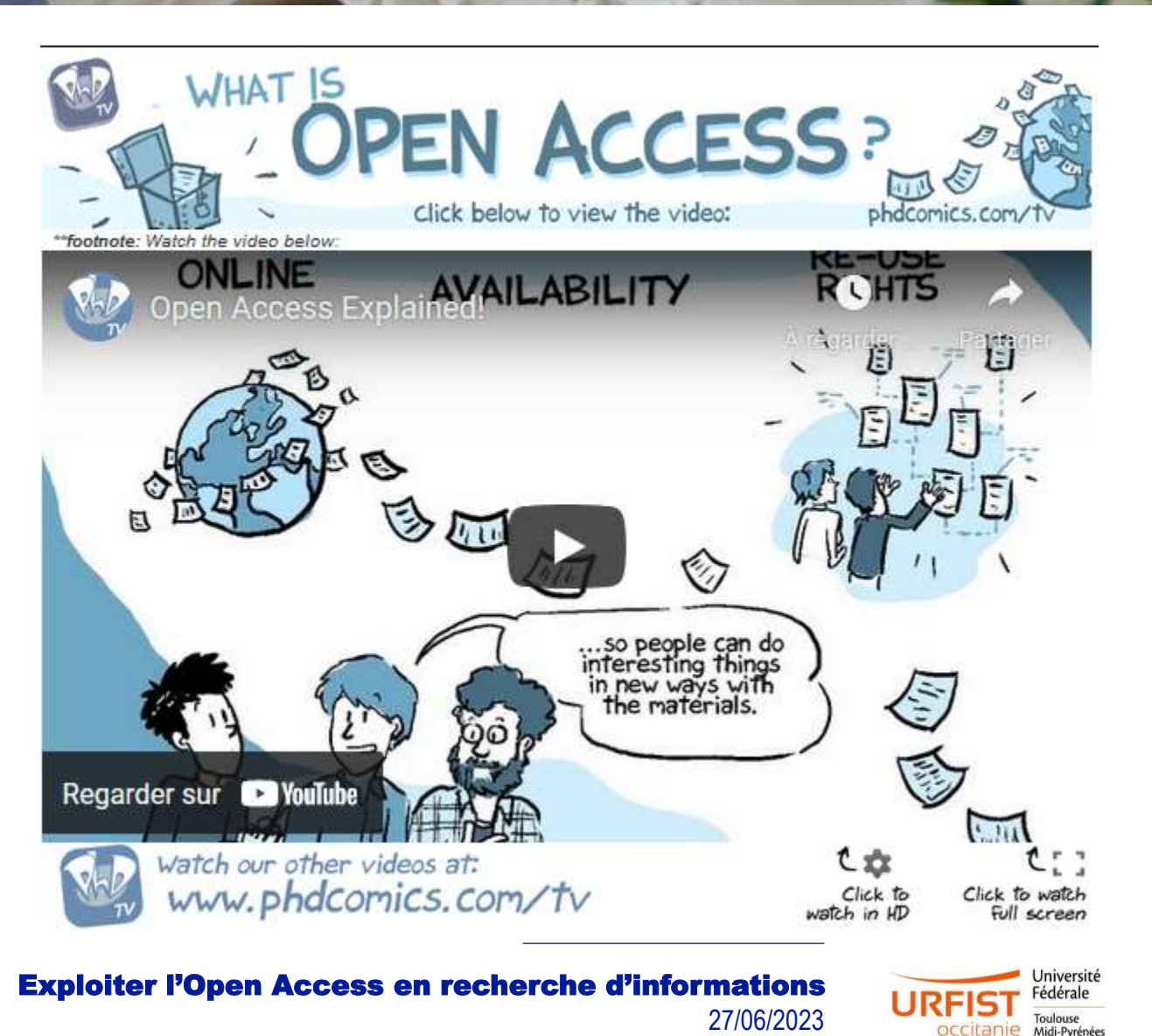

## Un enjeu économique mondial

### **QUELQUES DONNÉES CHIFFRÉES**

Un marché répondant à une structure de «longue traîne» dominé par **12 grands éditeurs** (surtout les «big four » qui détiennent 40 % du marché de l'édition Scientifique à eux seuls).

**Marge de 30 % pour les « majors »**, de moins de 15 % pour les non-privés .

Environ **30 000 revues vivantes** pour environ **15 000 analysées par le Web of Science (WoS)**

### **18 millions d'articles publiés par an**

*Source : L'Edition de sciences à l'heure numérique : dynamiques en cours (2015) – DIST CNRS*

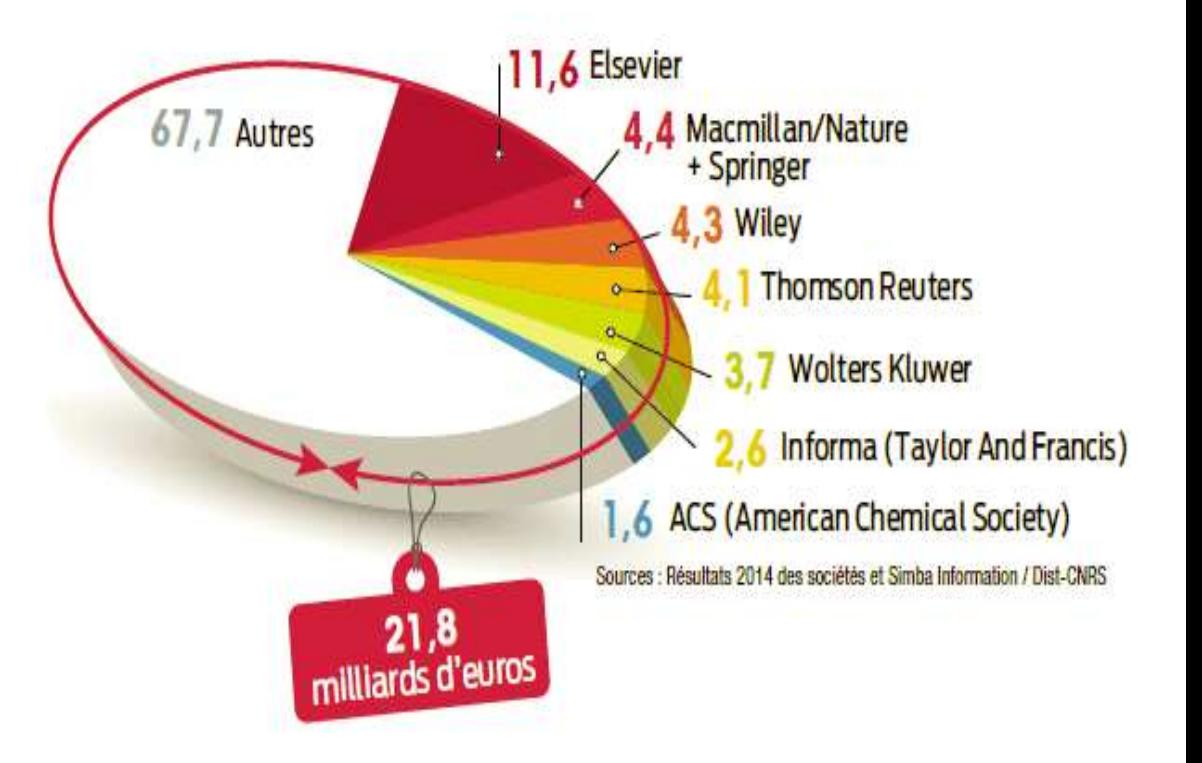

Source 2014 : https://www.alternatives[economiques.fr/part-marche-de-linformation](https://www.alternatives-economiques.fr/part-marche-de-linformation-scientifique-editeur-2014-010220168958.html)scientifique-editeur-2014-010220168958.html

## Un enjeu économique à l'échelle française

#### **BUDGET EXÉCUTÉ: 6 millions d'euros**

dont environ 4,6 millions pour les acquisitions (BibCnrs)

**Budget Acquisitions** 

#### Concrètement, quels sont les montants payés ?

A.S.: En 2020, le CNRS a payé plus de 3 millions d'euros d'APC, contre 1,8 millions d'euros en 2017. Au niveau français, une récente étude prospective dirigée par le Ministère de l'Enseignement supérieur et de la Recherche<sup>1</sup> indique que la France a payé près de 30 millions d'euros d'APC en 2020. À un tel rythme, cette même étude indique que la France pourrait payer 50 millions d'euros d'APC en 2030, voire près de 200 millions si l'ensemble des publications scientifiques basculaient d'ici-là vers un système auteur-payeur. C'est un montant qui dépasse largement le budget du système fondé sur des abonnements, pourtant déjà excessivement coûteux.

#### **Pour le CNRS :**

Sources : rapport 2022 Inist pour BibCNRS p. 32 https://www.inist.fr/wp[content/uploads/2023/06/Inist-RA2022.pdf](https://www.inist.fr/wp-content/uploads/2023/06/Inist-RA2022.pdf) interview Alain Schuhl, directeur général délégué à la science CNRS, 22 juin 2023, CNRS info https://www.cnrs.fr/fr/cnrsinfo/frais-de[publication-nous-sommes-au-bord-du-gouffre](https://www.cnrs.fr/fr/cnrsinfo/frais-de-publication-nous-sommes-au-bord-du-gouffre)

#### **Pour les universités :**

Source : rapport d'activité 2022 de l'Agence bibliographique de l'enseignement supérieur (ABES) p. 25 https://abes.fr/wp[content/uploads/2023/05/rapport-activites-abes-](https://abes.fr/wp-content/uploads/2023/05/rapport-activites-abes-2022.pdf)2022.pdf

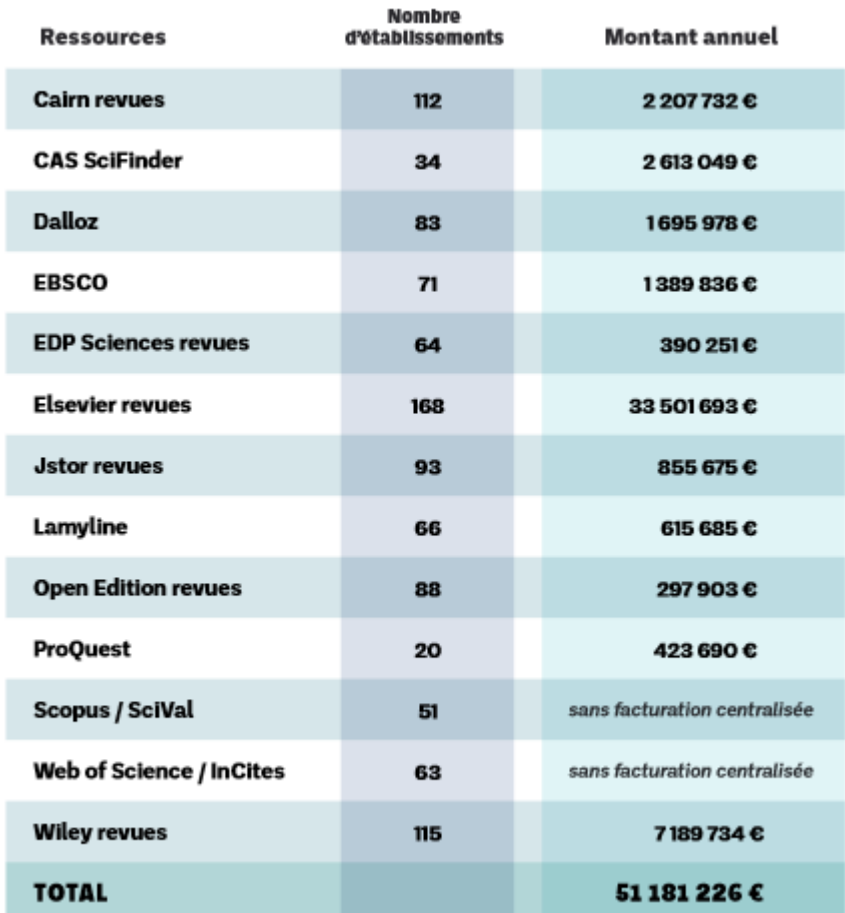

Exploiter l'Open Access en recherche d'informations 27/06/2023

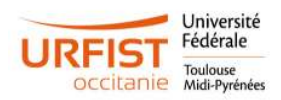

# Le coût des APC (articles processing charges)

#### OPEN **a**PC ABOUT OLAP SERVER **GITHUB INTACT**

### **OPENAPC**

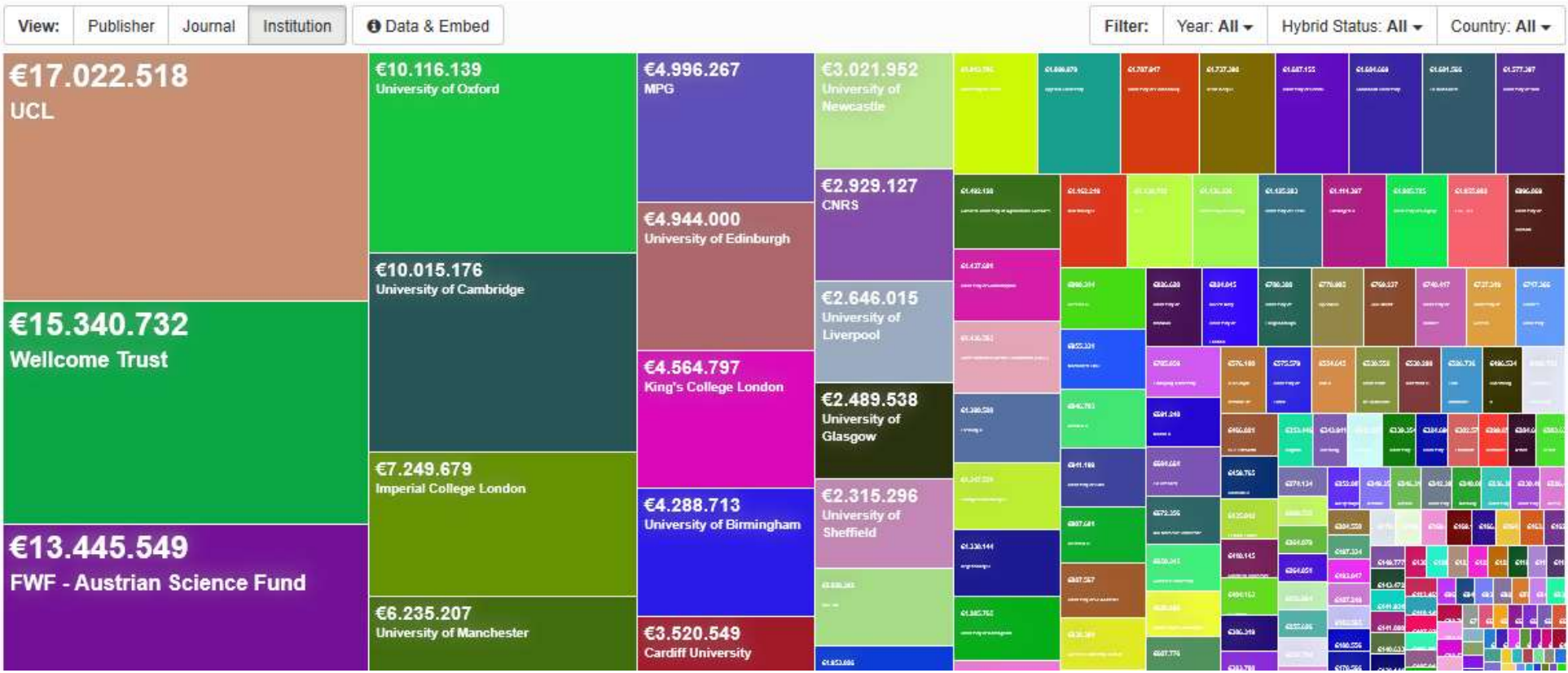

<https://treemaps.openapc.net/apcdata/openapc/>

Exploiter l'Open Access en recherche d'informations 27/06/2023

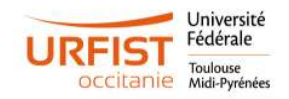

9

## Enjeu juridique

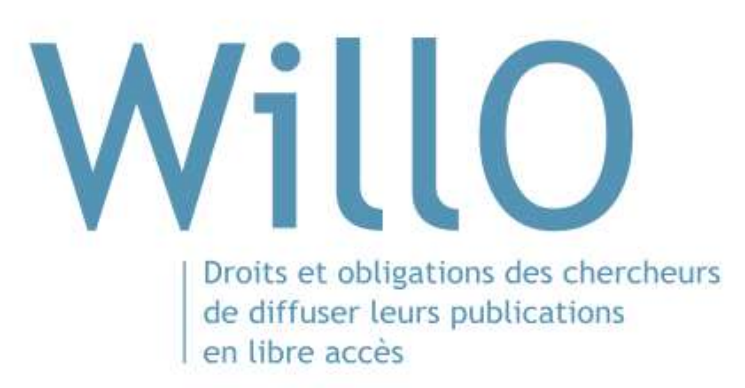

WillO s'appuie notamment sur l'article 30 de la loi pour une République numérique. Celui-ci garantit aux chercheurs un droit d'exploitation secondaire de leurs écrits scientifiques publiés dans un périodique paraissant au moins une fois par an. Cet outil couvre principalement ce type de publications.

Pour en savoir plus : https://lilliad.univ-lille.fr/chercheur/open-access/willodecouvrez-vos-droits-a-diffuser-vos-publications-open-access

**Tester une publication** 

appuyez sur ENTER

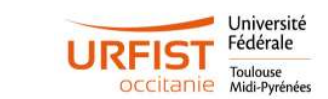

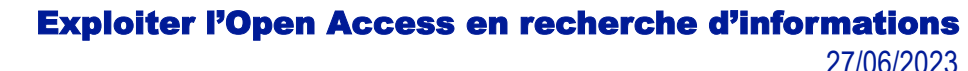

## Enjeu juridique

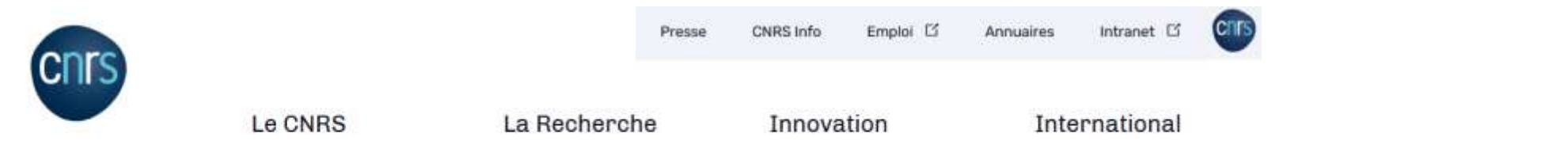

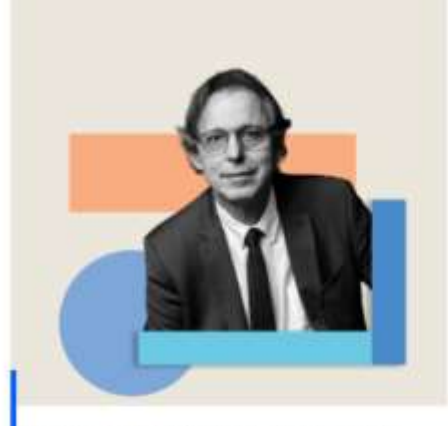

@ Frédérique PLAS/CNRS Photothèque

Accueil > CNRS Info

### «Il n'y a pas de raison que les scientifiques fassent une cession exclusive gratuite de leurs œuvres aux éditeurs »

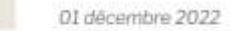

RECHERCHE

 $A - / A +$ 

Le CNRS demande désormais à ses chercheurs et chercheuses d'appliquer la stratégie de non-cession des droits d'auteur lors du dépôt de leurs articles auprès d'éditeurs.

[https://www.cnrs.fr/fr/cnrsinfo/il-ny-pas-de-raison-que-les-scientifiques-fassent-une-cession](https://www.cnrs.fr/fr/cnrsinfo/il-ny-pas-de-raison-que-les-scientifiques-fassent-une-cession-exclusive-gratuite-de-leurs)exclusive-gratuite-de-leurs

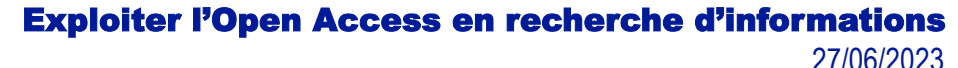

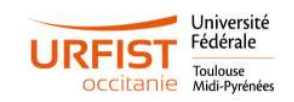

## Enjeu juridique

■■ MINISTÈRE<br>DE L'ENSEIGNEMENT **SUPERIEUR** ET DE LA RECHERCHE

S Quvrir<br>S la science!

**LA SCIENCE OUVERTE** 

**NOS ACTIONS RESSOURCES**  **ACTUALITES OUI SOMMES NOUS ?** 

En pratique Mettre en œuvre la stratégie de non-cession des droits sur les publications scientifiques

2022

OG Ouvrir

Télécharger

Le quide explique la notion de non-cession des droits, son intérêt pour le chercheur ainsi que les détails pratiques de sa mise en œuvre. Il est complété par une FAQ qui répond aux principales interrogations concernant le choix des licences, les possibilités offertes lors des différentes étapes de la publication ainsi que la gestion des relations avec les éditeurs.

[https://www.ouvrirlascience.fr/](https://www.ouvrirlascience.fr/mettre-en-oeuvre-la-strategie-de-non-cession-des-droits-sur-les-publications-scientifiques/) mettre-en-oeuvre-la-strategiede-non-cession-des-droits-surles-publications-scientifiques/

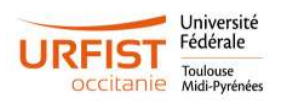

## Edition scientifique : constat

## **UN MODÈLE EN CRISE**

- Abandon du droit d'auteur à l'éditeur
- Concentration des éditeurs spécialisés
- Augmentation du prix des abonnements
- Temps entre production des résultats et leur publication (avec ou sans embargo)
- Diktat du "publish or perish" et de la bibliométrie

13

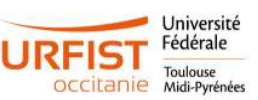

## Vers un nouvel écosystème ?

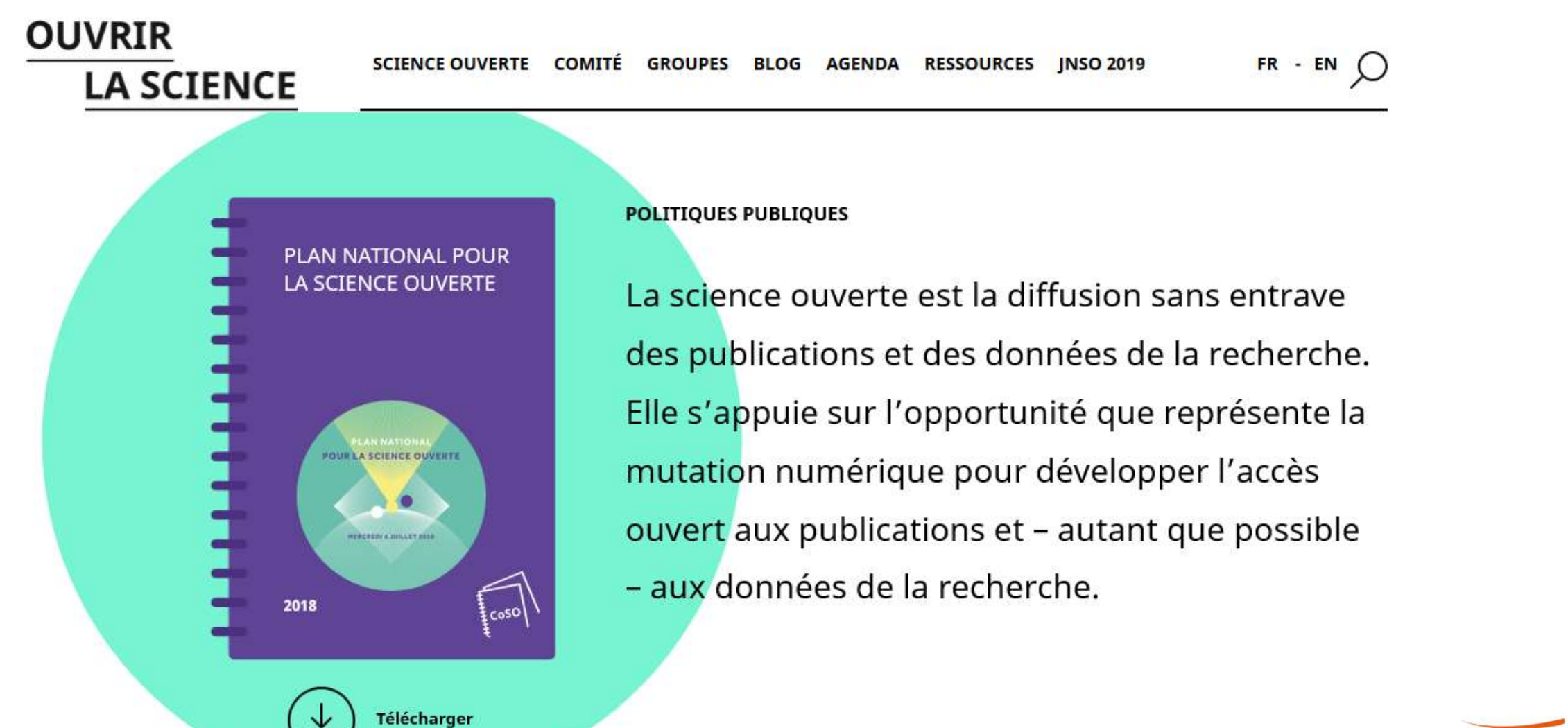

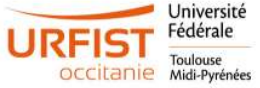

## Vers un nouvel écosystème ?

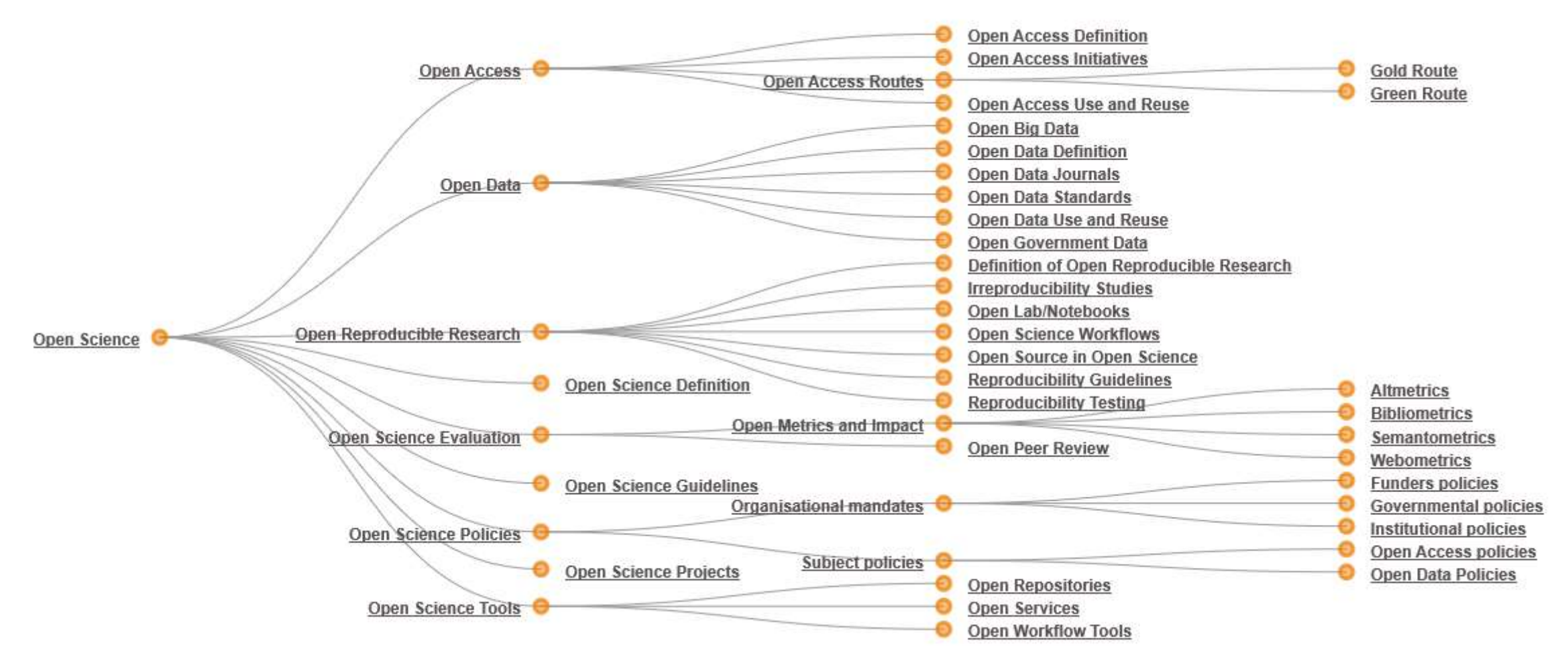

Source :<https://www.fosteropenscience.eu/resources>

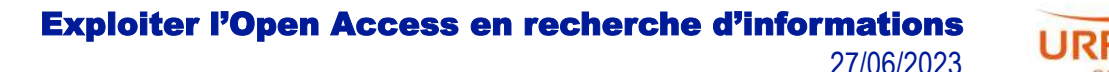

Université Fédérale

citanie Midi-Pyrénées

## Vers un nouvel écosystème ?

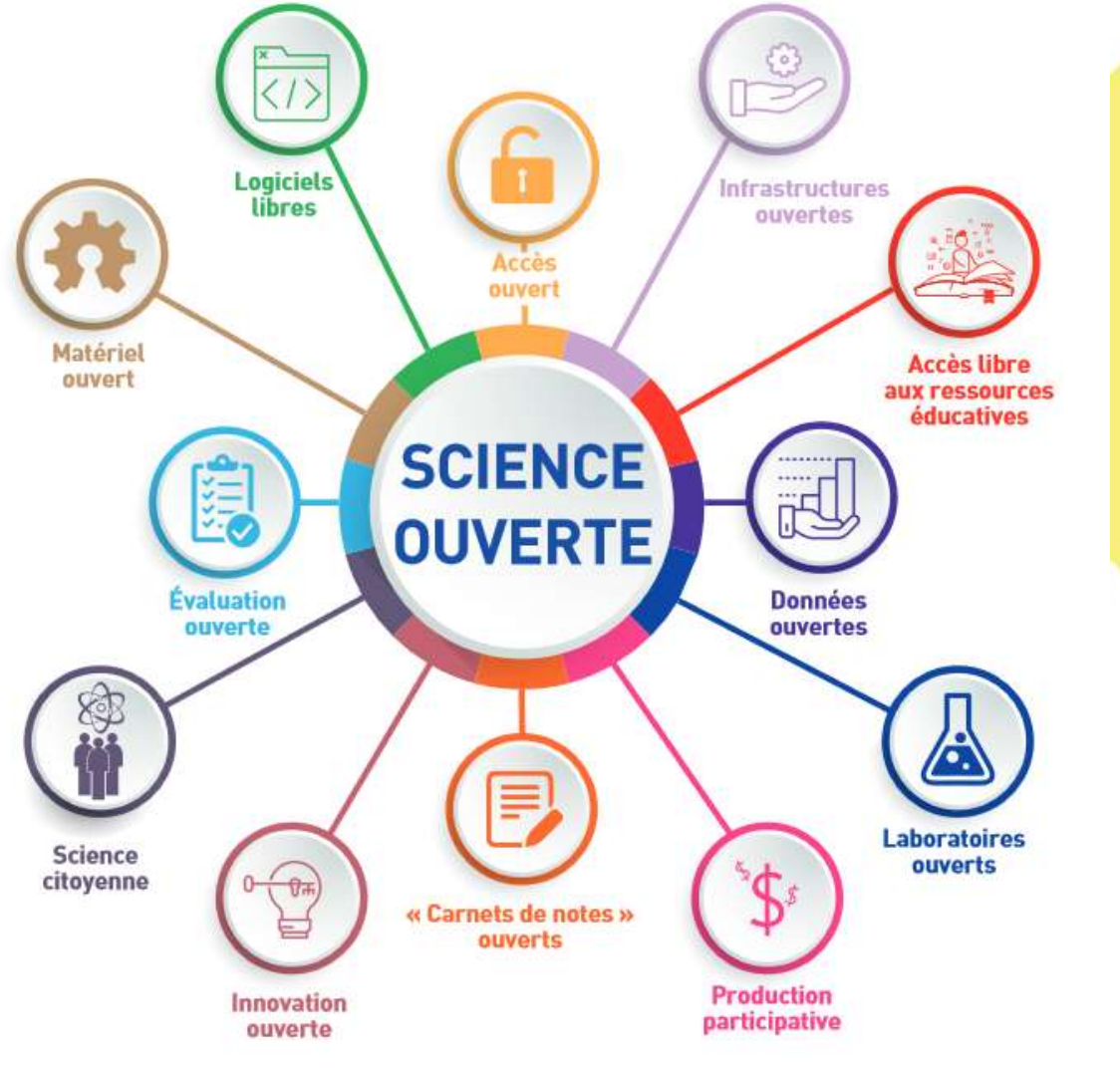

**Recommandation** de l'UNESCO sur une science ouverte

**Textes fondateurs** 

Télécharger

2021

La présente Recommandation a pour but de fournir un cadre international pour les politiques et les pratiques de la science ouverte (SO). Elle énonce une définition ainsi que des valeurs, des principes et des normes partagés pour la SO à l'échelle internationale, et propose un ensemble d'actions favorisant une mise en place juste et équitable de la SO pour tous.

> [https://www.ouvrirlascience.](https://www.ouvrirlascience.fr/recommandation-de-lunesco-sur-une-science-ouverte/) fr/recommandation-delunesco-sur-une-scienceouverte/

Exploiter l'Open Access en recherche d'informations 27/06/2023

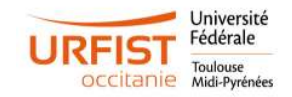

16

## Génèse de l'Open Access

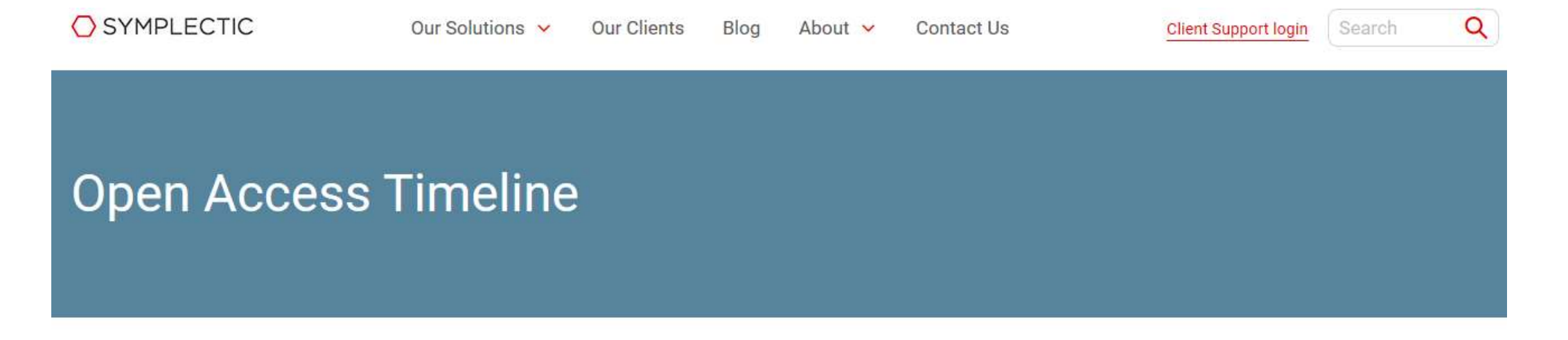

<https://www.symplectic.co.uk/open-access-timeline/>

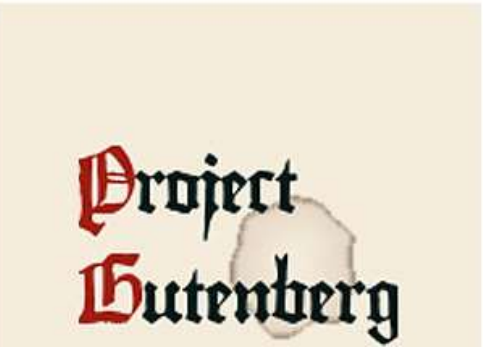

### 1971 **PROJECT GUTENBERG LAUNCHED**

Exploiter l'Open Access en recherche d'informations 27/06/2023

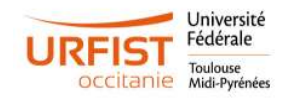

## Génèse de l'Open Access

### **Définition**

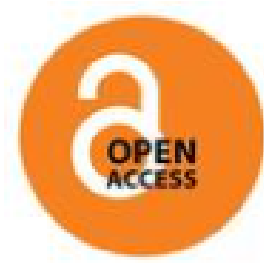

Selon l'Initiative de Budapest pour l'Accès Ouvert, « le libre accès à la littérature scientifique est sa mise à disposition gratuite sur l'Internet public, permettant à tout un chacun de lire, télécharger, copier, transmettre, imprimer (...), ou s'en servir à toute autre fin légale, sans barrière financière, légale ou technique autre que celles indissociables de l'accès et l'utilisation d'Internet. » (d'après Libre Accès Inist).

Le libre accès (open access) à l'information scientifique recouvre deux réalités distinctes : les revues en libre accès et les archives ouvertes (open archive). Il repose sur des standards, des outils et des plates-formes en Open Source (logiciels libres).

#### Les textes fondateurs

- Budapest Open Access Initiative (BOAI) 14 février 2002.
- The Bethesda Statement on Open Access Publishing 20 Juin 2003.
- La Déclaration de Berlin sur le Libre Accès à la connaissance en Sciences et Humanités 22 Octobre 2003.

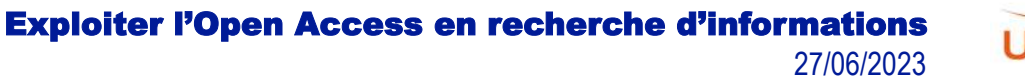

## Consortium de négociation Couperin

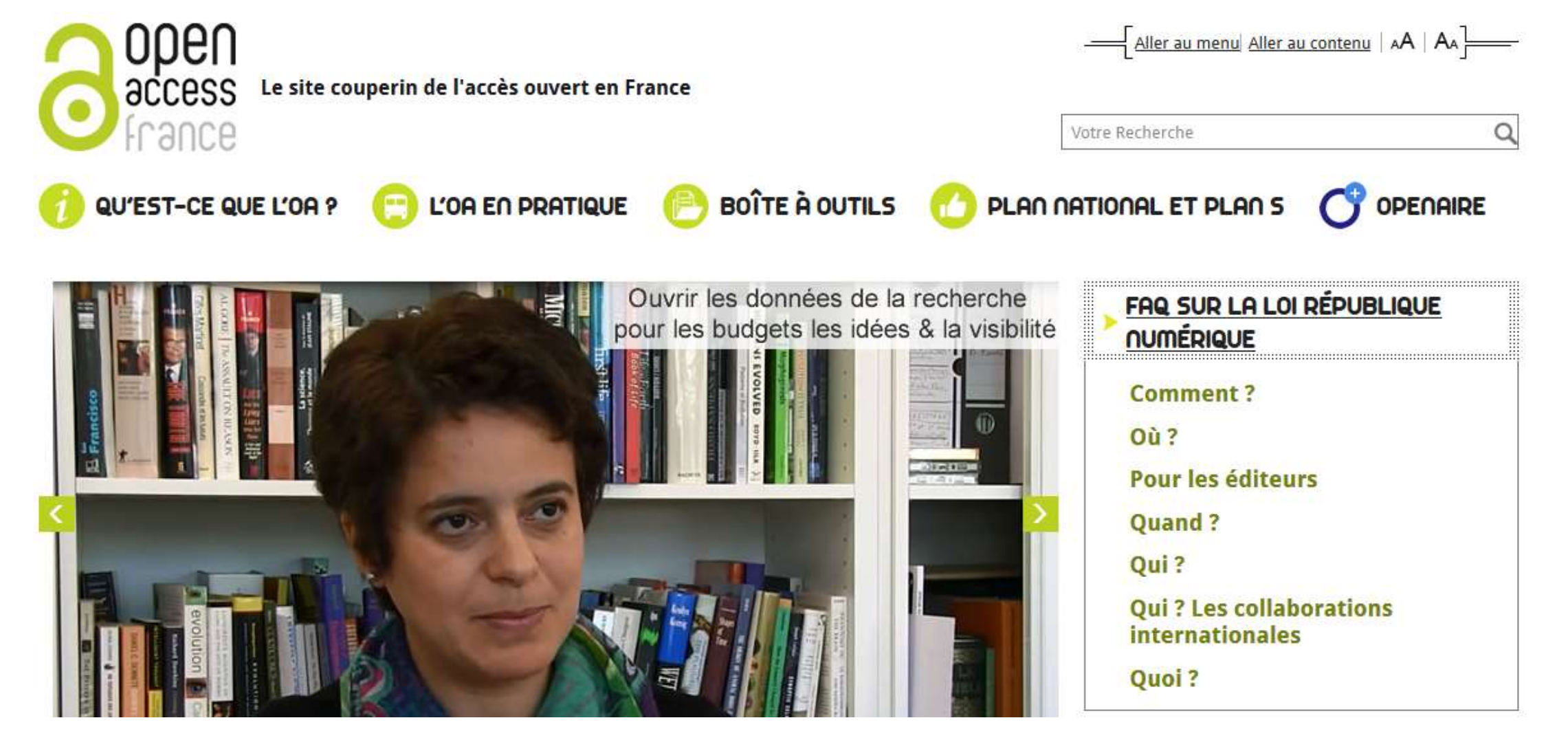

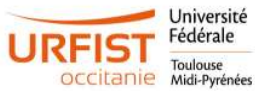

## L'Open Access aujourd'hui

#### cOAlition S

20

### **Pourquoi le Plan S? Agences de recherche**

**O** Les agences de recherche de la cOAlition S veulent:

- O accelérer la science en en mettant les résultats de la recherche immédiatement à la disposition de la plus grande audience possible globalement.
- ⊙ une transparence plus grande dans la communication scientifique
- O une transition économique du modèle d'abonnement (nondurable) vers un modèle de publication en accès ouvert.
- ⊙ utiliser leurs fonds de recherche pour diriger la publication scientifique vers l'accès ouvert complet et immédiat.

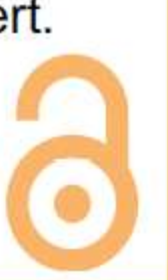

ess en recherche d'informations 27/06/2023

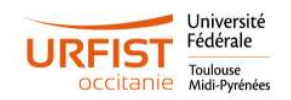

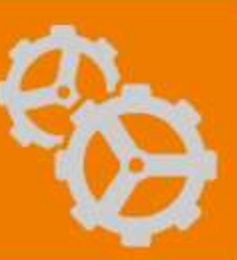

## L'Open Access aujourd'hui

### **A RETENIR**

### ACCÈS OUVERT DES PUBLICATIONS PUBLIÉES

**EN 2019** (observé en décembre 2020)

56 %

des publications avec une affiliation française (soit 86 816 publications) en accès ouvert

### **PROGRESSION DE L'ACCÈS OUVERT DES PUBLICATIONS**

(évolution du taux d'accès ouvert N-1\* entre 2019 et 2020)

### +7 points

evoluant de 49 % à 56 % en acces ouvert

\* Toux d'occès ouvert N-1: Source: Unp aywall et HAL Po urcento ge des publications publiées traitement MESRI SIES en année N 1 et observée en accès ouvert en année N

### Routes vers le libre accès

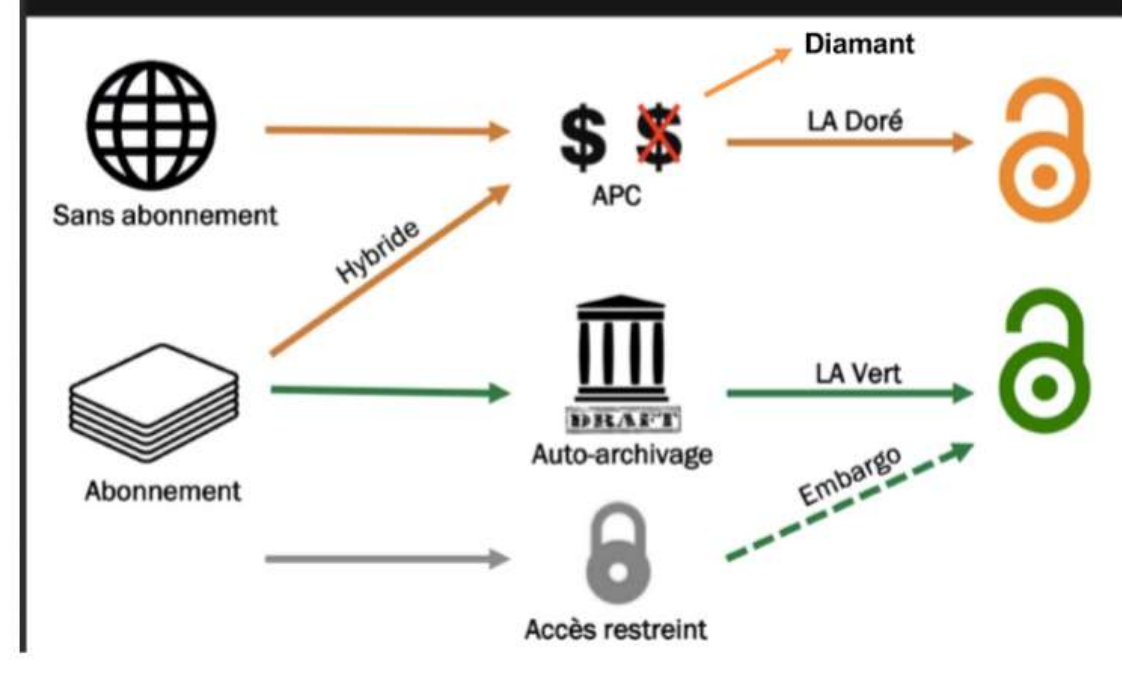

Source : JNSO2018, V. Larivière

Source : https://www.enseignementsuprecherche.gouv.fr/cid156502/www.enseignementsup[recherche.gouv.fr/cid156502/barometre-francais-de-la-science-ouverte-2020.html](https://www.enseignementsup-recherche.gouv.fr/cid156502/www.enseignementsup-recherche.gouv.fr/cid156502/barometre-francais-de-la-science-ouverte-2020.html)

> Exploiter l'Open Access en recherche d'informations 27/06/2023

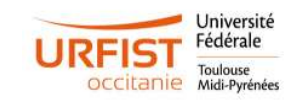

## L'Open Access aujourd'hui

**12 Ju**<br>MINISTÈRE<br>DE L'ENSEIGNEMENT SUPÉRIEUR. **DE LA RECHERCHE** ET DE L'INNOVATION

## Deuxième Plan national pour la science ouverte

**GÉNÉRALISER LA SCIENCE OUVERTE EN FRANCE 2021-2024** 

О

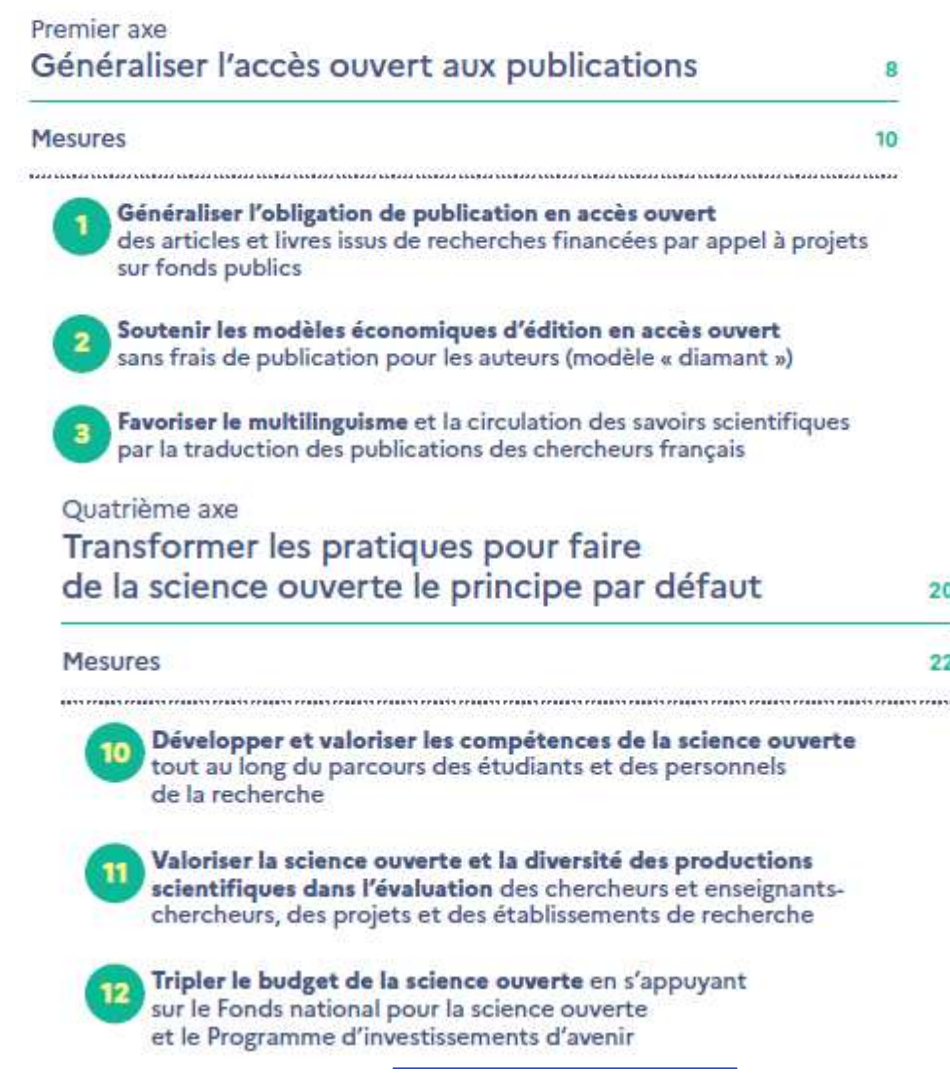

Exploiter l'Open Access en recherche d'informations

Source :

ouverte/

https://www.ouvrir [lascience.fr/deuxie](https://www.ouvrirlascience.fr/deuxieme-plan-national-pour-la-science-ouverte/)

me-plan-national-

pour-la-science-

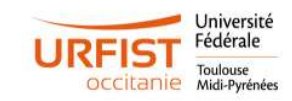

27/06/2023

## Positionnement des éditeurs

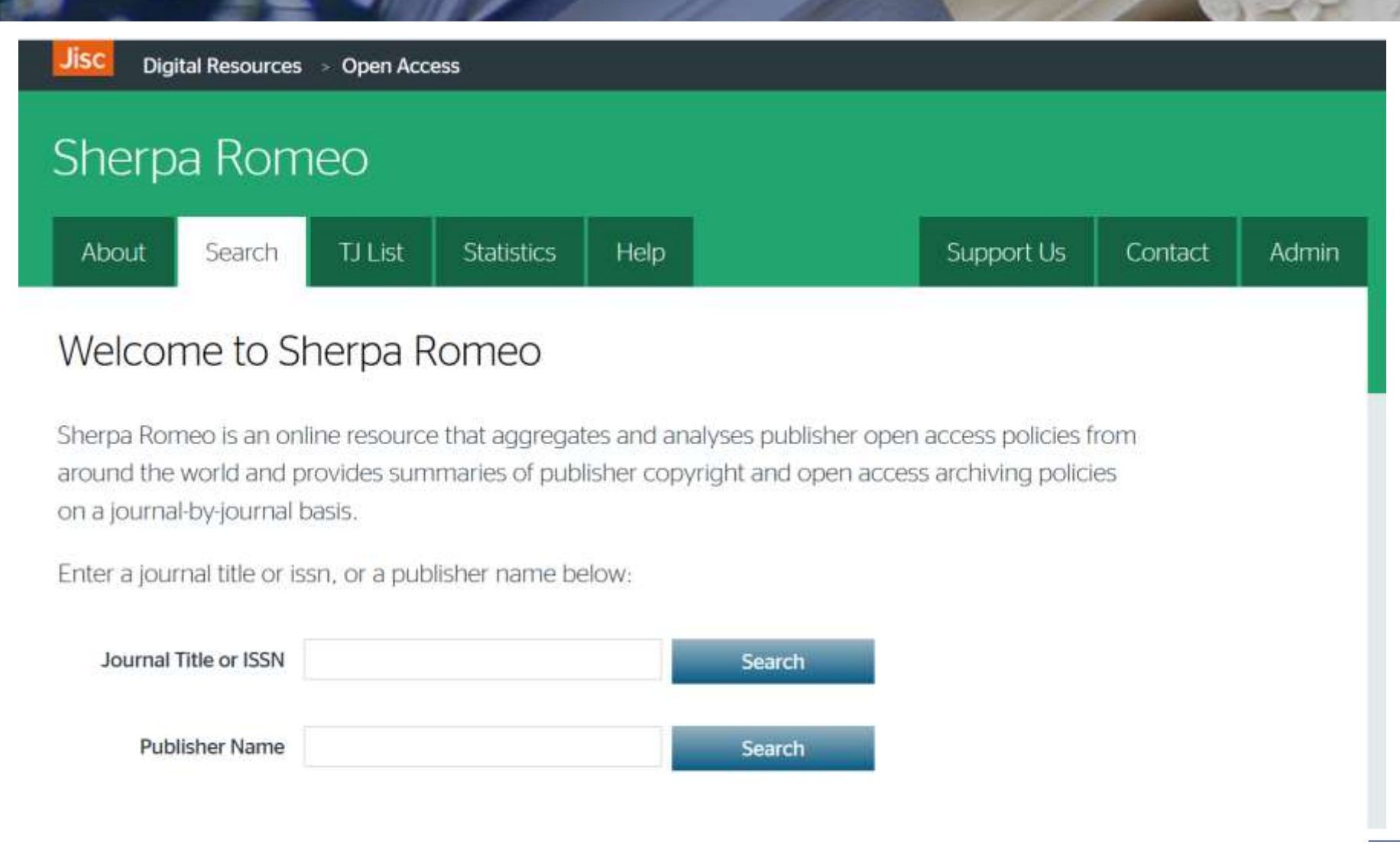

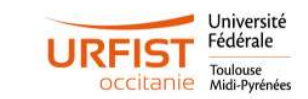

## Plateforme de revues numérisées

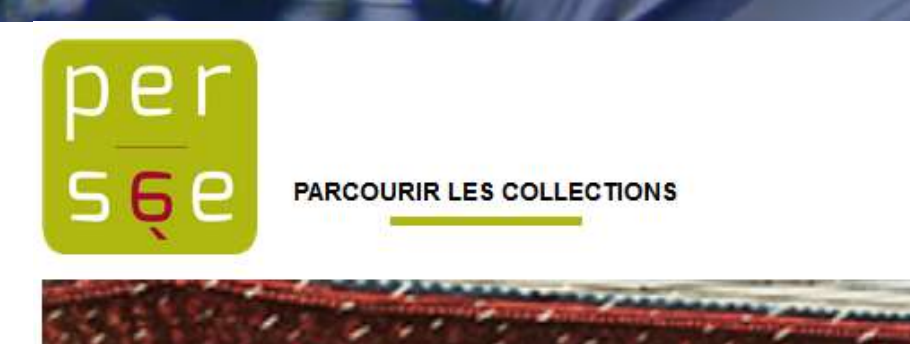

Rechercher dans tout Persée...

UNIVERSITÉ<br>DE LYON CNIS ENS DE LYON

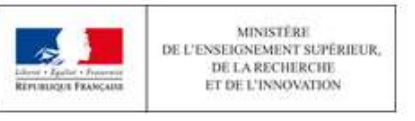

### **ACTUALITÉS**

#### Persée recrute un(e) chargé.e de projet Perséides

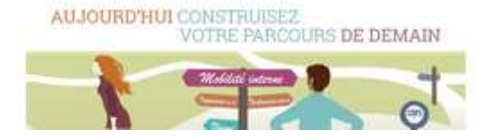

### **NOUVELLES REVUES EN LIGNE**

#### Le médiéviste et l'ordinateur

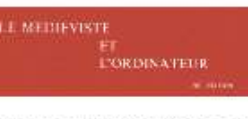

Née au printemps 1979 à l'initiative d'un groupe de médiévistes qui a aussi fondé le réseau Ménestrel pour guider dans les ressources en ligne concernant les études médiévales, la revue Le Médiéviste et

l'Ordinateur témoigne de l'ancienneté de la réflexion des historiens sur l'outil informatique.

#### **PERSÉE EN CHIFFRES**

838 174

documents diffusés

**Qui sommes nous?** 

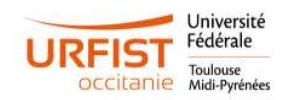

Q

Exploiter l'Open Access en recherche d'informations 27/06/2023

## Plateforme de revues thématiqaues

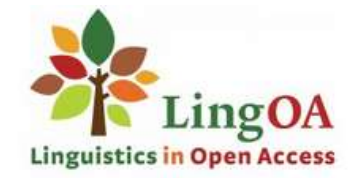

Journals Petition  $FAO's$ Home About

Home

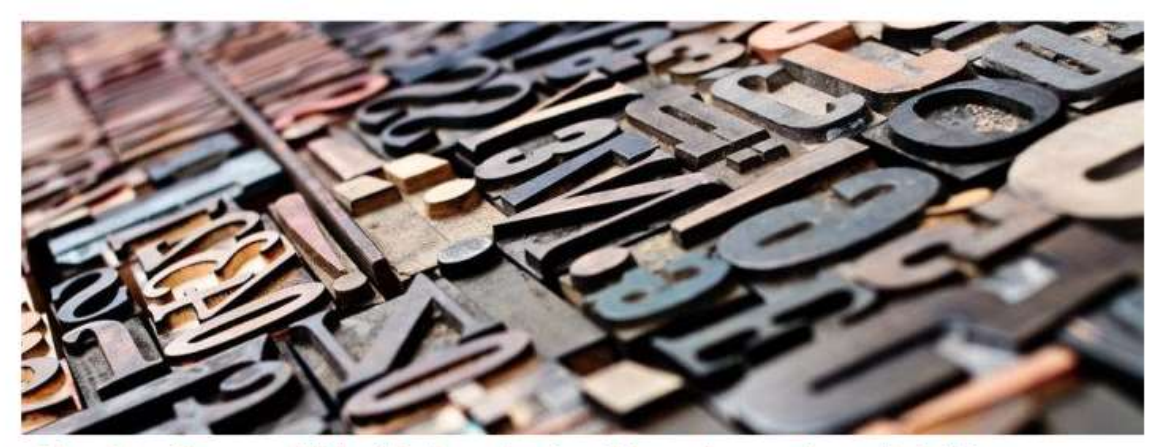

Linguists will soon publish all their academic articles and research results in fair open access

Source :<https://elis.hypotheses.org/372>**ACTUALITÉS** O EN PASSANT (0 29/10/2015 & P-Y, MODICOM ■ 2 COMMENTAIRES

**Elsevier, Lingua et l'Open Access** 

Pour information, Lingua, An international review of general linguistics, sans doute la principale revue de linguistique formelle et générative actuelle, publiée chez Elsevier (le plus controversé des grands éditeurs scientifiques), est entrée dans une crise grave autour de la question de l'Open Access, qui vient de provoquer la démission en bloc du comité de rédaction et de l'ensemble du comité scientifique. Les deux comités avaient demandé à Elsevier, propriétaire du titre, de présenter un plan pour un passage progressif à l'Open Access (autre que la demande d'une subvention de 2000€ par article). L'éditeur a refusé, et à partir de maintenant les responsables de la revue expédient les affaires courantes le temps de liquider les articles en cours de relecture. Dès que ce sera fini, une nouvelle revue, libre, paraîtra sur la plateforme lingOA, autour des mêmes personnes, sous le titre Glossa. A journal of general linguistics. Les deux comités appellent tous les linguistes à boycotter dorénavant Lingua et Elsevier, qu'il s'agisse de soumission d'articles ou de relecture et d'évaluation.

2021 © Copyright - Ling OA | website by Cees Hartman - powered by Enfold WordPress Theme

Press Contact recherche d'informations 27/06/2023

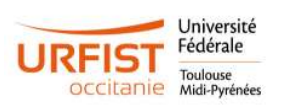

## Plateforme de revues en libre accès

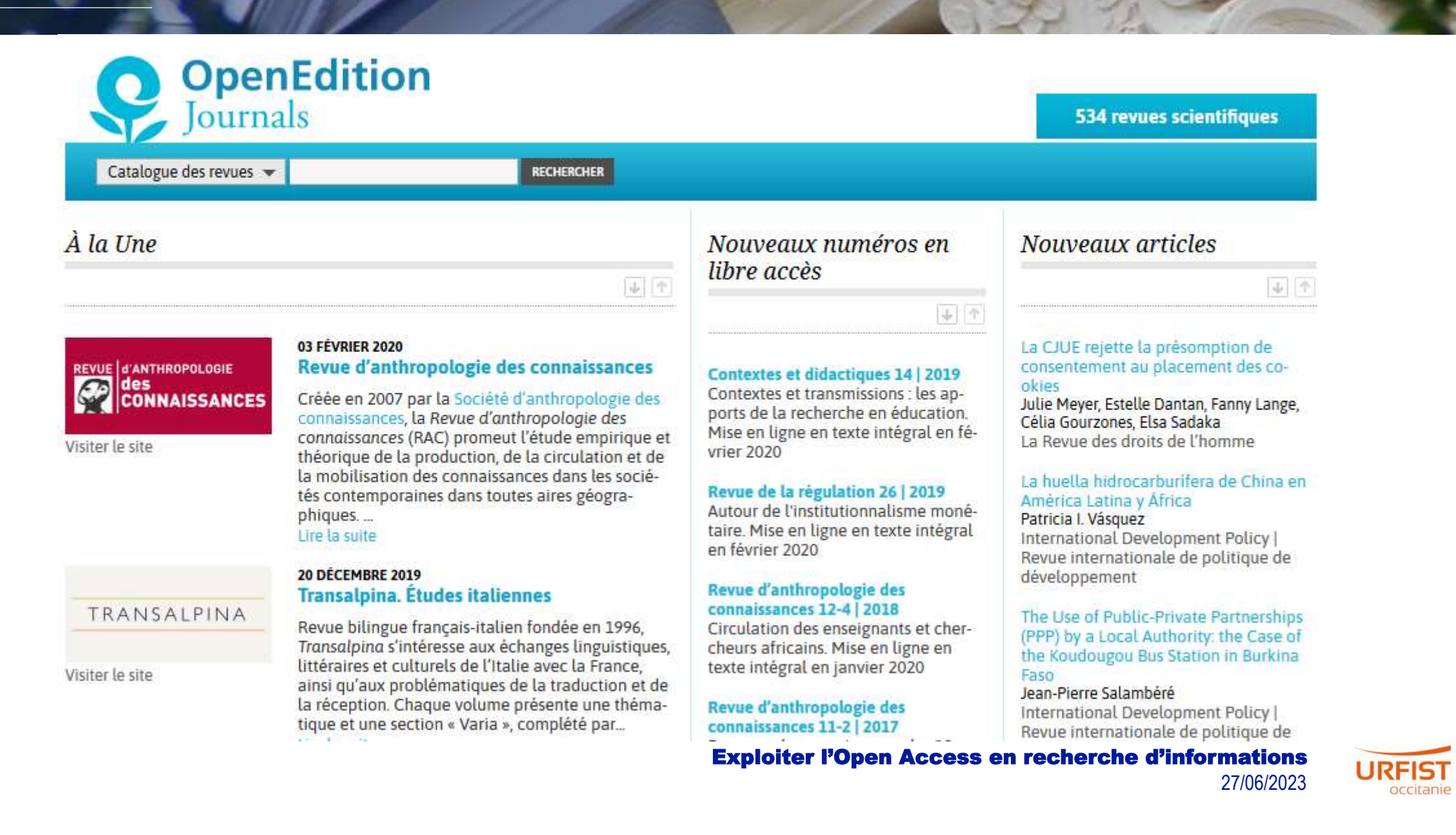

Université Fédérale Midi-Pyrénées

## Plateforme de revues en libre accès

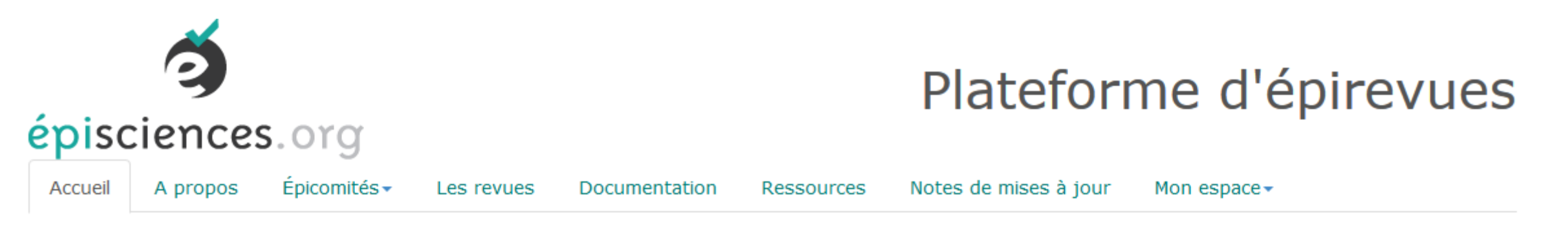

### Accueil

### Episciences.org marie de façon innovante les deux voies du libre accès : la voie dorée par l'hébergement de revues en open<br>access (épi-revues) et la voie verte puisque le processus de soumission des articles se fait par un ouverte

Les comités éditoriaux des épi-revues organisent l'activité d'évaluation et de discussion scientifique des prépublications soumises ou sélectionnées. Les épi-revues peuvent ainsi être considérées comme une « sur-couche » (overlay) aux archives ouvertes ; elles y apportent une valeur ajoutée en apposant la caution scientifique d'un comité éditorial à chaque article validé.

Il n'y a pas de frais d'accès pour accéder aux revues hébergées par la plateforme Episciences.org.

Il n'y a pas de frais de publication pour publier dans les revues hébergées par la plateforme Episciences.org.

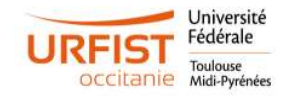

## Plateforme de revues en libre accès

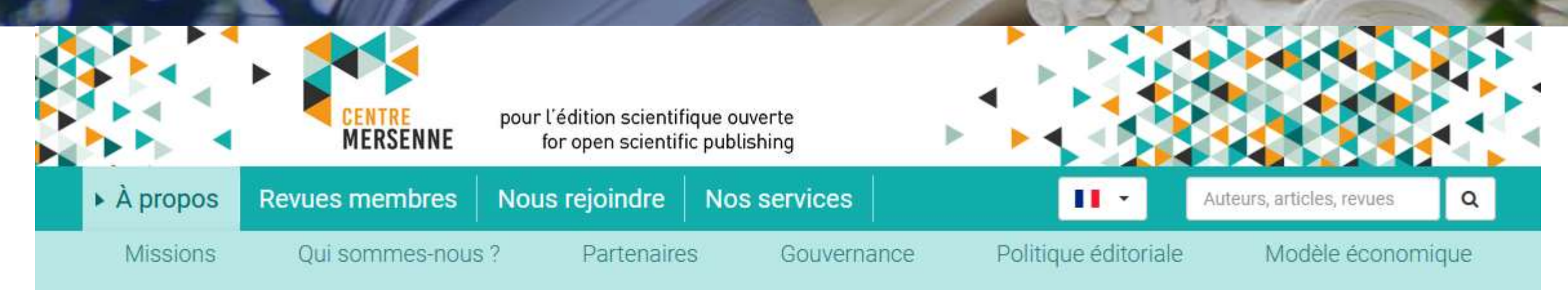

### A propos du centre Mersenne

Le centre Mersenne est une infrastructure publique d'édition au service de la communauté scientifique.

Elle vise à promouvoir l'édition scientifique et la diffusion de publications (revues, livres, séminaires et colloques) de toutes disciplines scientifiques (mathématiques, physique, statistiques, informatique...), nationales et internationales, engagées dans le libre accès et publiant en LaTeX.

Le centre Mersenne propose :

- · une plateforme numérique de diffusion de publications scientifiques en libre accès, à l'usage des chercheurs:
- · une offre modulaire de services à destination des équipes éditoriales.

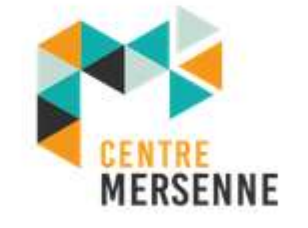

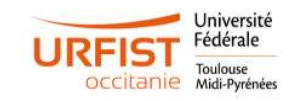

## Portail de revues en libre accès

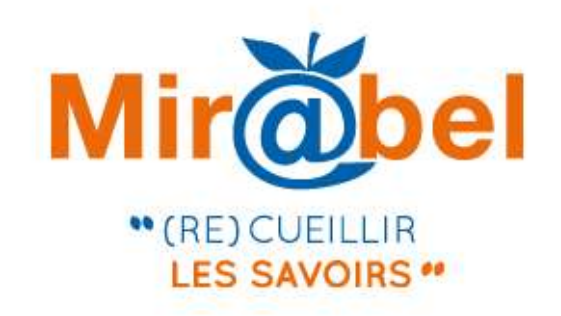

# **LE SITE WEB** QUI FACILITE L'ACCÈS AUX REVUES

Pour chaque revue Mir@bel propose des liens vers le texte intégral en ligne, les sommaires, les résumés ou l'indexation des articles et vous permet de rebondir sur de nombreux sites complémentaires.

#### **Rechercher une revue**

Recherche

Recherche avancée

 $\overline{\phantom{a}}$ 

### Thématiques des revues de Mir@bel

Cultures et sociétés Économie, gestion Education Esprit humain Espaces, environnement Histoire et archéologie Littérature, linguistique et arts Science politique, droit et vie publique Santé et sport Sciences et techniques

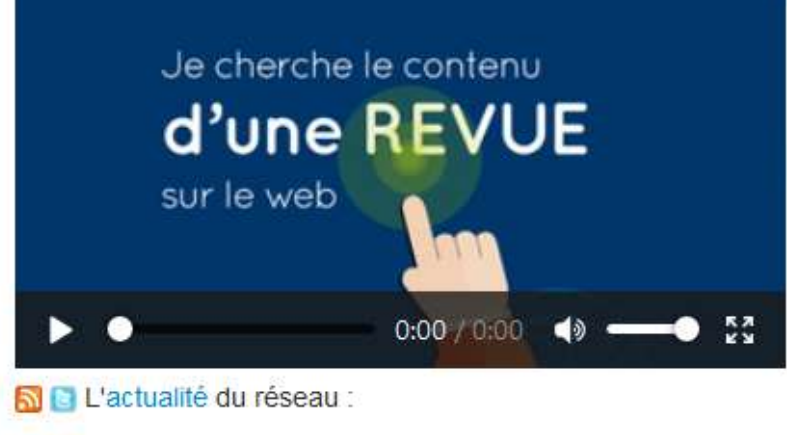

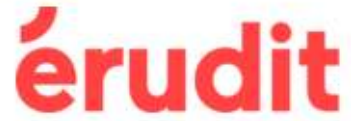

Janvier 2020 Les collections d'Érudit

27/06/2023

Exploiter l'Open Access en recherche d'informations

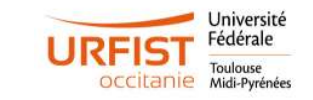

## Répertoire international de revues en libre accès

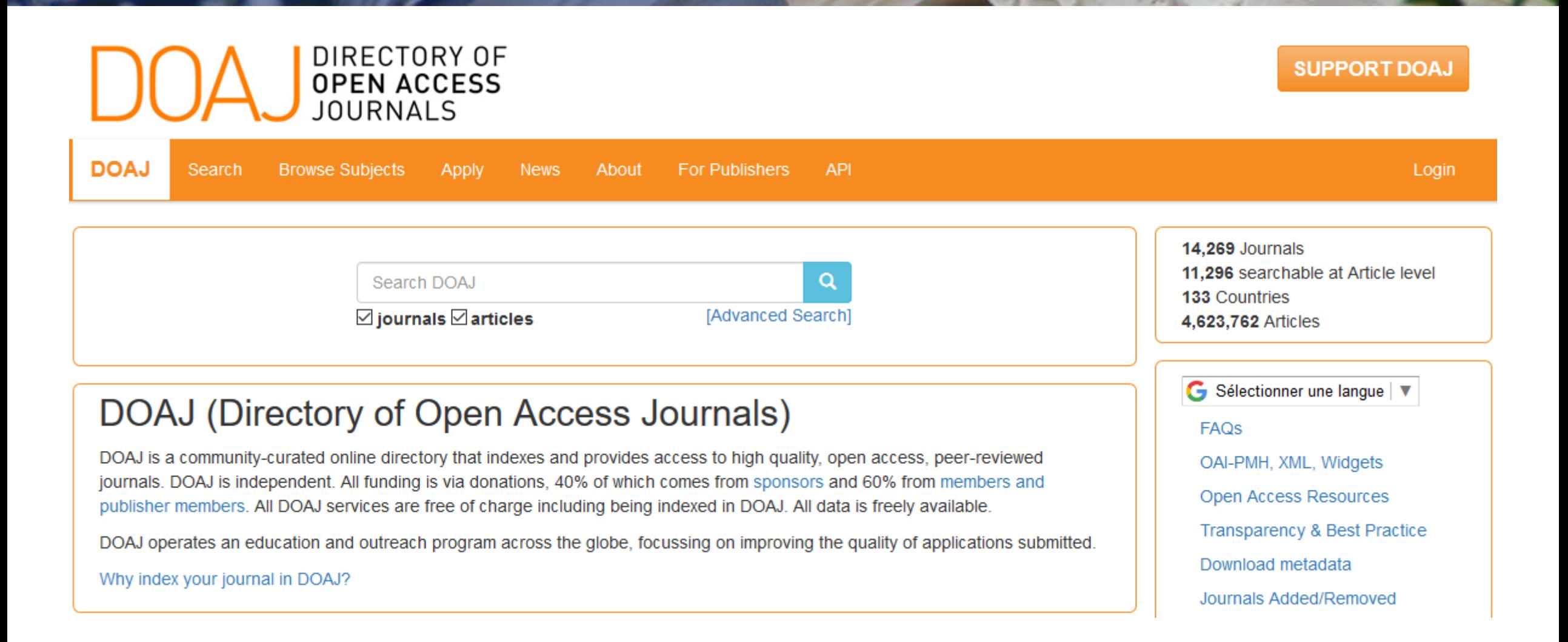

Midi-Pyrénées

## Archive ouverte institutionnelle

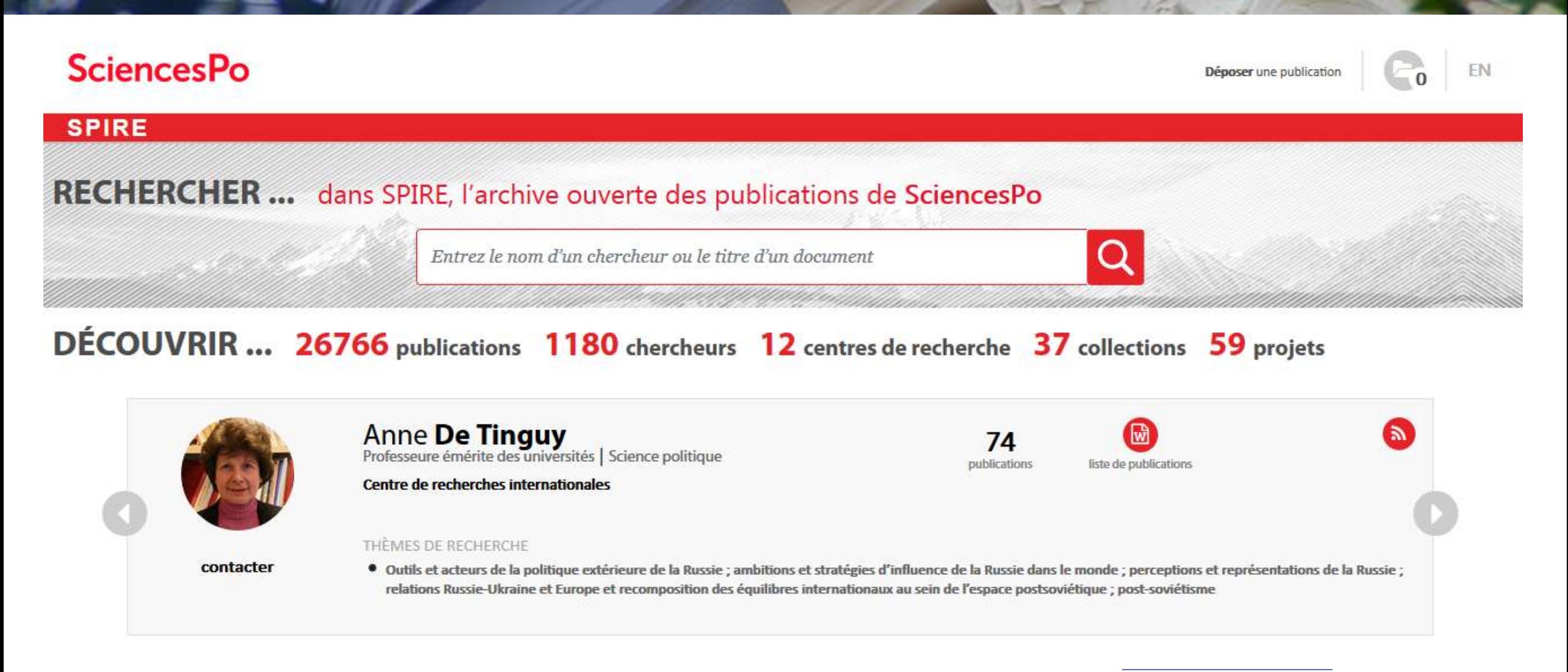

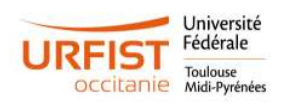

## Archive ouverte nationale

### 1152262 documents scientifiques, 3222432 références

Chercher un document, un auteur, un mot clef...

### **Consulter HAL par discipline**

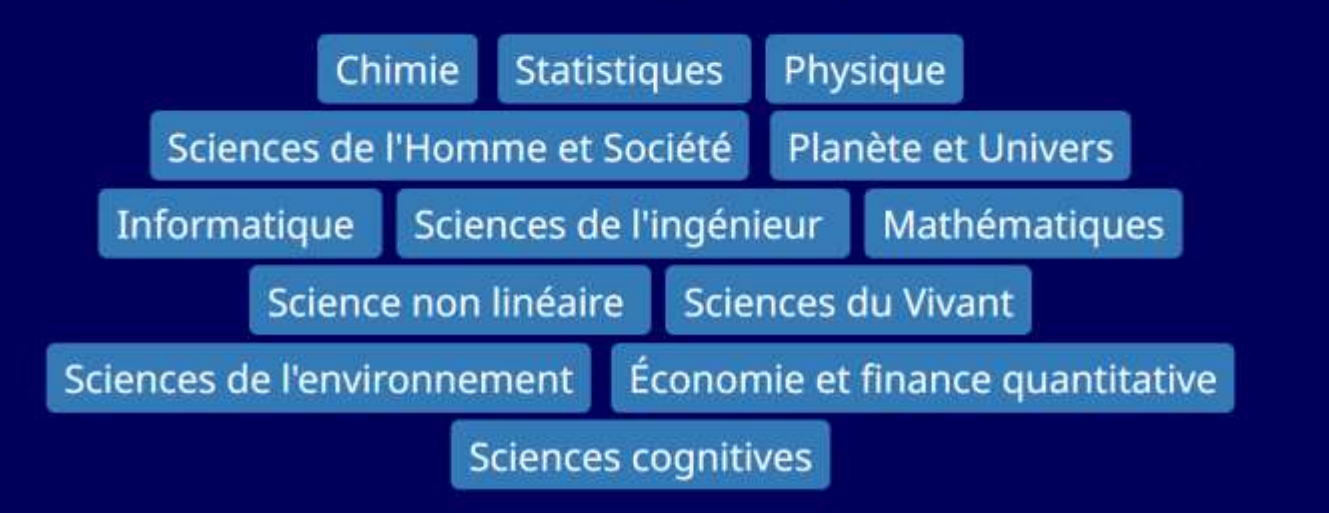

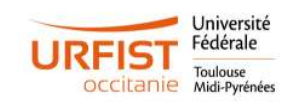

## Archive ouverte internationale thématique

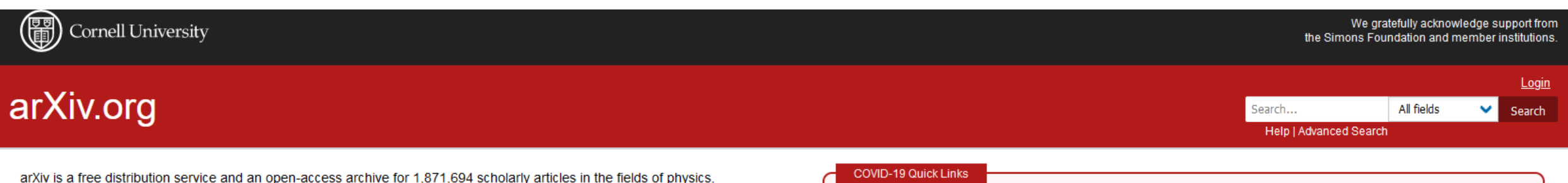

mathematics, computer science, quantitative biology, quantitative finance, statistics, electrical engineering and systems science, and economics. Materials on this site are not peer-reviewed by arXiv.

Catchup

#### Subject search and browse:

Physics Form Interface  $\vee$  Search

#### **News**

Read about recent news and updates on arXiv's blog. (View the former "what's new" pages here). Read robots beware before attempting any automated download.

See COVID-19 SARS-CoV-2 preprints from

 $\bullet$  arXiv

• medRxiv and bioRxiv

Important: e-prints posted on arXiv are not peer-reviewed by arXiv; they should not be relied upon without context to guide clinical practice or health-related behavior and should not be reported in news media as established information without consulting multiple experts in the field.

## Archive ouverte internationale thématique

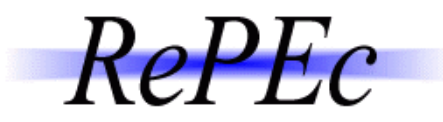

### **General principles**

RePEC (Research Papers in EConomics) is a collaborative effort of hundreds of volunteers in 102 countries to enhance the dissemination of research in Economics and related sciences. The heart of the project is a decentralized bibliographic database of working papers, journal articles, books, books chapters and software components, all maintained by volunteers. The collected data are then used in various services that serve the collected metadata to users or enhance it.

So far, over 2,000 archives from 102 countries have contributed about 3 million research pieces from 3,500 journals and 5,000 working paper series. Over 57,000 authors have registered and 75,000 email subscriptions are served every week. See below on how you can be part of this initiative.

### **RePEc services**

The following are services that use (principle) and contribute RePEc data. They also report usage statistics that can be used towards the RePEc rankings.

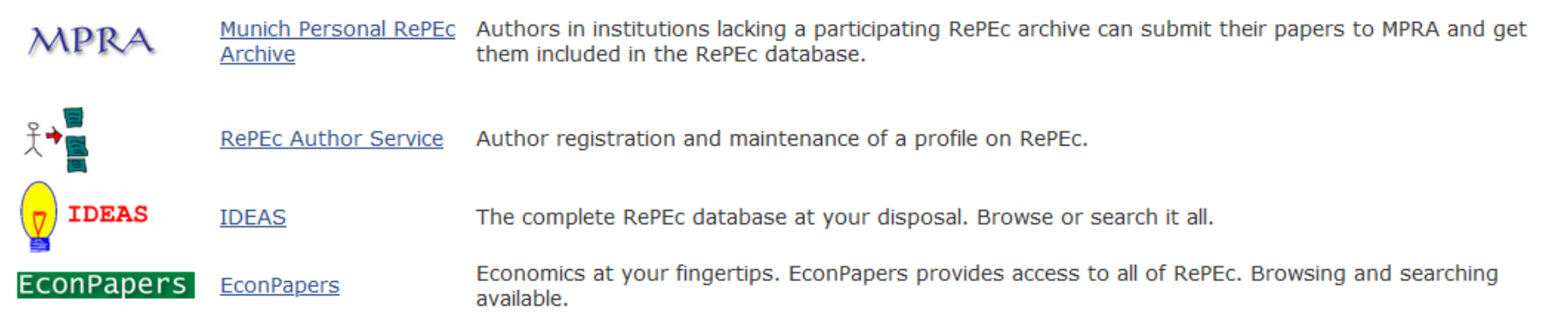

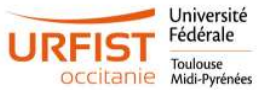

# Répertoire international d'archives ouvertes

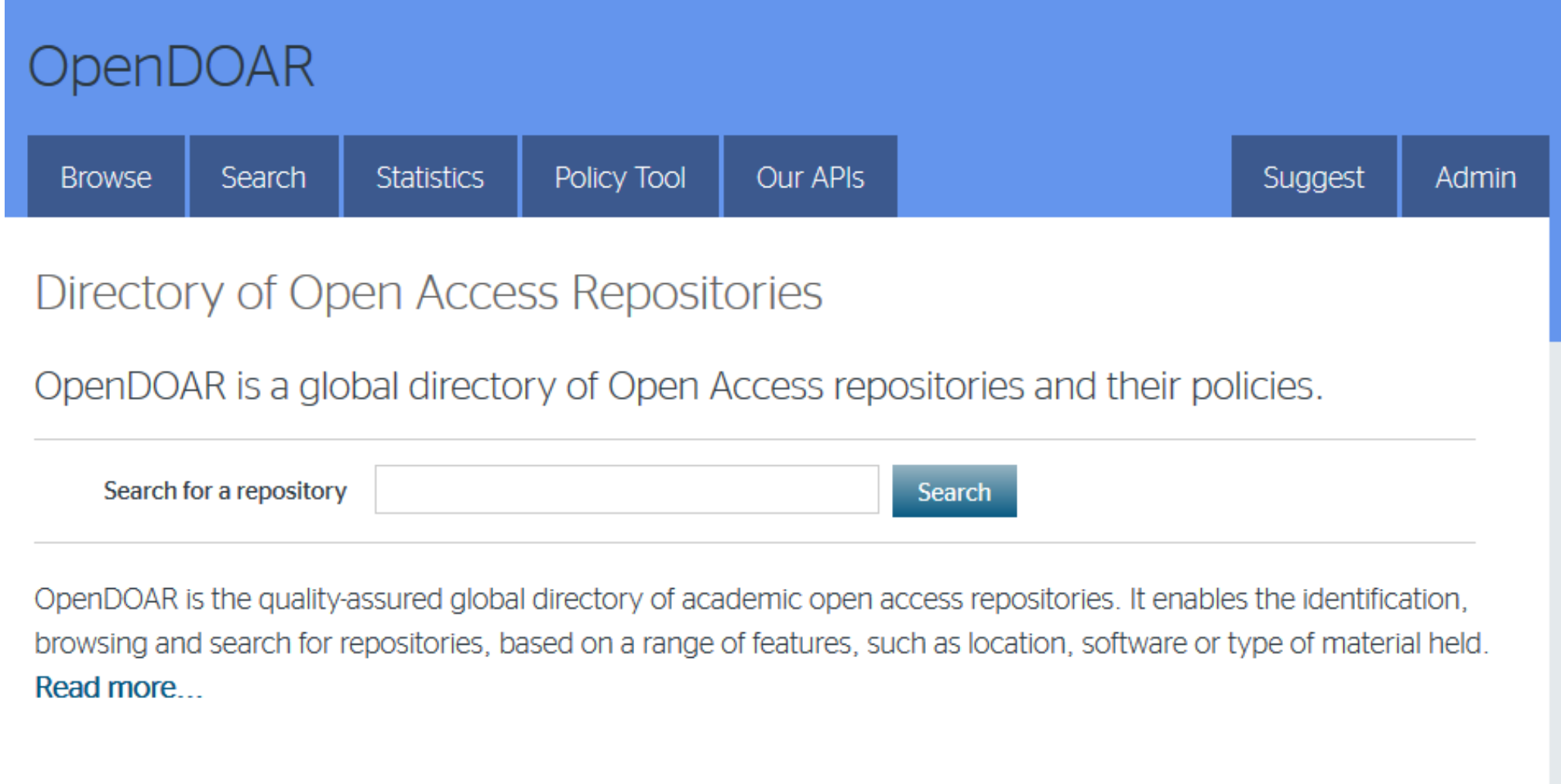

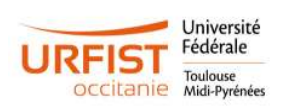

## Moteur de recherche BASE

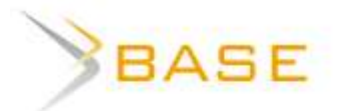

Se connecter

Français

Recherche simple Recherche avancée Navigation Historique de recherche

### Au sujet de BASE

BASE (Bielefeld Academic Search Engine) est l'un des moteurs de recherche les plus puissants au monde. Il moissonne une très grande quantité de bases de données académiques en libre accès. BASE est géré par la Bibliothèque de l'Université de Bielefeld.

Le mouvement pour le libre accès grandit et s'amplifie, c'est pourquoi de plus en plus de serveurs sont amenés à utiliser le protocole « Open Archives Initiative Protocol for Metadata Harvesting » (OAI-PMH) pour archiver et rendre leurs données disponibles. BASE collecte, met aux normes et indexe ces données. BASE propose plus de 120 millions de documents provenant de plus de 6000 sources différentes permettant d'accéder au texte intégral pour 60 % des documents indexés. L'index est continuellement enrichi par l'intégration de nouvelles sources OAI ainsi que par des sources locales. Notre blog OAI-PMH fournit des informations concernant les activités de collecte et de regroupement réalisées par BASE.

BASE fait partie des fournisseurs officiels utilisant OAI. Les responsables de bases de données peuvent intégrer l'index de BASE dans leur propre infrastructure locale (leur catalogue de bibliothèque ou leur moteur de recherche par exemple) par le biais de son interface.
### Moteur de recherche Internet Archive Scholar

#### **III** INTERNET ARCHIVE beta

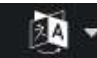

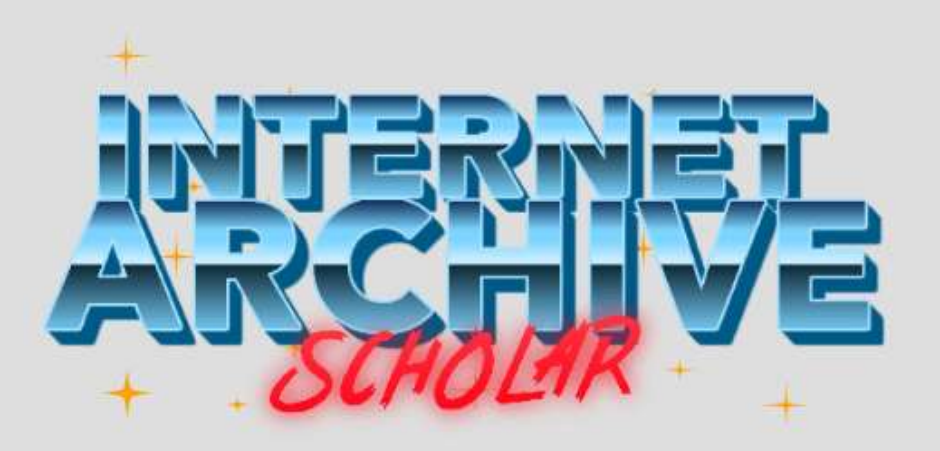

par titre, auteur, mots-clés...

Recherche

#### Rechercher des millions d'articles de recherche

Cet index de recherche en texte intégral comprend plus de 25 millions d'articles de recherche et d'autres documents scientifiques conservés dans les archives Internet. La collection s'étend des copies numérisées de revues du XVIIIe siècle à travers les derniers actes de conférence Open Access et les pré-impressions explorées à partir du World Wide Web. En savoir plus »

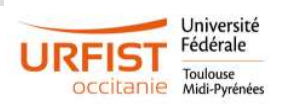

# Moteur de recherche Core

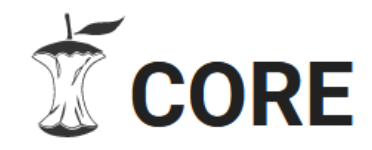

The world's largest collection of open access research papers

Search 208,396,257 papers around the world

**SEARCH** 

Stay up to date with the latest Open Access research on COVID-19

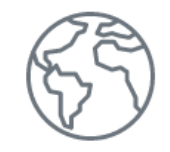

We aggregate and enrich open access research papers from around the world

Read about our data

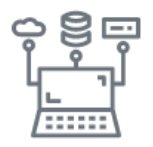

We provide seamless access to content and data, through our unique APIs

Perfect for text mining!

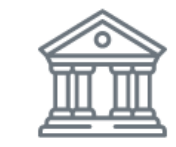

We create powerful services for researchers, universities, and industry

# Moteur de recherche Consensus

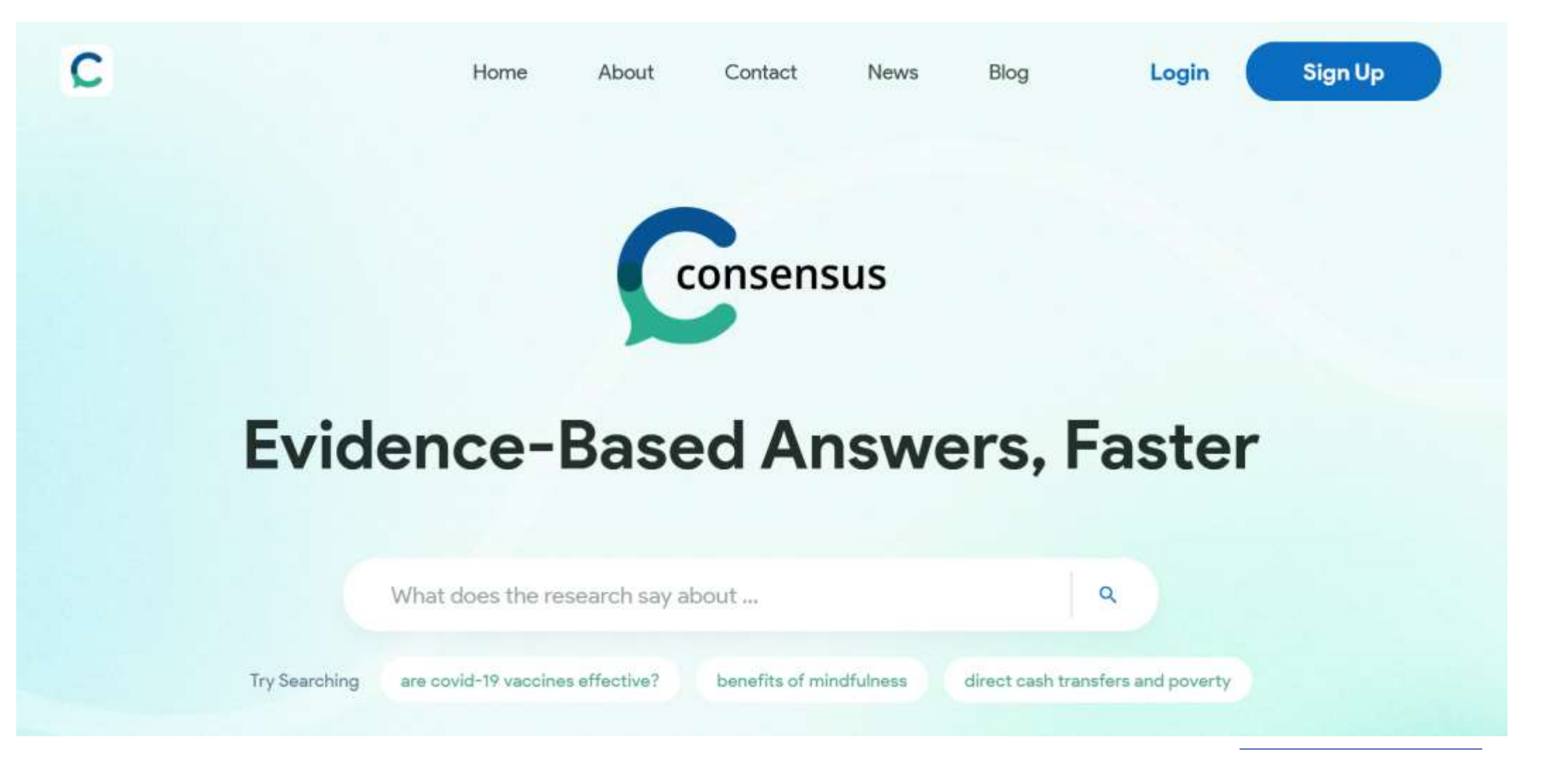

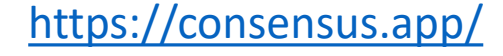

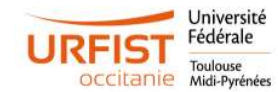

### Open Access buttons

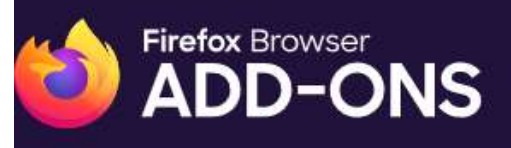

Explorer Thèmes Plus... v Extensions

### **Open Access Button** par Open Access Button

The Open Access Button helps you get the research you want right now, and adds papers you still need to your wishlists.

+ Ajouter à Firefox

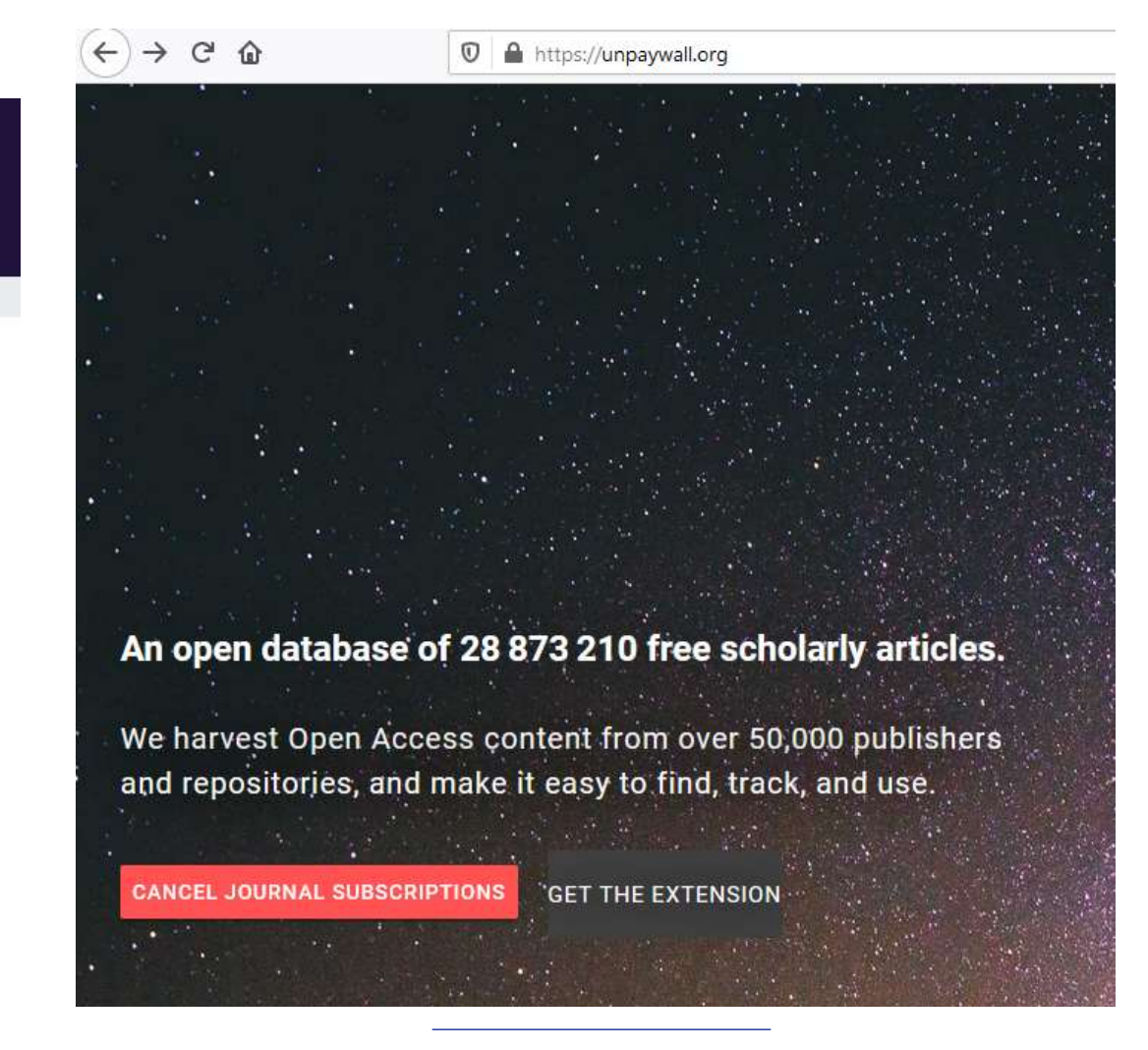

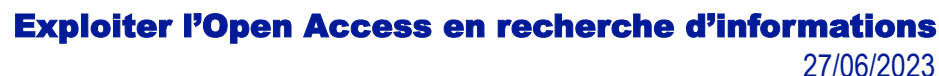

# Click and Read – extension CNRS

**CNTS** 

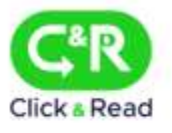

#### Accédez directement au texte intégral

Réalisée par le CNRS pour faciliter l'accès aux documents, l'extension parcourt la page Internet que vous visitez à la recherche uniquement d'identifiants documentaires (DOI, PMID, PII) et ajoute un lien si la ressource est disponible.

CLICK AND READ CNRS n'enregistre aucune information personnelle.

Accès libre aux ressources Unpaywall. Accès aux ressources limité aux ayants droit selon la source consultée : · BibCnrs

- ISTEX
- · Panist
- 

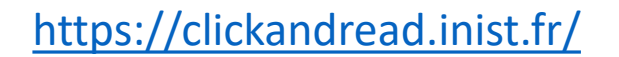

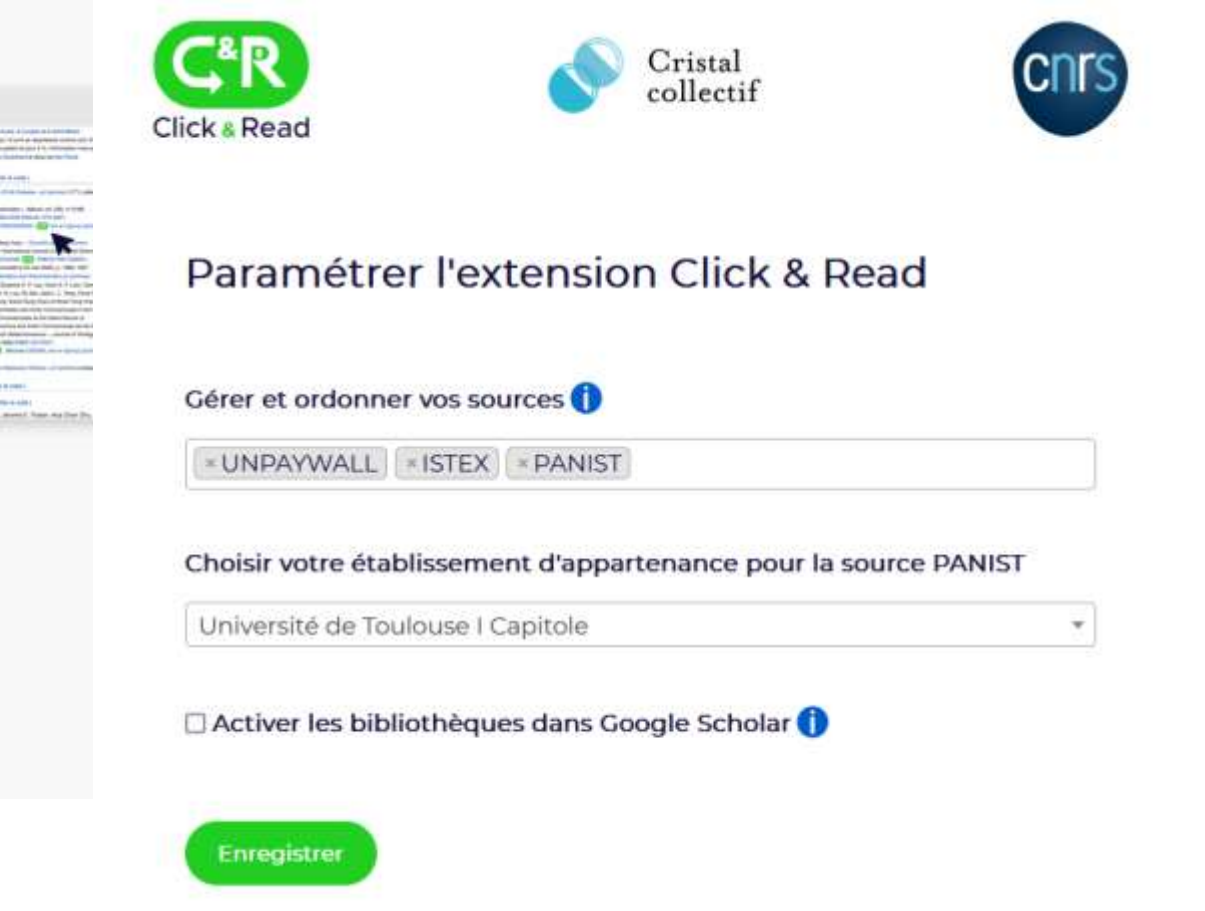

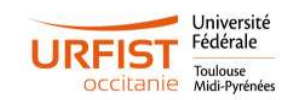

Archives et Text and data mining

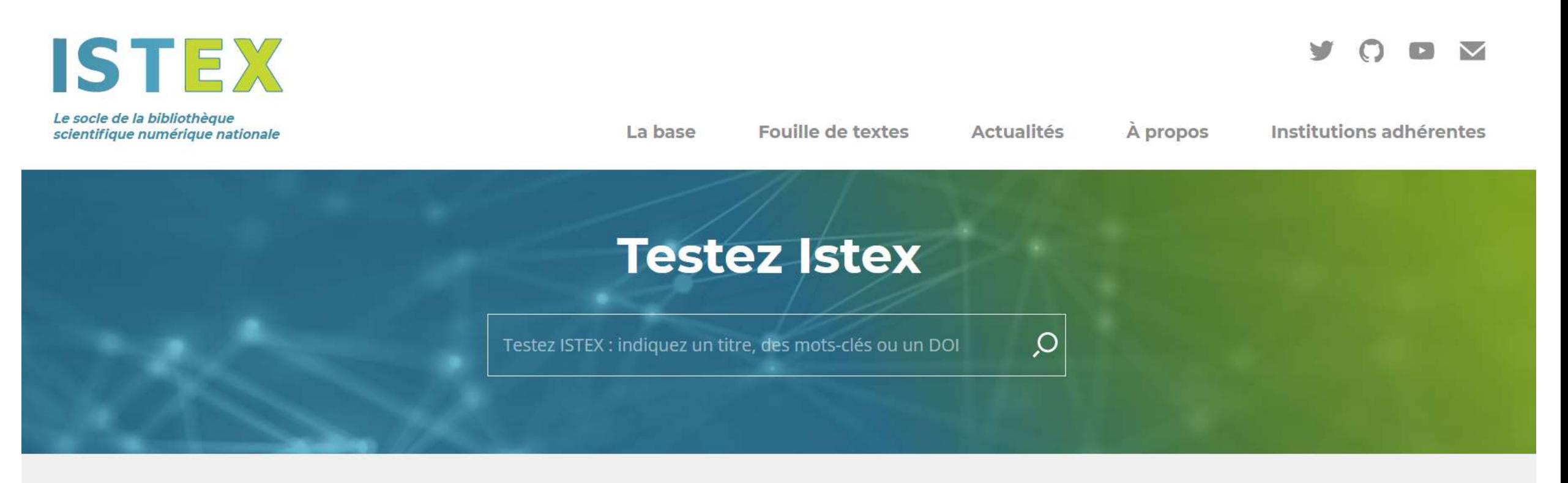

Accueil  $\rightarrow$  Labase  $\rightarrow$  Testez Istex

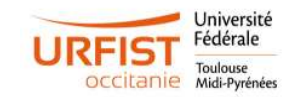

## Archives et Text and data mining

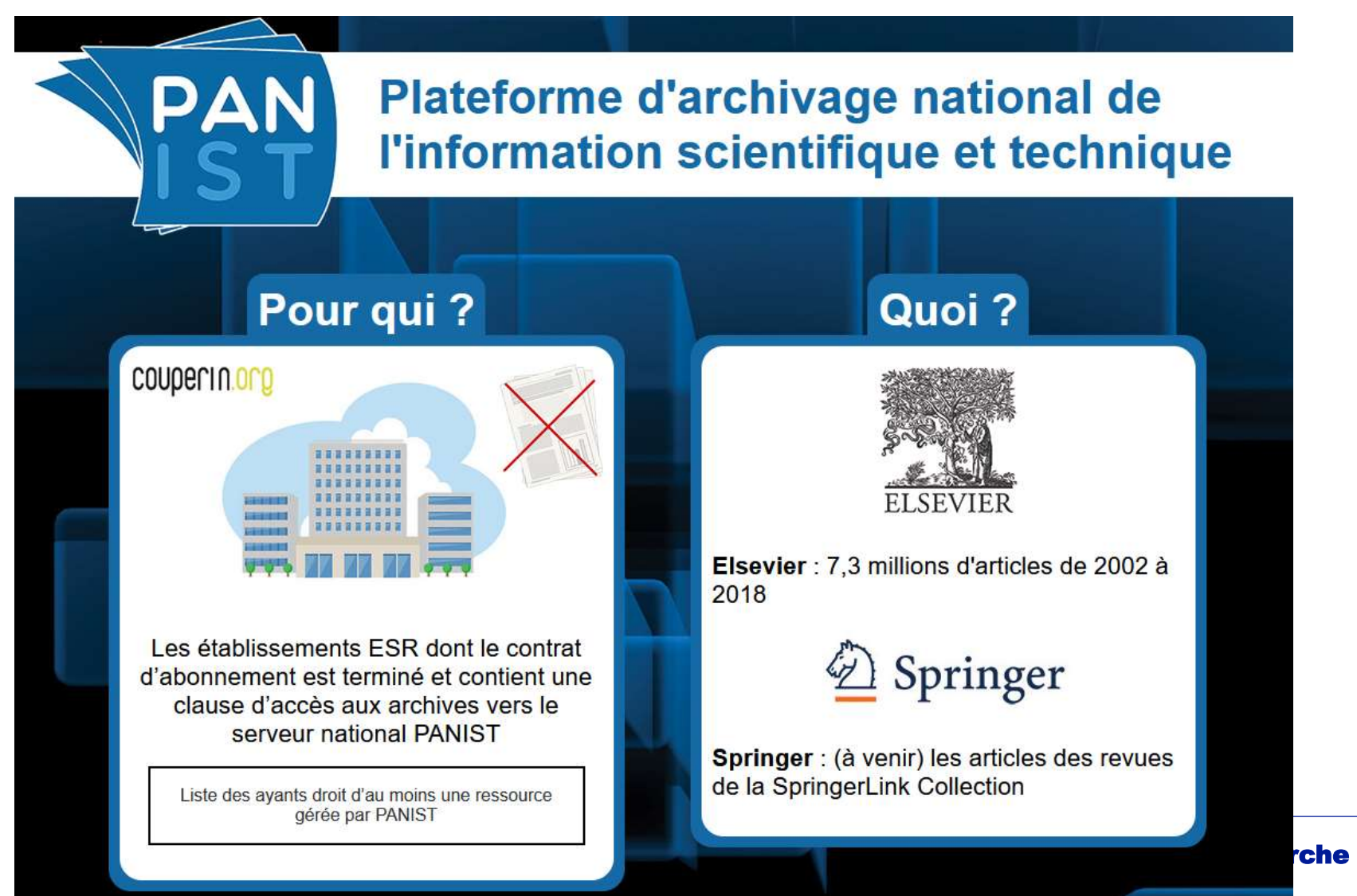

rche d'informations 27/06/2023

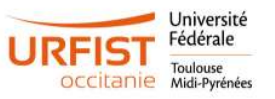

## Open Access gris : Lib-Gen et Sci-Hub

### Nouvelle décision juridique de blocage de Sci-hub et **Libgen**

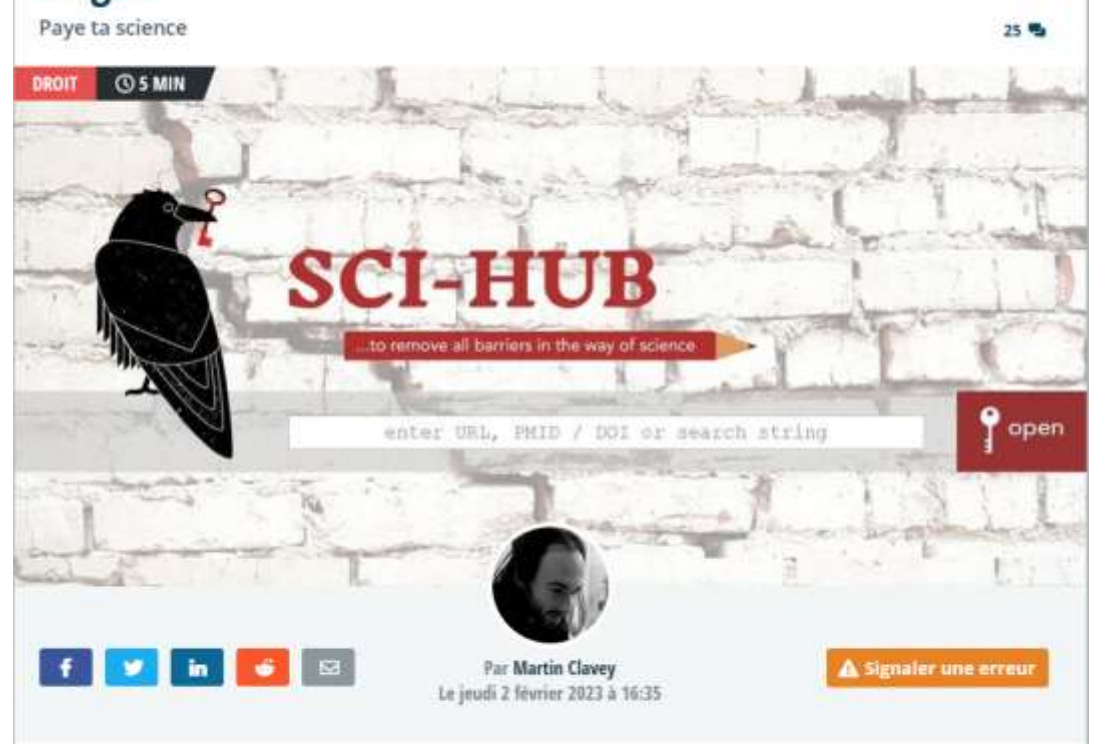

Les bibliothèques scientifiques clandestines Sci-hub et Libgen ont fait l'objet d'une nouvelle décision de blocage par le Tribunal judiciaire de Paris à la demande des éditeurs Elsevier et Springer Nature. Les quatre principaux FAI français ont dû remettre en place leurs procédures de blocage de ces sites et de leurs miroirs, cette fois-ci pour une durée de 18 mois.

### 44 decision-juridique-blocage-sci-hub-et-libgen [https://www.nextinpact.com/article/70961/nouvelle-](https://www.nextinpact.com/article/70961/nouvelle-decision-juridique-blocage-sci-hub-et-libgen)

### <https://www.facebook.com/groups/850609558335839>

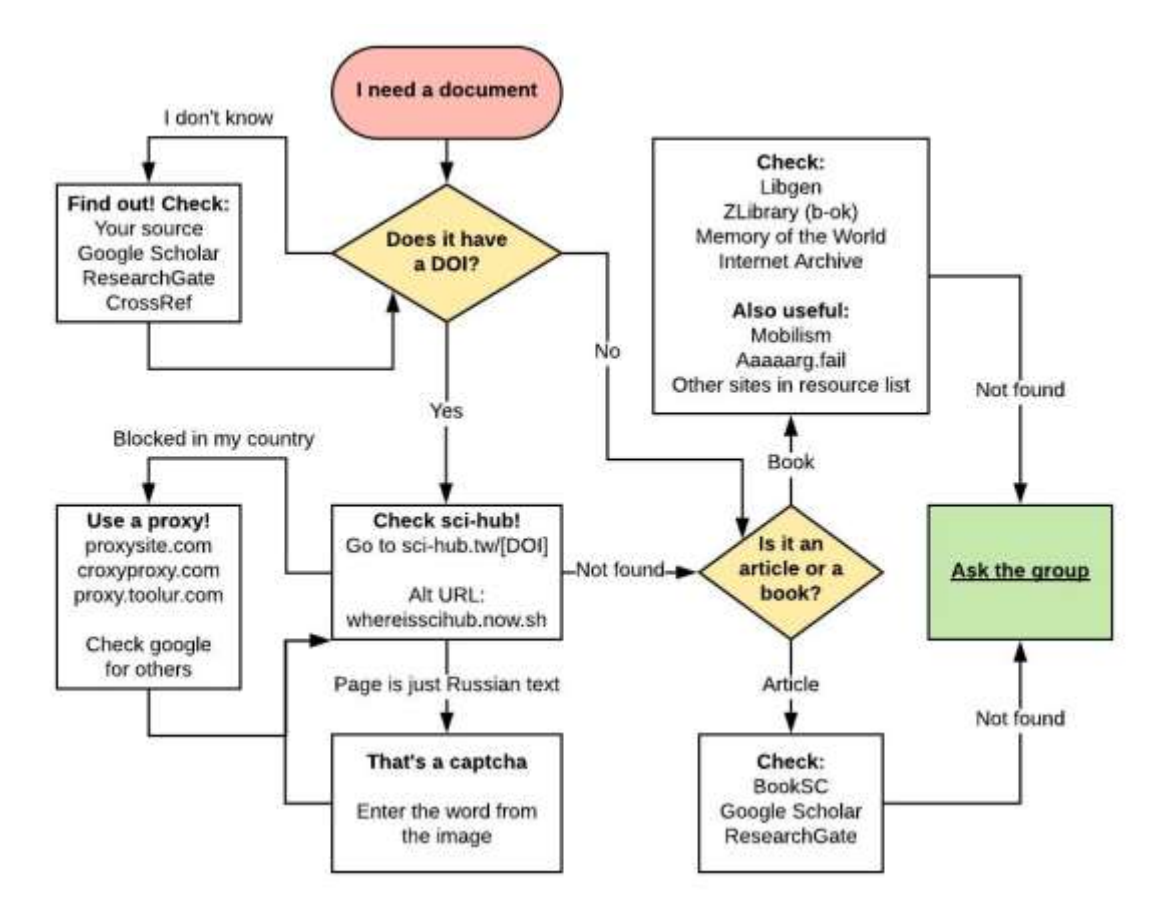

#### Exploiter l'Open Access en recherche d'informations

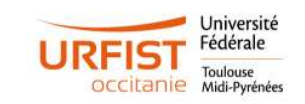

27/06/2023

# Open Access gris : Réseaux sociaux

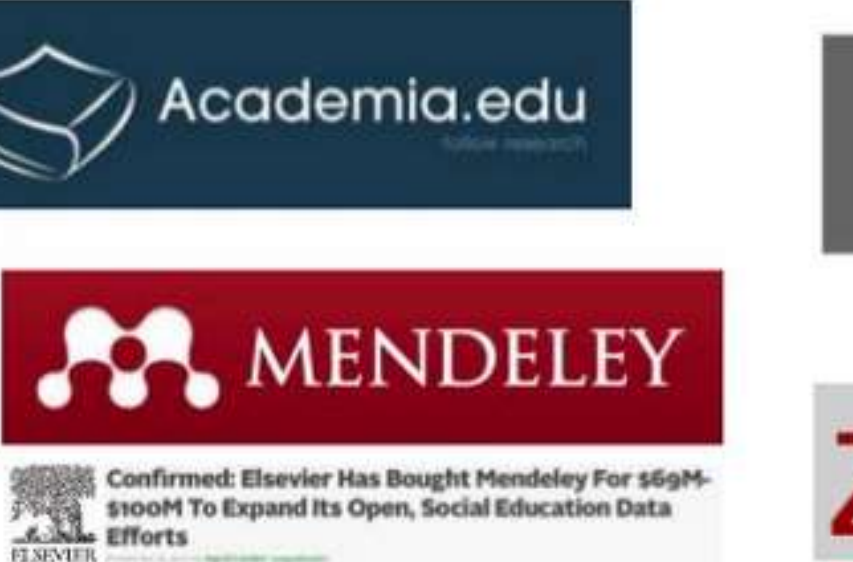

zotero

**ResearchGate** 

**SCIENTIFIC NETWORK** 

# $\#ICanHazPDF$

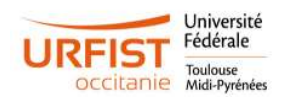

## Contribuer à Wikipédia pour accéder à la bibliothèque dédiée

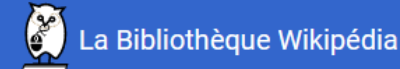

Plus de 90 des meilleures

bases de données sur

abonnement au monde, avec

des contenus dans 33

langues, disponibles gratuitement pour tous les **Wikipédiens** 

**Connexion via Wikipédia** 

#### Répondre à ces critères pour un accès automatique <sup>o</sup>

- Plus de 500 modifications
- Contribue depuis plus de 6 mois ✔
- Plus de 10 modifications le mois dernier
- Aucun blocage en cours ✔

<https://wikipedialibrary.wmflabs.org/>

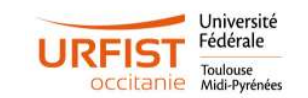

## Abonnement à la BnF

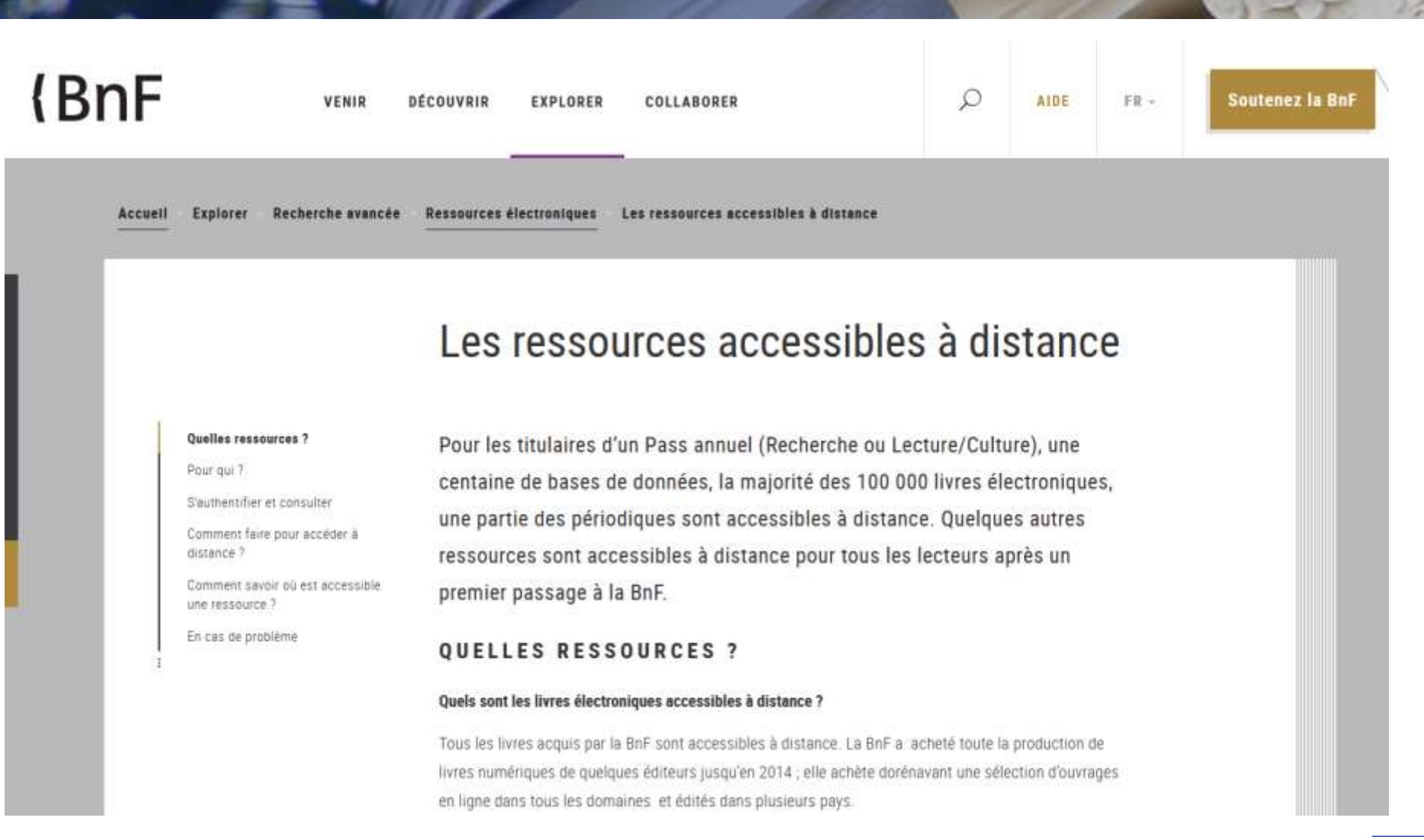

### <https://www.bnf.fr/fr/les-ressources-accessibles-distance>

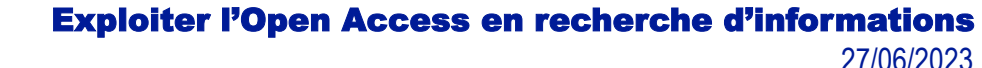

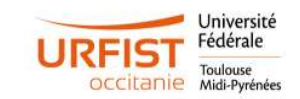

# Lutte contre les éditeurs prédateurs

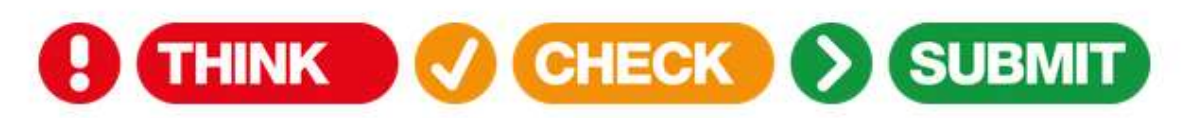

#### Choose the right journal for your research

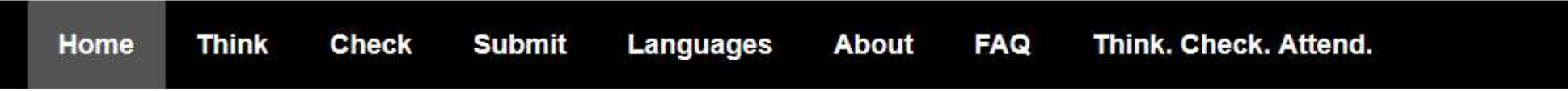

Think. Check. Submit. helps researchers identify trusted journals for their research. Through a range of tools and practical resources, this international, cross-sector initiative aims to educate researchers, promote integrity, and build trust in credible research and publications.

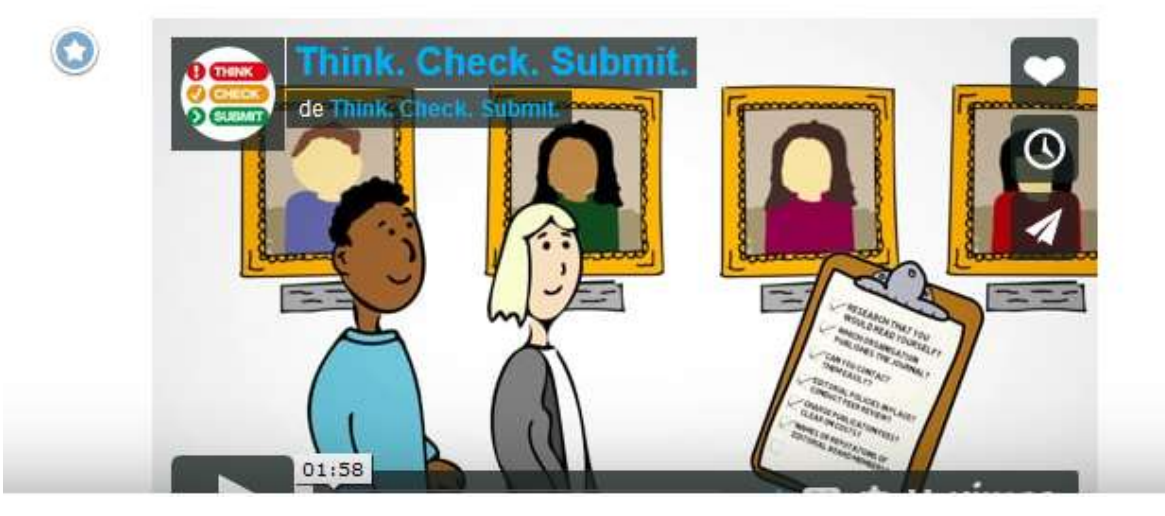

#### **Latest news**

#### Think, Check, Submit, looks forward to collaboration on new research programme 17th October 2019

A new research programme at Texas Tech University in the US, funded by the US National Science Foundation, aims... Read more...

#### **OAPEN joins Think. Check. Submit.** 7th October 2019

3rd October 2019 OAPEN (Open Access Publishing in European Networks) has joined the group of organisations endorsing the...Read more..

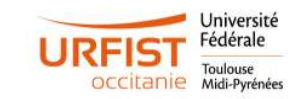

## Lutte contre les éditeurs prédateurs

### ◯ Stop Predatory Journals

About Contribute Hijacked Journals **Metrics Publishers** 

# List of Predatory Journals

This is a list of possibly predatory journals. The kernel for this list was extracted from the archive of Beall's list at web archive org. It will be updated as new information or suggested edits are submitted or found by the maintainers of this site.

This list is only for individual journals. See the other list for publishers potentially engaging in predatory practices.

### ABCDFFGHIJKI MNOPORSTUVW

A

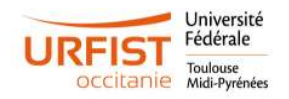

## Lutte contre les éditeurs prédateurs

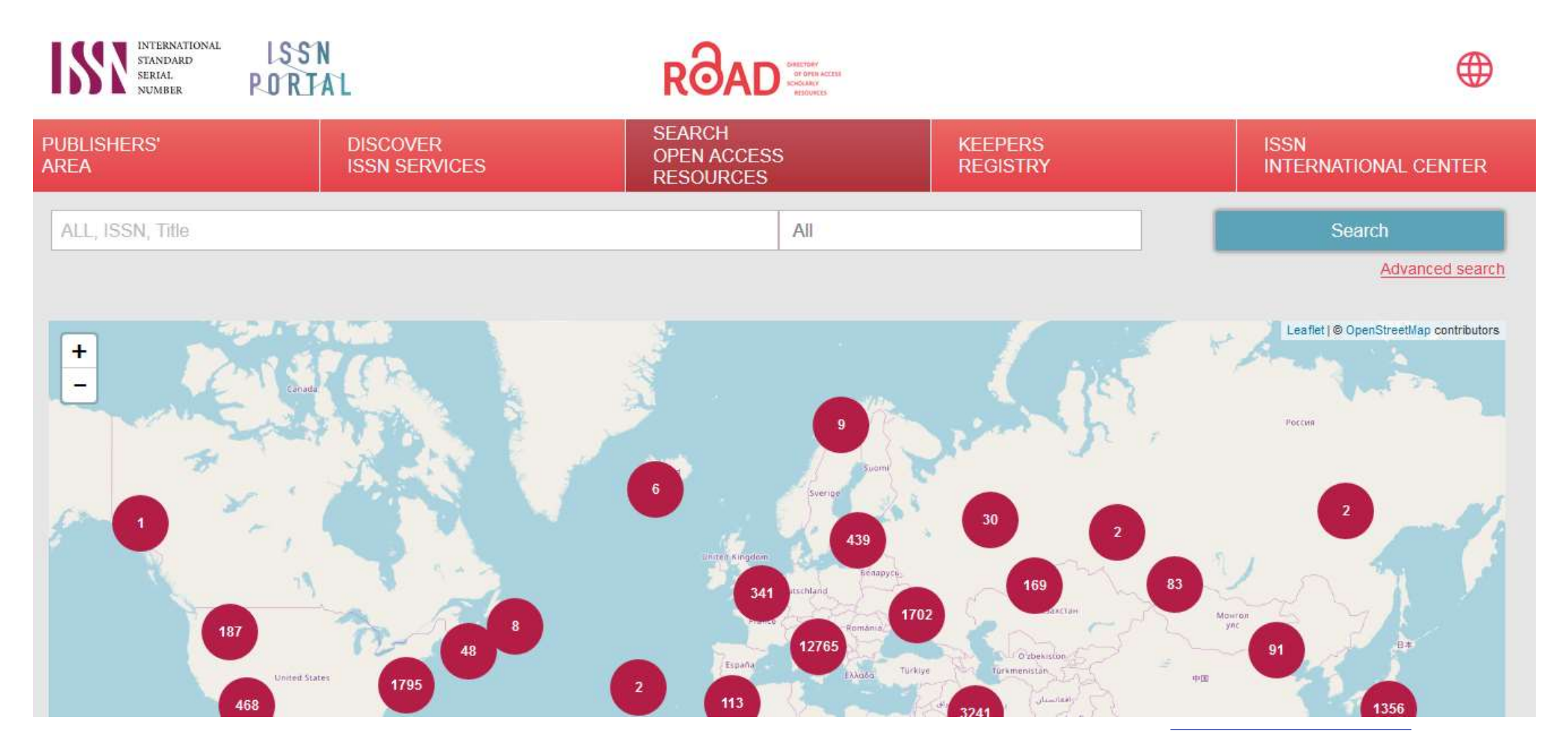

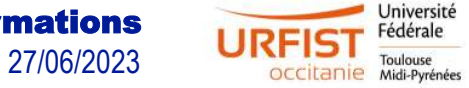

### éditeurs prédateurs de thèses

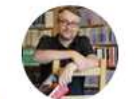

**Griot** 

Je suis Débora Noellette des Editions Universitaires Européennes (EUE), spécialisée dans la publication d'écrits ac

Nous sommes à la recherche d'auteurs ayant effectué des études dans le domaine de vos recherches et votre trave #vismaviedelibraire

Ayant pris connaissance de votre affiliation avec l'Faculté de pharmacie de Toulouse, je suis d'avis que votre ouvra; No comment. Enfin, si, merci Editions Universitaires de le publier sous forme de livre imprimé.

C'est l'ouvrage basé sur la thématique «impact des pesticides sur la santé du vigneron» qui a surtout attiré notre at d'avantage.

Monsieur Geoffroy De Lozzo, dans cette optique, accepteriez-vous de recevoir plus d'informations sur notre offre?

En vous remerciant d'avance.

Bien cordialement.

### Débora Noellette

#### Lectorat

e: d.noellette@editions-ue.com w: www.editions-ue.com

EUE Logo

Éditions Universitaires Européennes is managed by: **OmniScriptum AraPers GmbH** , D-40217 Düsseldorf, Germany

**Managing Directors:** Dr. Wolfgang Philipp Müller Toufic El Hajj **Benoit Novel** 

www.morebooks.de

Commandez vos livres ici:

Visit us on Facebook Follow us on Twitter

Amtsgericht Düsseldorf · HRB 81623

 $\rightarrow$   $\times$   $\leftarrow$ 

Européennes. Nous vivom aujourdhui dam une sociACtAC oA' la technologie est e

Noon worst augustrian dann une sociA/S/A/E oA: la technologie est en principale en principale a provinciente a principale de principale de proposition de Noord-B/M (assume a tres de la routine departement de S/A/E (assume

**Xavier Dollo** 

@ThomasGeha

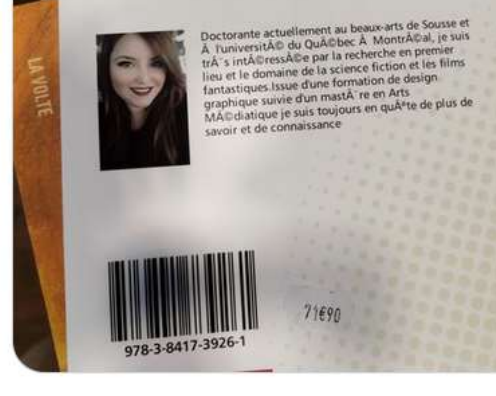

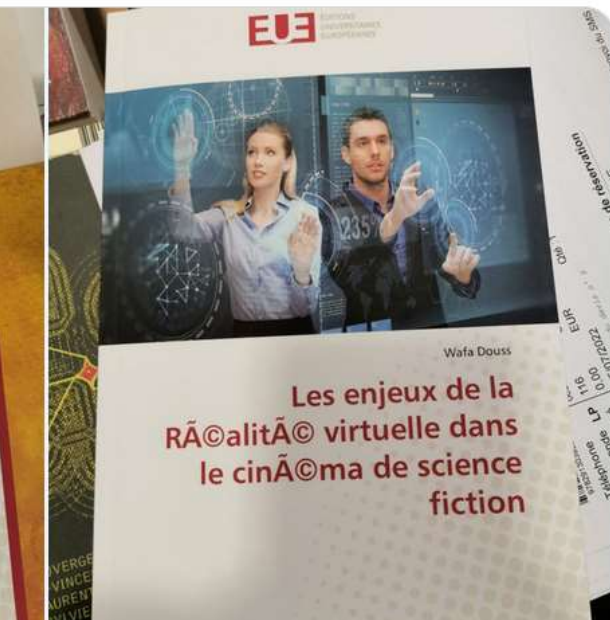

10:26 AM · 6 juil. 2022 · Twitter Web App

**Exploiter l'Open Access en recherche d'informations** 27/06/2023

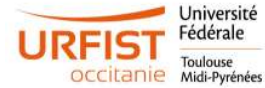

 $0.001$ 

## Conférences prédatrices

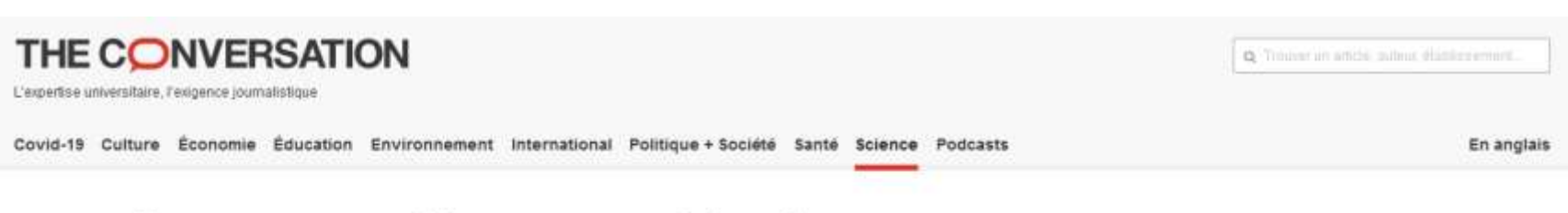

### Enquête : Les conférences prédatrices, parodies lucratives de rencontres scientifiques

21 décembre 2017, 22 42 CET · Mis à jour le 19 juilet 2018, 11 d4 CEST

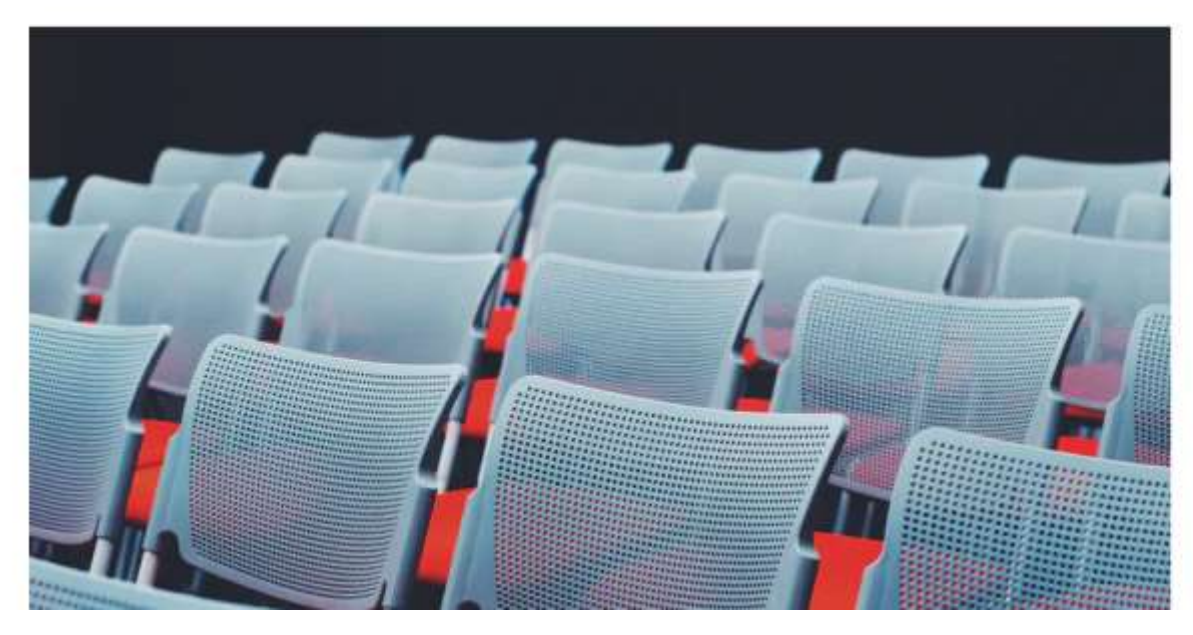

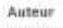

**Daniel Bloch** Directeur de recherche au CMRS, physicien, spècialiste (foptique, lasers at nanotechnologies, Université Sorbonne Paris Nord

#### Déclaration d'intérêts

Daniel Bloch reçoit des financements par son laboratoire mide (CNRS et Université Paris (3), et des financements par des programmes publics d'échanges de scientifiques, et a reçu dans le passé des financements publics ANR et Union européenne

Partenaires

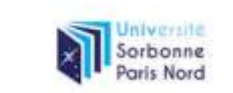

Université Serbonne Paris Nord apporte un financement en lant que membre adhérent de The Conversation FR.

Source : https://theconversation.com/en quete-les-conferences[predatrices-parodies-lucratives](https://theconversation.com/enquete-les-conferences-predatrices-parodies-lucratives-de-rencontres-scientifiques-86957)de-rencontres-scientifiques-86957

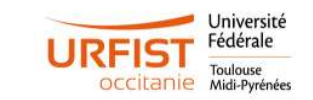

## Exemple d'article dans une revue prédatrice

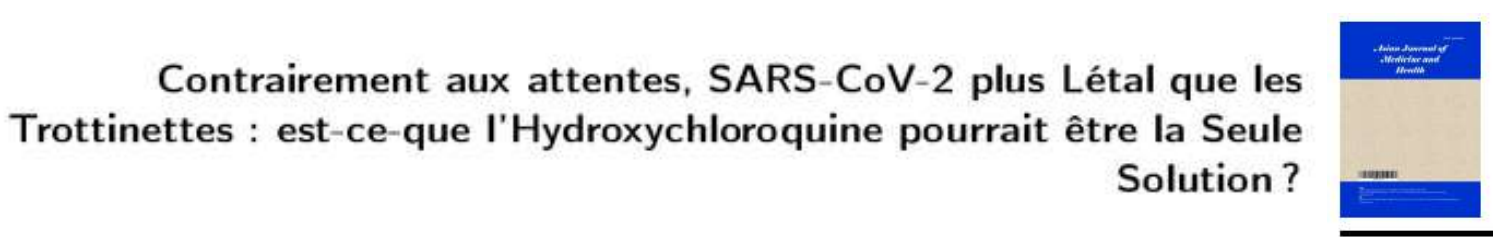

**Asian Journal of Medicine and Health** 

18(9): 14-21, 2020; Article no.AJMAH.60013 ISSN: 2456-8414

### **SARS-CoV-2 was Unexpectedly Deadlier than** Push-scooters: Could Hydroxychloroquine be the **Unique Solution?**

Willard Oodendijk<sup>1\*</sup>, Michaël Rochoy<sup>2</sup>, Valentin Ruggeri<sup>3</sup>, Florian Cova<sup>4</sup>, Didier Lembrouille<sup>5</sup>, Sylvano Trottinetta<sup>6</sup>, Otter F. Hantome<sup>7</sup> Nemo Macron<sup>8</sup> and Manis Javanica<sup>9</sup>

<sup>1</sup>Belgian Institute of Technology and Education (BITE), Couillet, Belgium. <sup>2</sup>General Practitioner and Independent Seeker of Science, Ankh, Morpork, France, <sup>3</sup>Observatoire of Zététique, Grenoble, France. <sup>4</sup>Institute for Quick and Dirty Science, Neuneuchâtel, Switzerland. <sup>5</sup>Département de Médecine Nucléaire Compliante de la SFR, île de Guyane, France, <sup>6</sup>Collectif Laissons les Vendeurs de Trottinette Prescrire, France. University of Melon, Melon, France. <sup>8</sup>Palais de l'Élysée, Paris, France. <sup>9</sup>Institute of Chiropteran Studies, East Timor.

[Source : https://www.pseudo](https://www.pseudo-sciences.org/Chloroquine-et-trottinette-le-probleme-des-revues-predatrices)sciences.org/Chloroquine-ettrottinette-le-probleme-desrevues-predatrices

27/06/2023

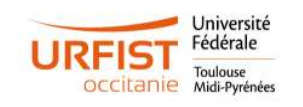

Willard Oodendijk<sup>1</sup>, Michaël Rochoy<sup>2</sup>, Valentin Ruggeri<sup>3</sup>, Florian Cova<sup>4</sup>, Didier Lembrouille<sup>5</sup>, Sylvano Trottinetta<sup>6</sup>, Otter F. Hantome<sup>7</sup>, Nemo Macron<sup>8</sup> et Manis Javanica<sup>9</sup>

> <sup>1</sup>Belgian Institute of Technology and Education (BITE), Couillet, Belgique <sup>2</sup>Médecin Généraliste et Chercheur de Science Indépendant, Ankh, Morpork, France <sup>3</sup>Observatoire Zététique, Grenoble, France <sup>4</sup>Institut de la Science à l'Arrache. Neuneuchâtel. Suisse <sup>5</sup>Département de Médecine Nucléaire Compliante de la SFR, île de Guyane, France <sup>6</sup>Collectif Laissons les Vendeurs de Trottinette Prescrire, France <sup>7</sup>Université de Melon, Melon, France <sup>8</sup>Palais de l'Elysée, Paris, France <sup>9</sup>Institut des Etudes Chiroptères, Timor Oriental

#### **Contributions des auteurs**

Ce travail a été réalisé collectivement par tous les auteurs. L'auteur WO a lancé l'idée sur Twitter, ajouté quelques phrases, soumis le papier, correspondu avec le gentil éditeur. L'auteur MR a lancé le groupe de MP sur Twitter et Google Docs, réalisé l'étude 1, ajouté quelques phrases par-ci par-là, répondu aux reviewers. L'auteur VR avait besoin de points SIGAPS, en a fait le minimum. A trouvé une belle image pour la figure 3. L'auteur FC a écrit beaucoup de phrases mais n'avait pas besoin de trop de points SIGAPS, du coup la quatrième place n'était pas trop mal. A aussi réalisé l'étude 3 dans sa tête (les philosophes sont forts en expériences de pensée). L'auteur DL était en vacances et a ajouté son nom au demier moment. L'auteur ST n'a rien écrit mais a fourni les trottinettes. L'auteur ÖFH n'a rien fait mais est un bon ami à nous; il nous a aidé à récupérer des papiers administratifs. L'auteur NM a dit "waouf" quand les auteurs commençaient à douter (les doutes sont fréquents en science, ne les laisser pas vous avoir, croyez en vous et en ce que vous faites, ne laissez personne vous distraire de la vérité que vous connaissez).<br>L'auteur MJ a écrit des phrases et dit que la dernière place serait "suffisante pour lui". Il fait ca à marche plutôt bien sur les stagiaires, il faut avouer. Tous les auteurs ont lu et approuvé le manuscrit final.

## Sortir des logiques bibliométriques : Camille Noûs

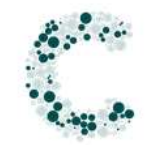

#### **Laboratoire Cogitamus**

Havre de recherche

#### Accueil Camille Noûs Questions fréquentes

#### **Camille Nous**

Le 20 mars 2020 naissait Camille Noûs, incarnant la contribution de la communauté aux travaux de recherche, sous la forme d'une signature collective. Cette co-signature revendique le caractère collaboratif et ouvert de la création, de la probation et de la diffusion des savoirs, sous le contrôle de la communauté académique, et est appelée à devenir un label d'intégrité<sup>[4]</sup>. Camille Noûs est membre du laboratoire Cogitamus, multidisciplinaire, interdisciplinaire et transdisciplinaire par essence.

À l'image de Bourbaki. Henri Paul de Saint Gervais ou Arthur Besse en mathématiques, ou Isadore Nabi en biologie, Camille Noûs est un individu collectif qui symbolise notre attachement profond aux valeurs d'éthique et de probation que porte le débat contradictoire, insensible aux indicateurs élaborés par le management institutionnel de la recherche, et conscient de ce que nos résultats doivent à la

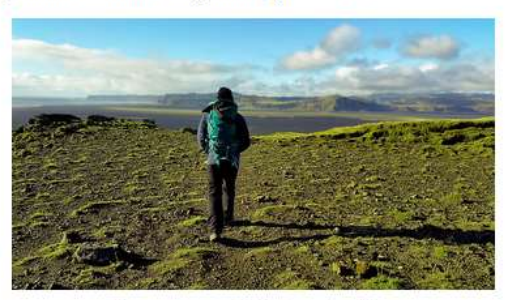

construction collective. C'est le sens du « Noûs », porteur d'un Nous collégial mais faisant surtout référence au concept d'« esprit » ou d'« intellect » (« voõc ») hérité de la philosophie grecque.

Les recherches collectives menées par Camille Noûs s'inscrivent dans la tradition du rationalisme critique. Ses contributions à l'avancée de la connaissance portent aussi bien sur l'avant d'une publication (état de l'art, position des problèmes, méthodologie) que sur leur après (controverse collégiale, suivi des résultats dans le temps long). Camille Noûs est également membre de comités de rédaction, a lancé des appels à communications, et co-signé plusieurs textes en défense de l'institution scientifique.

#### Adresse, affiliations et profils

54

### Source: https://www.cogitamus.fr/camille.html

**Exploiter l'Open Access en recherche d'informations** 

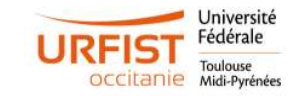

27/06/2023

## Trouver l'information scientifique et technique

From: The journal coverage of Web of Science, Scopus and Dimensions: A comparative analysis

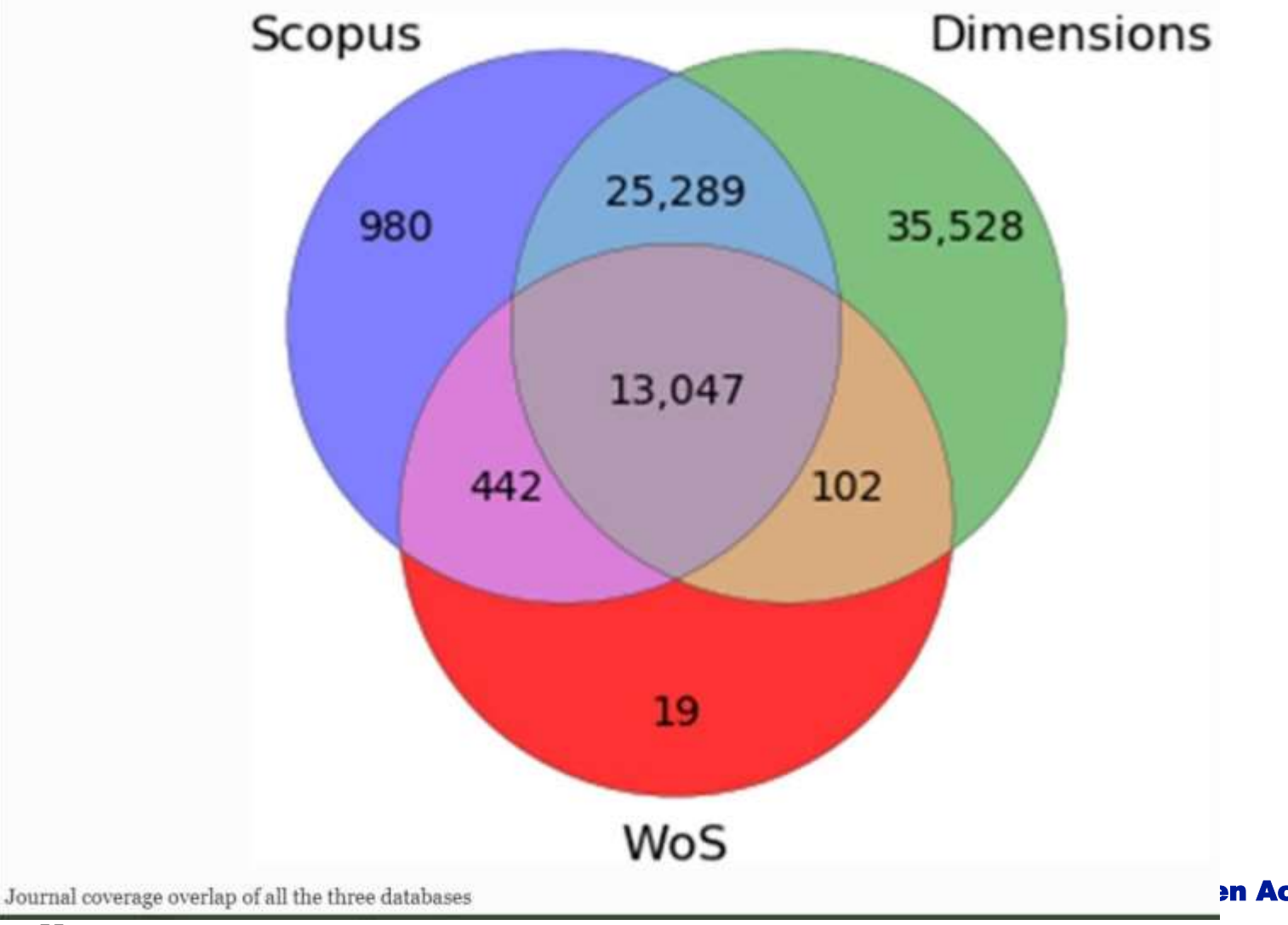

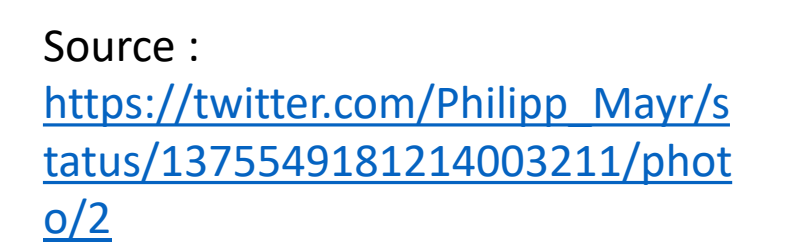

en Access en recherche d'informations 27/06/2023

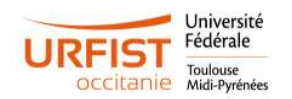

# Trouver l'information scientifique et technique

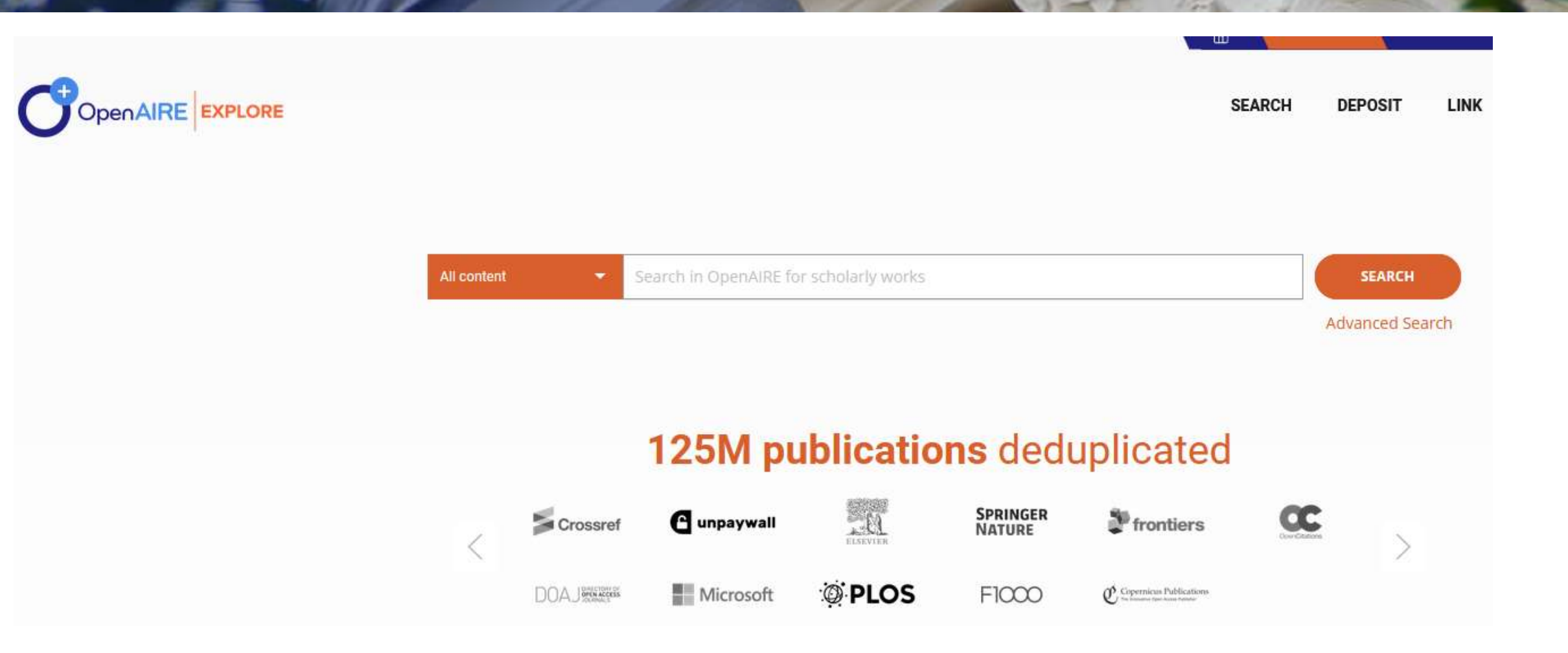

Université Fédérale

**OCCILanie** Midi-Pyrénées

### Trouver dans les revues gold OA

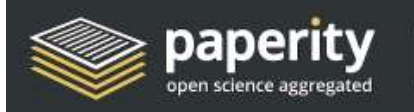

Search papers

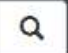

Papers Journals About

advanced search

# **Welcome to Paperity**

The first multidisciplinary aggregator of Open Access journals and papers. Keep on top of recent discoveries and never hit a paywall.

Learn more »

У П

7,560,804 Papers **15,382 Journals** 

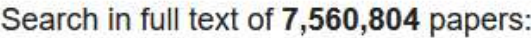

Search

 $\hbox{\tt Q}$ 

## Trouver dans les revues gold OA

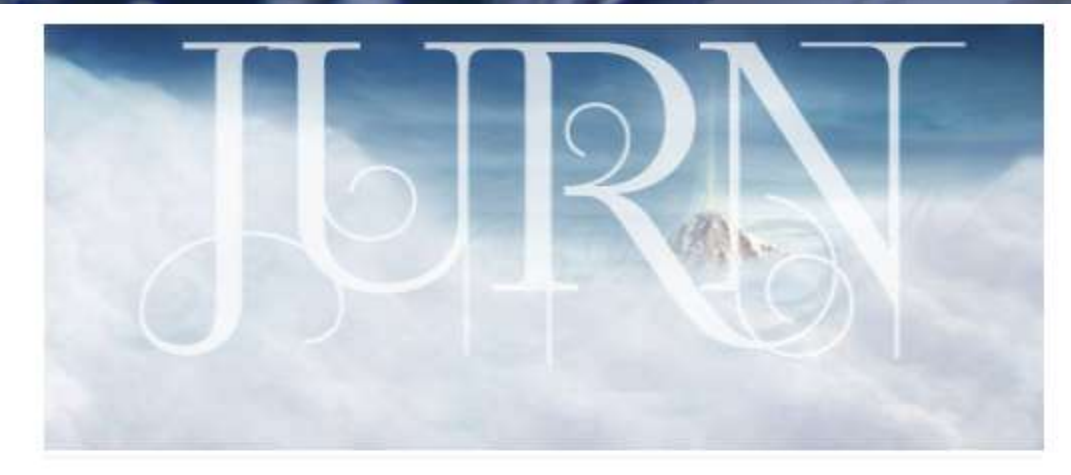

Search millions of free academic articles, chapters and theses.

Arts | Humanities | Business | Law | Nature | Science | Medical

ENHANCED BY Google

 $\alpha$ 

#### Index updated: 13th February 2021.

| How to use JURN | FAQ | Blog | A-Z of 800 ecology titles in JURN | | Directory of 3,000 arts & humanities journals in JURN, of 5,033 indexed |

New! Search all the world's academic repositories, full-text and records alike,

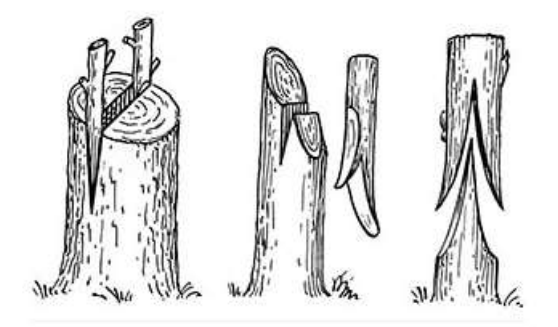

GRAFT : search the world's academic repositories.

Global Repository Access Full-Text. Search across full-text and records alike, in 4,765 repositories.

ENHANCED BY Google

Tip: Use intitle: keyword and a "phrase in quotes" to narrow a broad search.

Index updated: 26th December 2019. Index URLs last checked for linkrot: June 2017.

A beta service from the open journals search-tool JURN.

**Exploiter l'Open Access en recherche d'informations** 27/06/2023

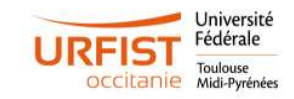

"The roots of education are bitter, but the fruit is sweet." - Aristotle.

# Trouver en SHS

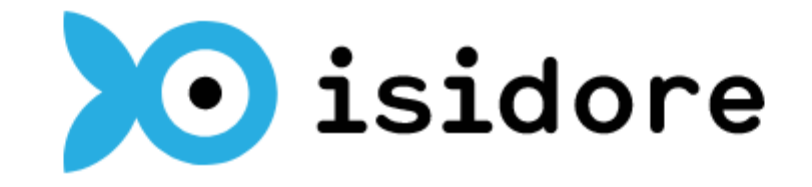

Votre assistant de recherche en Sciences Humaines et Sociales

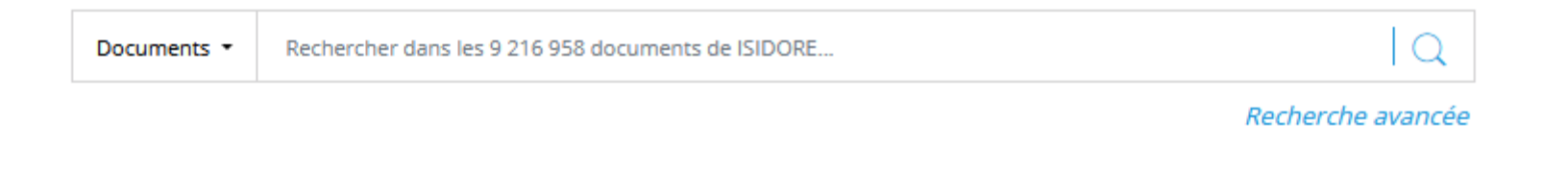

i. démonstration

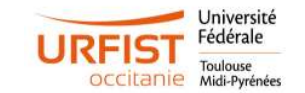

### Trouver en biomédical et santé

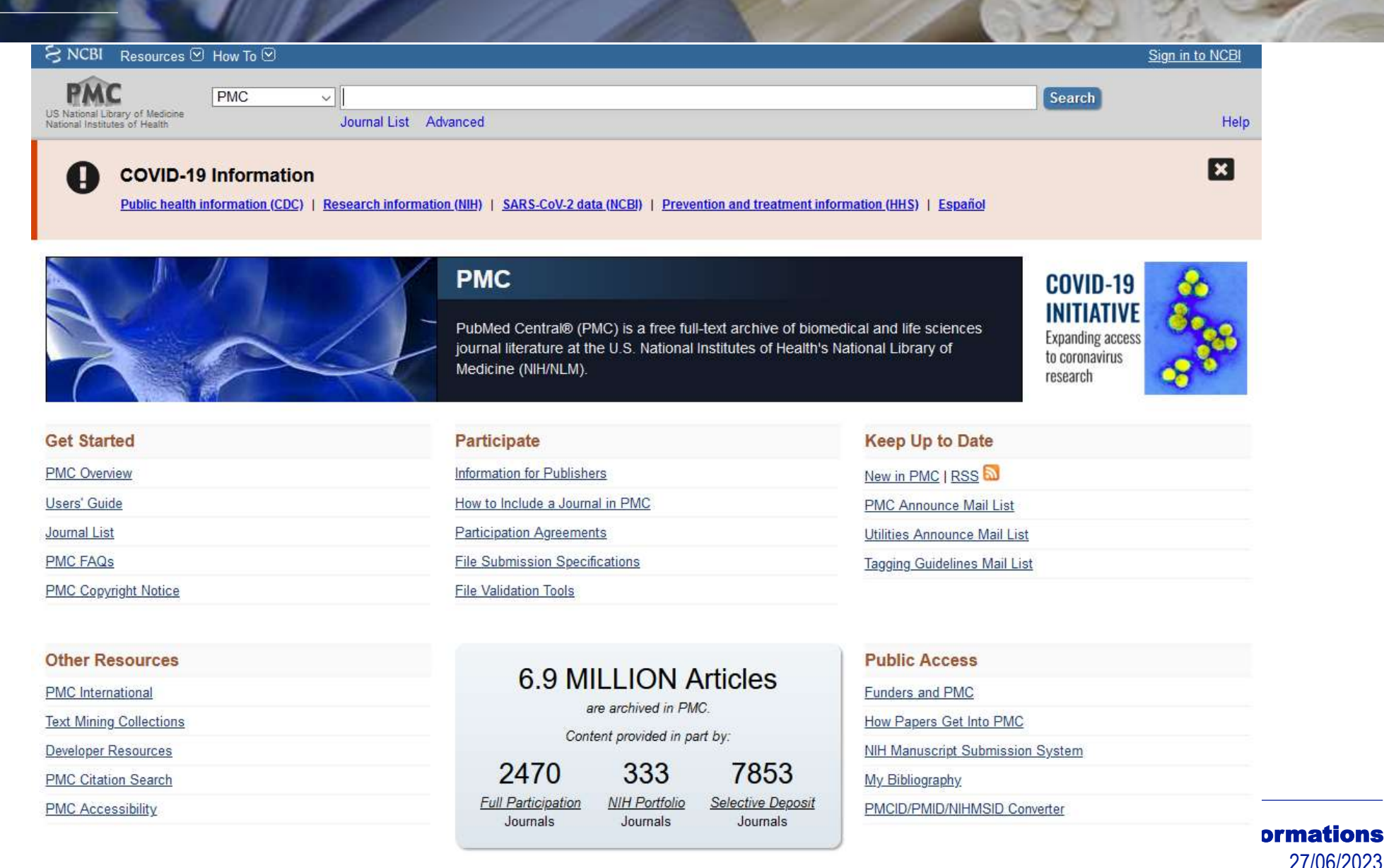

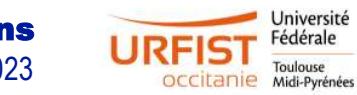

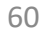

## Trouver des ouvrages OA

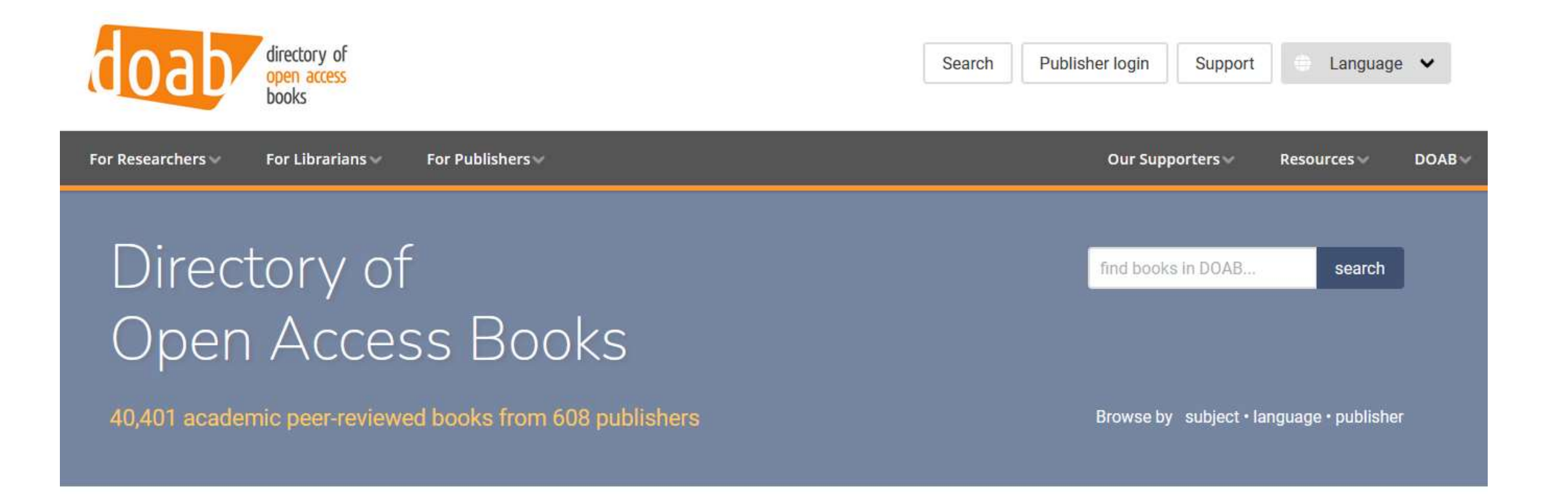

DOAB is a community-driven discovery service that indexes and provides access to scholarly, peer-reviewed open access books and helps users to find trusted open access book publishers. All DOAB services are free of charge and all data is freely available.

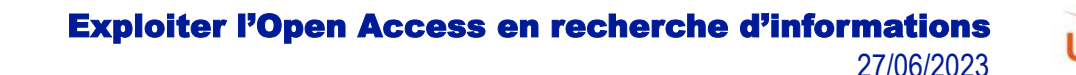

Midi-Pyrénées

## Trouver des thèses

Theses.fr <https://www.theses.fr/> TEL (HAL)<https://theses.hal.science/> TRHAA (histoire de l'art et archéologie) <https://agorha.inha.fr/ark:/54721/58> Asie thèses<https://www.gis-reseau-asie.org/fr/theses> Architecture <https://portaildocumentaire.citedelarchitecture.fr/bibliotheque-doctorale.aspx>

DART-Europe : <https://www.dart-europe.eu/basic-search.php> OATD : <https://oatd.org/> NDLTD : <http://search.ndltd.org/>

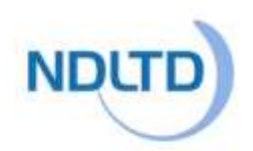

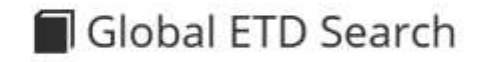

the 6.005.430 electronic theses and dissertations contained in the NOLTD archive:

Type something to start searching...

advanced search ops ♥ how to commbite records >

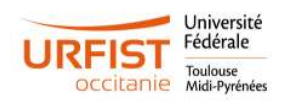

 $\alpha$ 

### Trouver des figures issues d'articles scientifiques

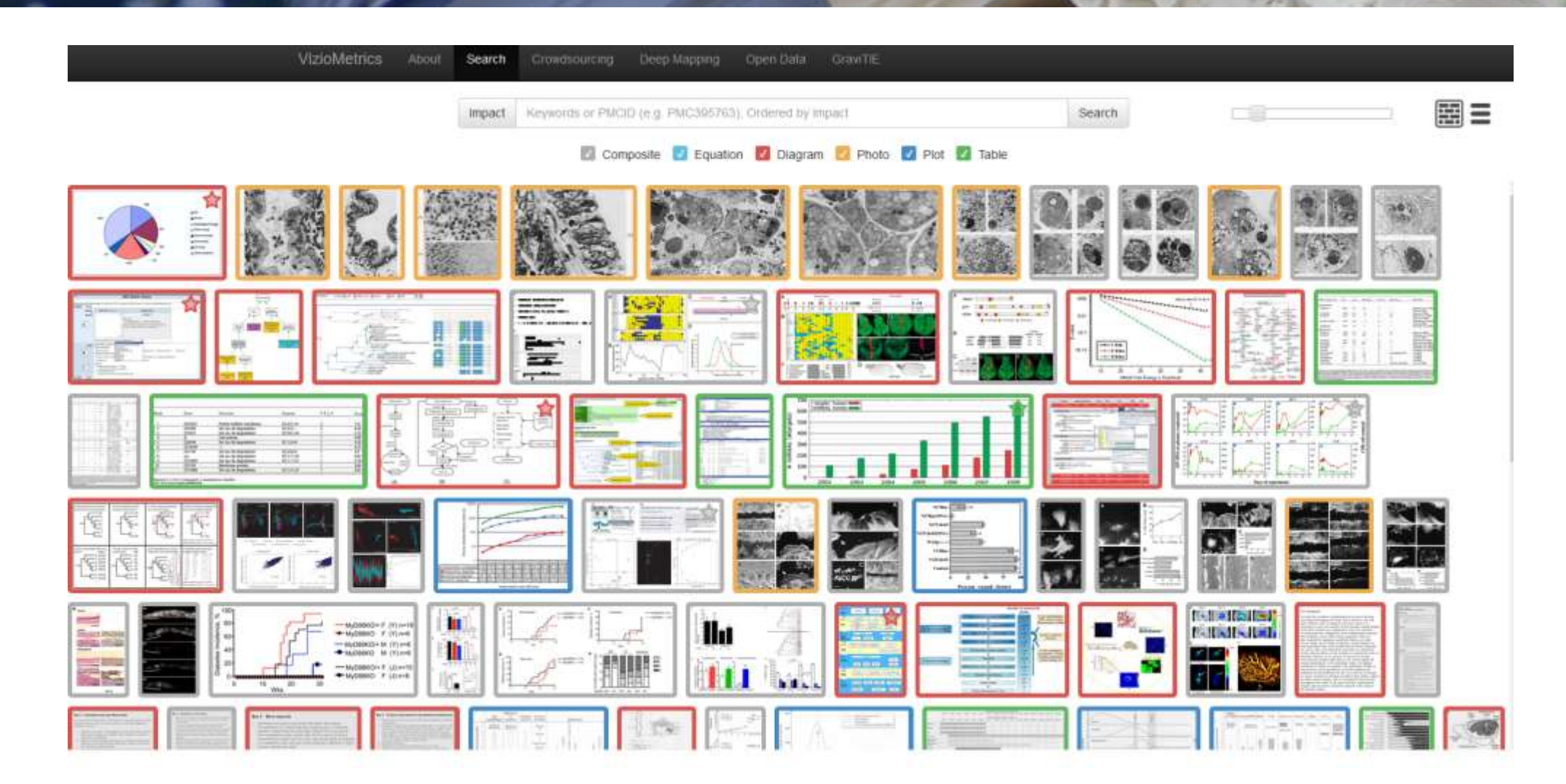

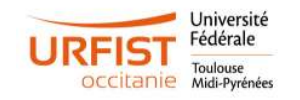

## Recherche d'images et audio libres de droit

*il* openverse

A propos Licences L' Sources Aide sur la recherche Contribuer L' API L' Confidentialité Retour

# Explore more than 600 million creative works

An extensive library of free stock photos, images, and audio, available for free use.

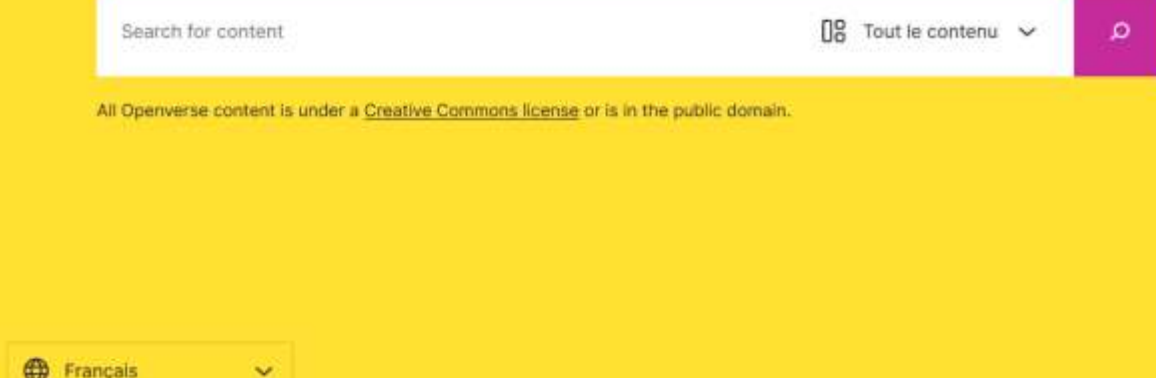

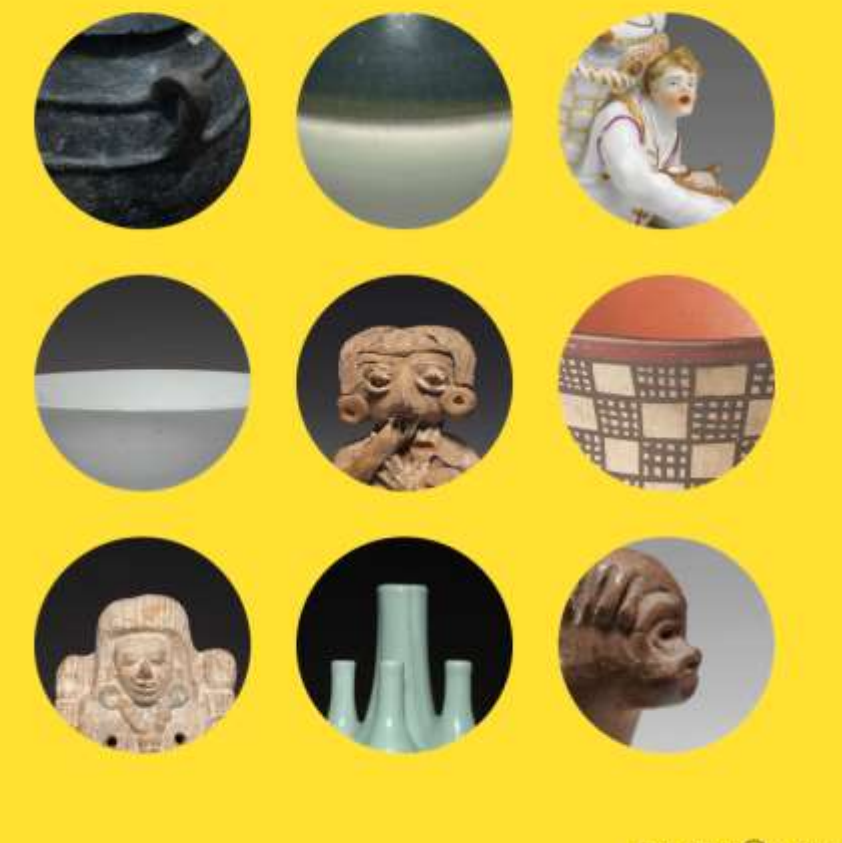

Part of the W project

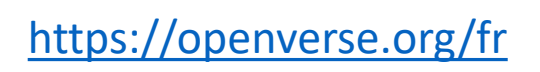

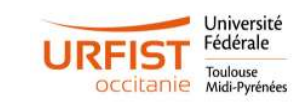

### Touver des jeux de données

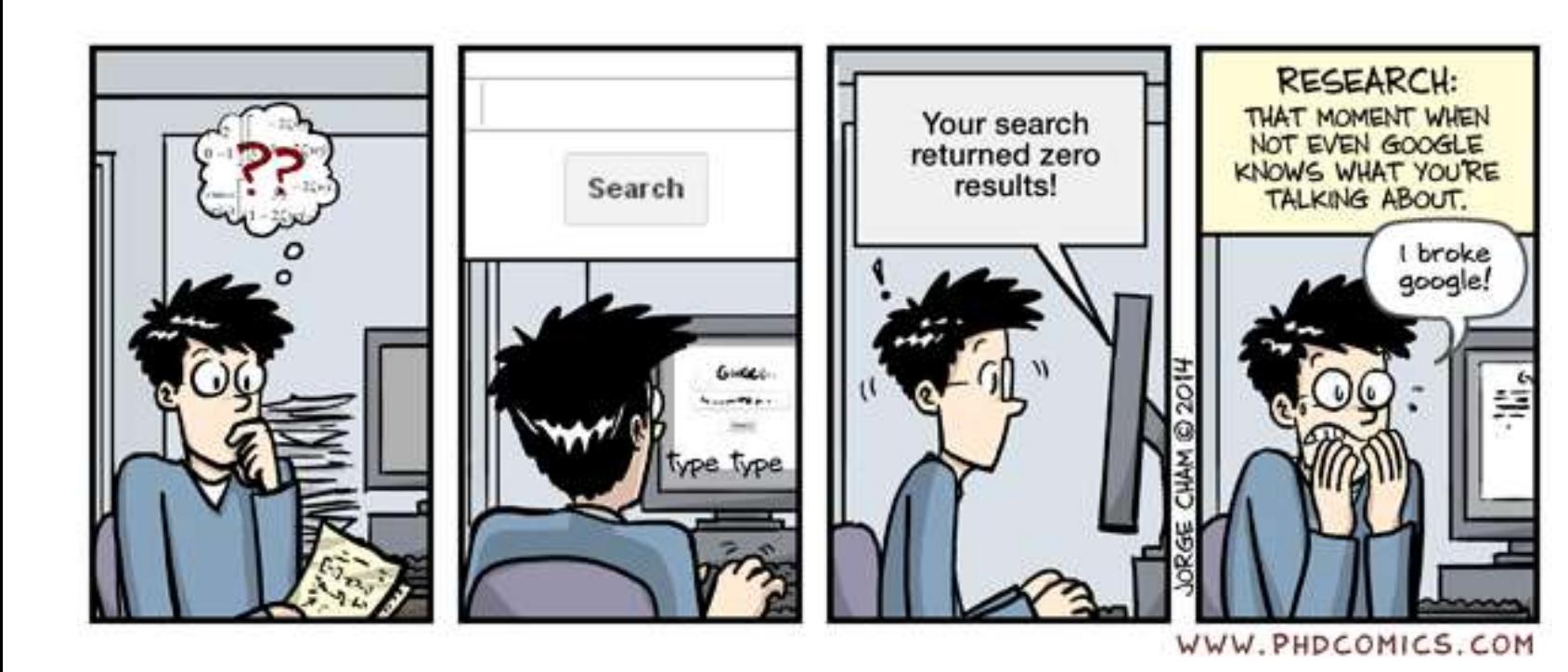

Des moteurs de recherche généralistes  $\bullet$ 

- Datacite Search o
- Dataset Search
- OpenAire
- Mendeley Data (Elsevier) ۰
- DataSearch (Elsevier) ۰
- Dimension et Lens o
- Des entrepôts multidisciplinaires

**Source : DataCC**

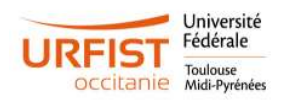

65

# Répertoire d'entrepôts de données

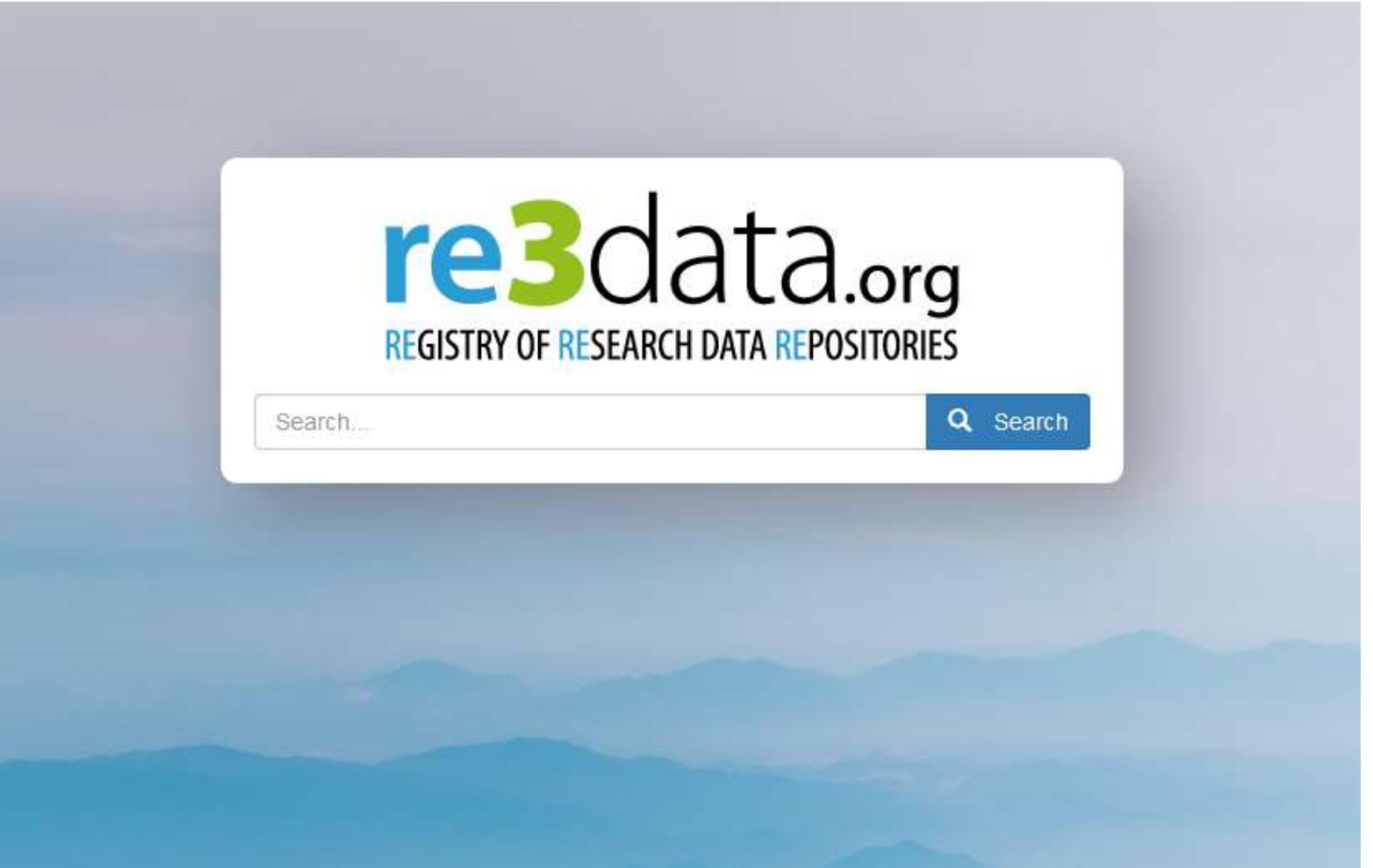

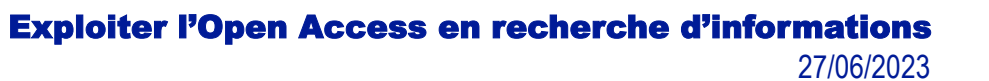

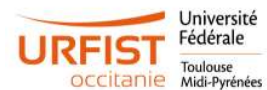

### Contribuer à l'OA

### **PLUSIEURS CONDITIONS**

- connaître le cadre législatif
- connaître la politique des financeurs
- connaître le positionnement des éditeurs
- éviter les éditeurs prédateurs
- choisir une revue ou éditeur de qualité OA
- trouver un entrepôt ou archive ouverte et déposer

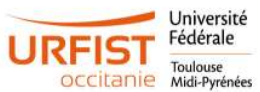

# Trouver une revue OA

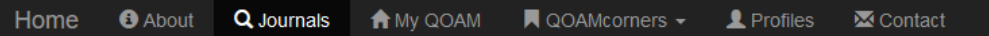

Log in Register

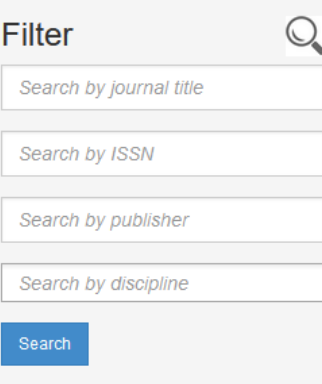

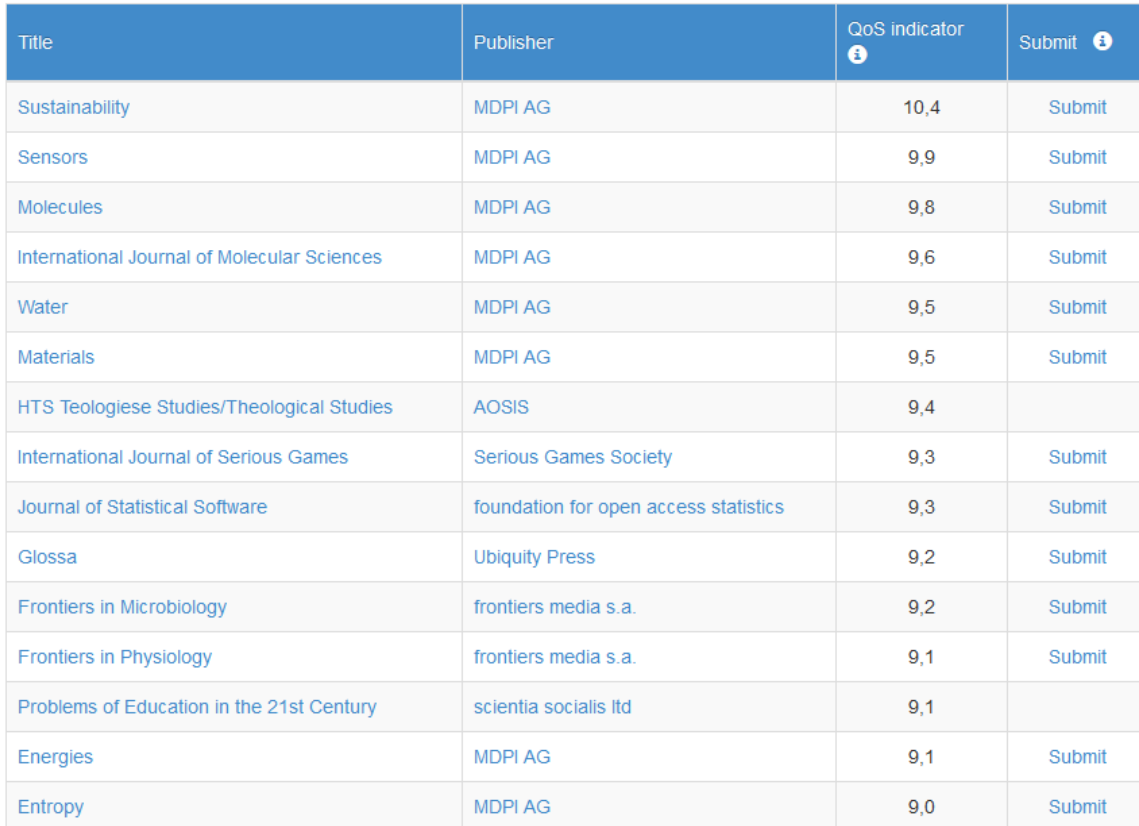

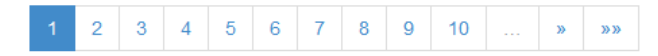

42384 journals; fully OA; no-fee; inst. deal;

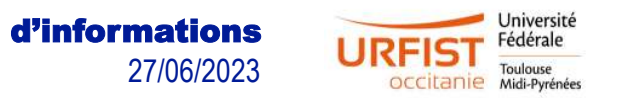

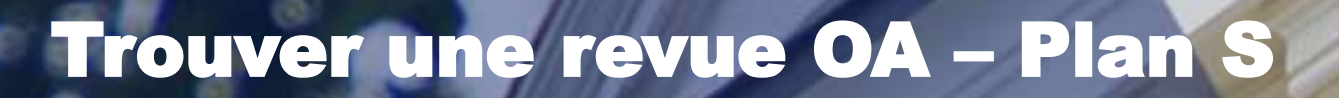

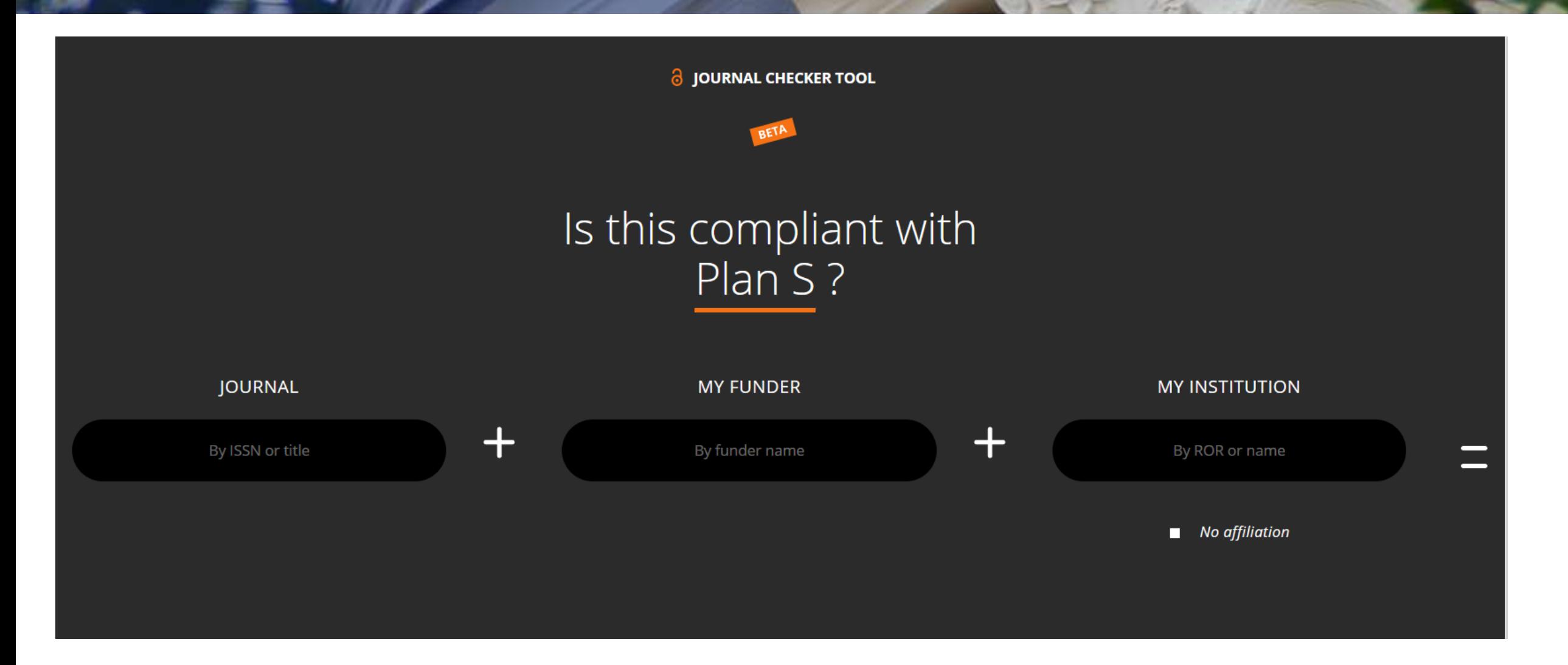

Université Fédérale

**OCCITATIE Midi-Pyrénées** 

### Trouver un éditeur OA

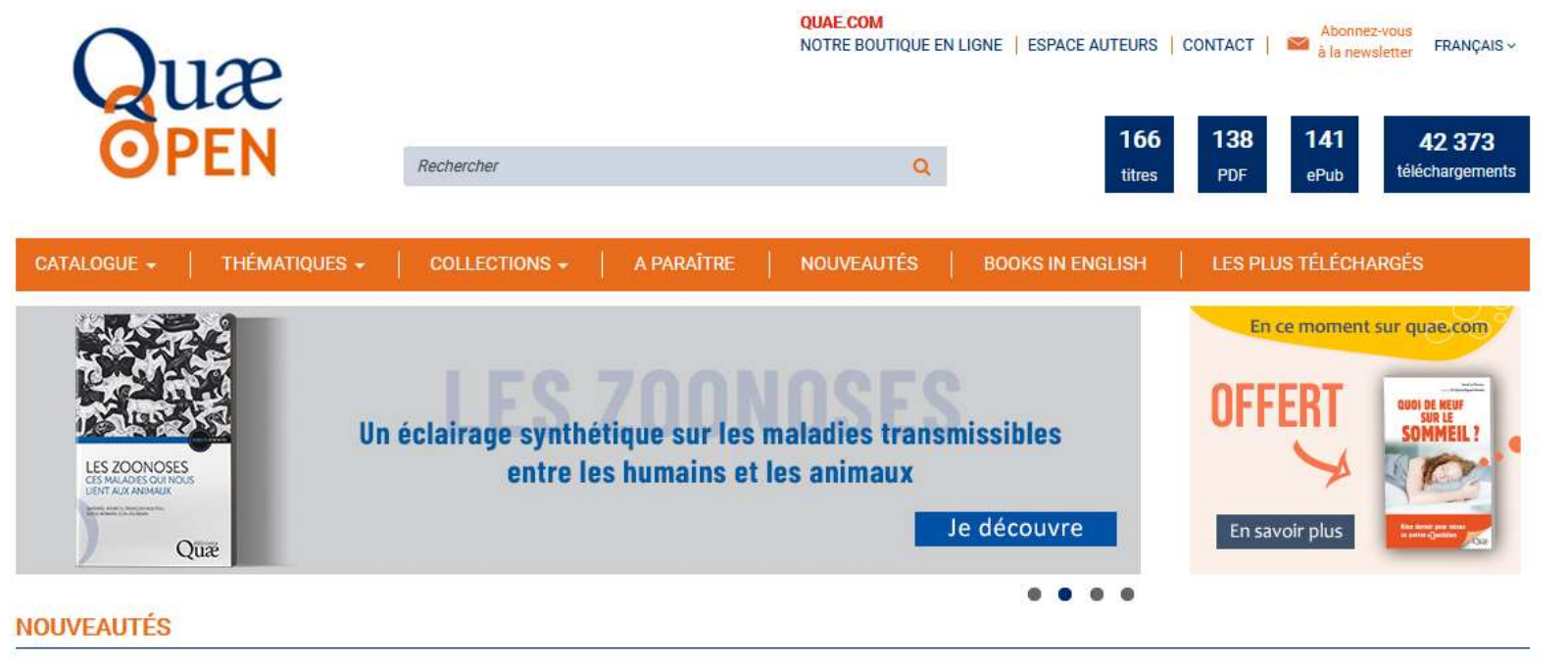

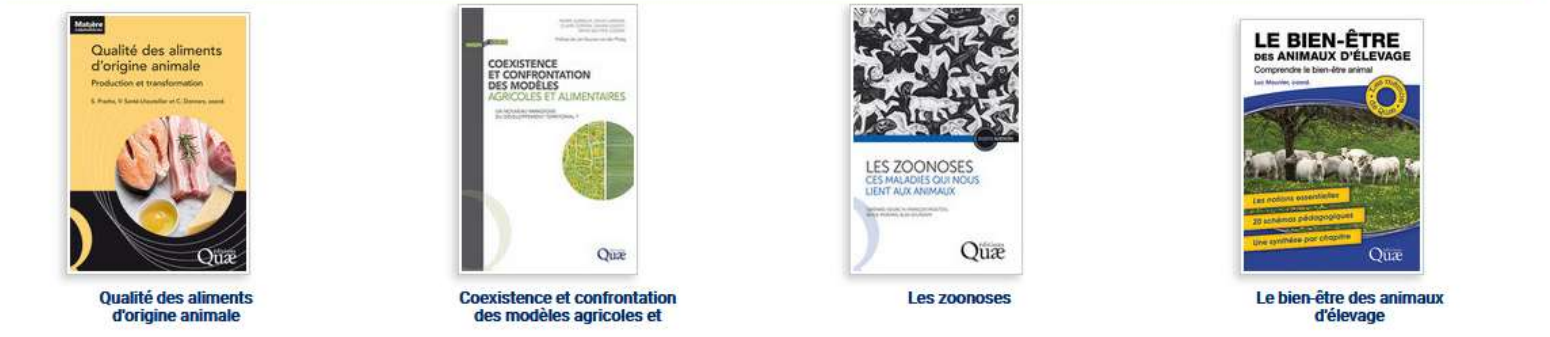

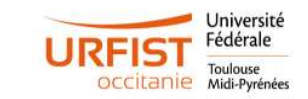

## Déposer son preprint

**HOW IT WORKS** SUBJECT AREAS **SCREENING PREPRINTS** WEEKLY/MONTHLY ARTICLE FEEDS **Submit preprint** LOGIN REGISTER **Preprints** Subscribe **INSTRUCTIONS FOR AUTHORS** ADVISORY BOARD **ABOUT** The Multidisciplinary Preprint Platform  $\cdot$  | a Subject Categories Keyword/Title Author Subjects Preprints on COVID-19 and SARS-CoV-2 **All Subjects Life Sciences Arts & Humanities Materials Science Behavioral Sciences Mathematics & Computer Science Biology Chemistry Medicine & Pharmacology Physical Sciences Earth Sciences Engineering Social Sciences SUBMIT YOUR PREPRINT** 

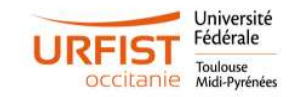

# Récupérer ses postprints

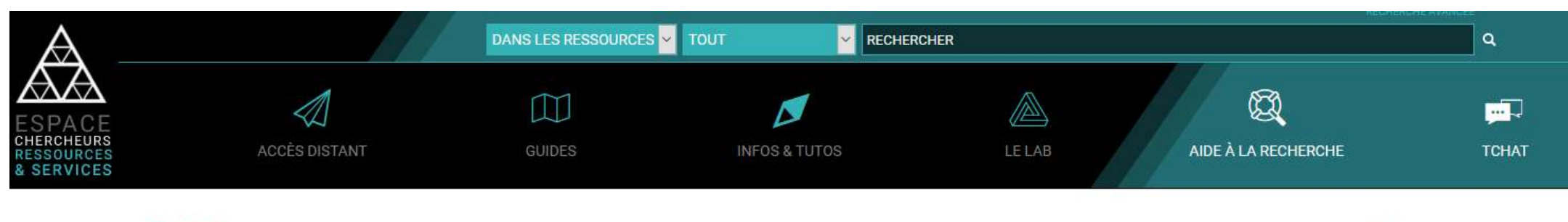

Accueil » Comment récupérer son postprint sur une plateforme éditeur

### Comment récupérer son postprint sur une plateforme éditeur

**Contact: Romain Boistel** 

FR | EN

#### Des tutos pas à pas pour récupérer ses postprints sur les plateformes éditeurs

#### Sommaire

- · Elsevier, SpringerNature, Wiley, **Taylor & Francis**
- · Nature, APS, AGU, SIAM
- Taylor & Francis, Cambridge University Press, Emerald

• Generic

La loi pour une République Numérique vous autorise à déposer le postprint de votre article dans un entrepôt en accès ouvert au bout de 6 mois (pour les Sciences, Techniques et Médecine) ou 12 mois (pour les Sciences Humaines et Sociales). Si vous n'avez pas conservé le postprint et que vous êtes auteur correspondant, vous pouvez le récupérer sur le portail de l'éditeur auquel vous l'avez soumis. Chaque éditeur utilise un outil de publication différent : the Open Access Button a publié le guide Direct2AAM pour vous aider à vous y retrouver.

#### Elsevier, SpringerNature, Wiley, Taylor & Francis

#### Background

- · Tool: Editorial Manager
- · Other names: EM
- · Owned by: Elsevier
- . Often used by: Taylor & Francis, SpringerNature, Wolters Kluwer, Wiley, University of Chicago Press. Complete list.
- AAM archived until: Varies, usually up to 5 years after publishing.

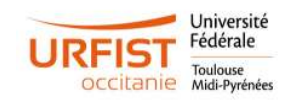
## Rendre ses articles accessibles

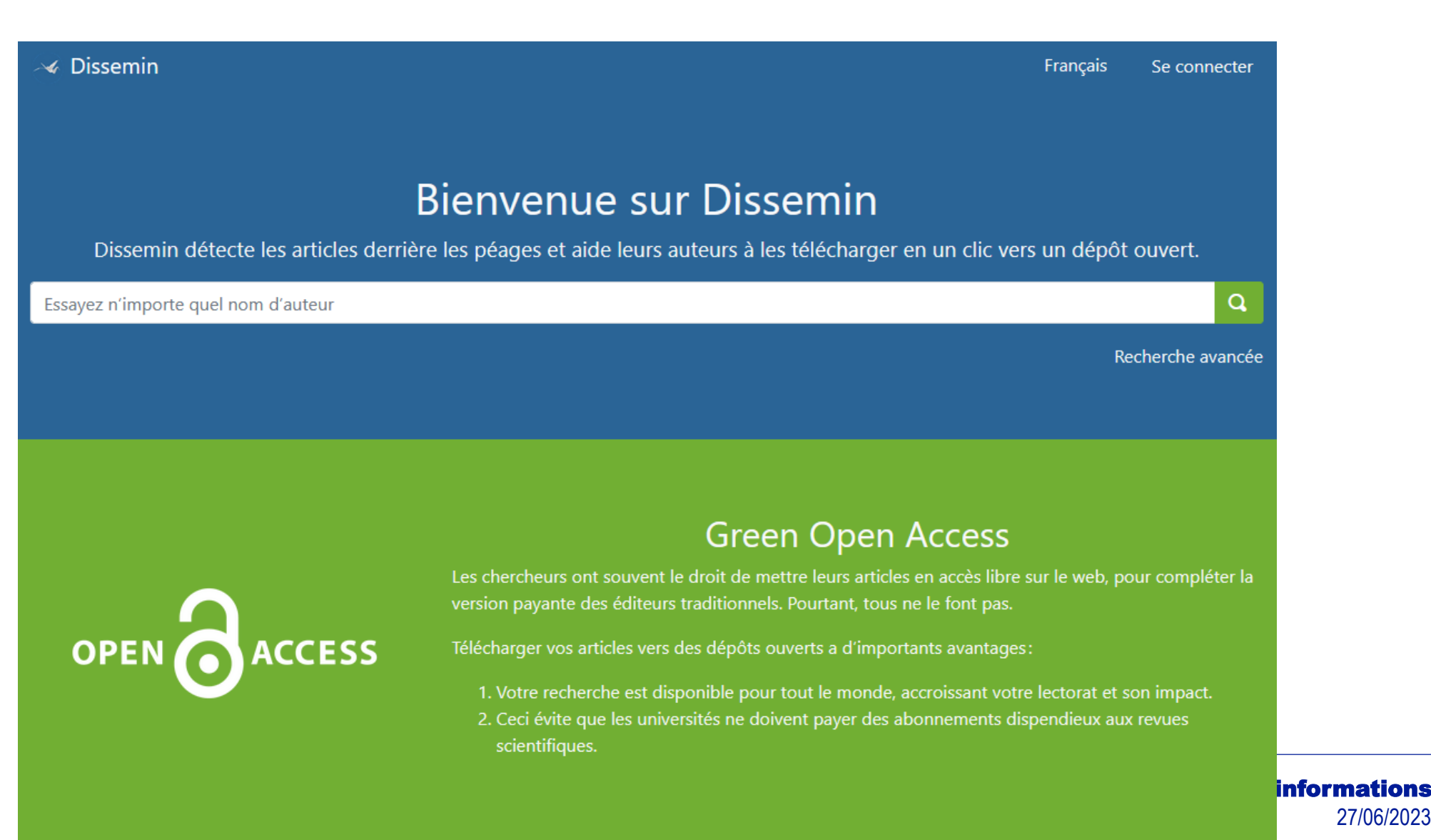

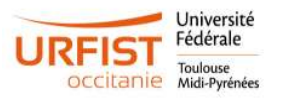